# 分類法則 **Classification**

# **吳漢銘** 國立政治大學 統計學系

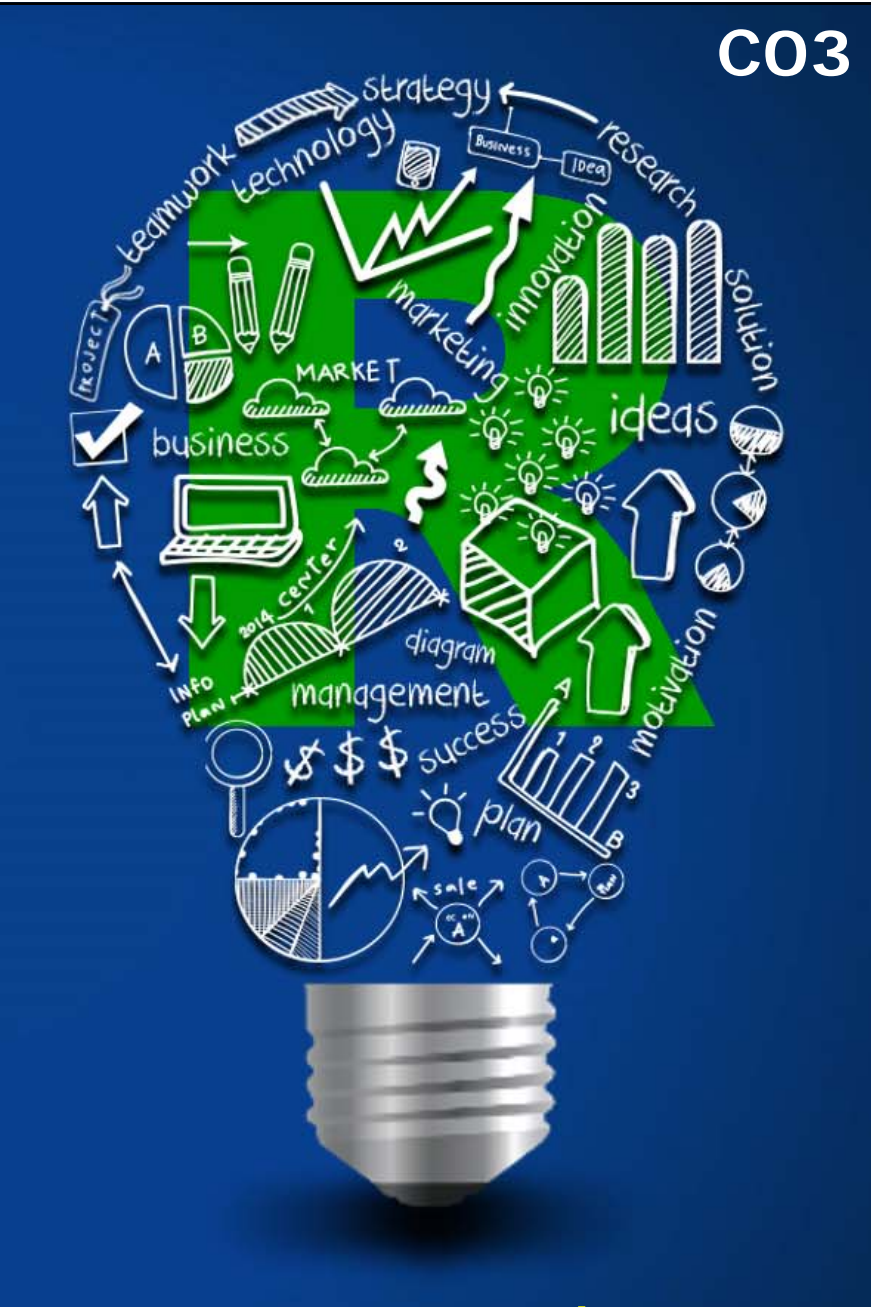

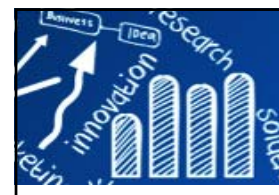

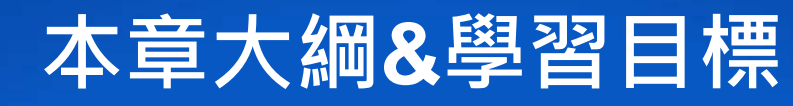

**2/143**

- F. **Introduction**
- **Classification of Subjects or Samples (Supervised Learning)**
- **Performance Measures (評估指標)**
- **Methods**
	- K-Nearest Neighbors (KNN) **(k最近鄰居法)**
	- F Linear/Quadratic Discriminant Analysis (LDA/QDA) **(區別分析)**
	- F Classification Tree (Decision Tree) **(分類樹、決策樹)**
	- Random Forest **(**隨機森林)
	- Support Vector Machine (SVM) **(支持向量機)**
	- Artificial Neural Network (ANN) **(人工神經網路)**
- **Ensemble Learning (整合學習)**

**http://www.hmwu.idv.tw/web/R/C05-hmwu\_R-EnsembleLearning.pdf**

XGBoost: eXtreme Gradient Boosting **(極限梯度提升)**

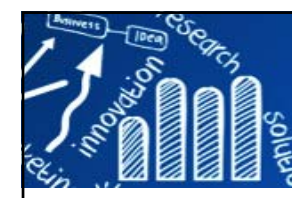

# **R Packages**

**CRAN Task View: Machine Learning & Statistical Learning**

http://cran.r-project.org/web/views/MachineLearning.html

 $\mathcal{L}_{\mathcal{A}}$  **Topics**: Neural Networks, Recursive Partitioning, Random Forests, Regularized and Shrinkage Methods, Boosting, Support Vector Machines and Kernel Methods, Bayesian Methods, Optimization using Genetic Algorithms, Association Rules, Fuzzy Rule-based System, Model selection and validation, Meta packages, Elements of Statistical Learning.

http://cran.r-project.org/web/packages/package-name

- $\mathcal{C}$  **knn (最近k鄰居分類法)**
	- г **class**: Functions for Classification
- $\mathcal{L}_{\mathcal{A}}$  **lda (線性區別分析)**
	- Г **MASS**: Support Functions and Datasets for Venables and Ripley's MASS
- $\mathcal{L}_{\mathcal{A}}$  **Decision Tree (決策樹)**
	- г **C50**: C5.0 Decision Trees and Rule-Based Models
	- Г **rpart**: Recursive Partitioning and Regression Trees
	- г **party**: A Laboratory for Recursive Partytioning
	- г **caret: Classification and Regression Training**
- $\mathcal{L}_{\mathcal{A}}$  **SVM (支持向量機)**
	- г **e1071**: Misc Functions of the Department of Statistics (e1071), TU Wien

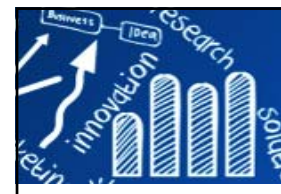

# **What is Classification?**

**4/143**

# **Classification**

- **Clustering (unsupervised learning)** (群集分析、非監督式學習)
- **Discriminant Analysis (supervised learning, classification)** (區別分析、監督式學習、分類法則)

# **Discriminant Analysis**

- It focuses on situations where the different groups (clusters) are known a priori.
- **Decision rules are provided in classifying a multivariate** observation into one of the known groups.
- Classification is the task of learning a target function *f* that maps each attribute set  $x$  to one of the predefined class labels *y*.

# **Class Prediction Analysis**

**5/143**

П **Class prediction analysis** is designed to predict the value, or "class", of an individual parameter in an uncharacteristic sample or set of samples.

#### **Apply classification to microarray data**

- **Predict cancer types using genomic expression profiling.**
- Predict the class/phenotype/parameter of a sample.
- Г Identify genes that discriminate well among classes
- г Identify samples that could be potential outliers.

#### $\overline{\mathcal{A}}$ **Examples of classification task**

- г Classifying credit card transactions as legitimate or fraudulent
- Г Classifying secondary structures of protein as alpha-helix, beta-sheet, or random coil.
- г Categorizing news stories as finance, weather, entertainment, sports, etc.
- Fernandez-Delgado, M., Cernadas, E., Barro, S. & Amorim, D. **Do we need hundreds of classifiers to solve real world classification problems?** Journal of Machine Learning Research 15, 3133–3181 (2014). [被引用 1883 次] (179 classifiers on 121 data sets)

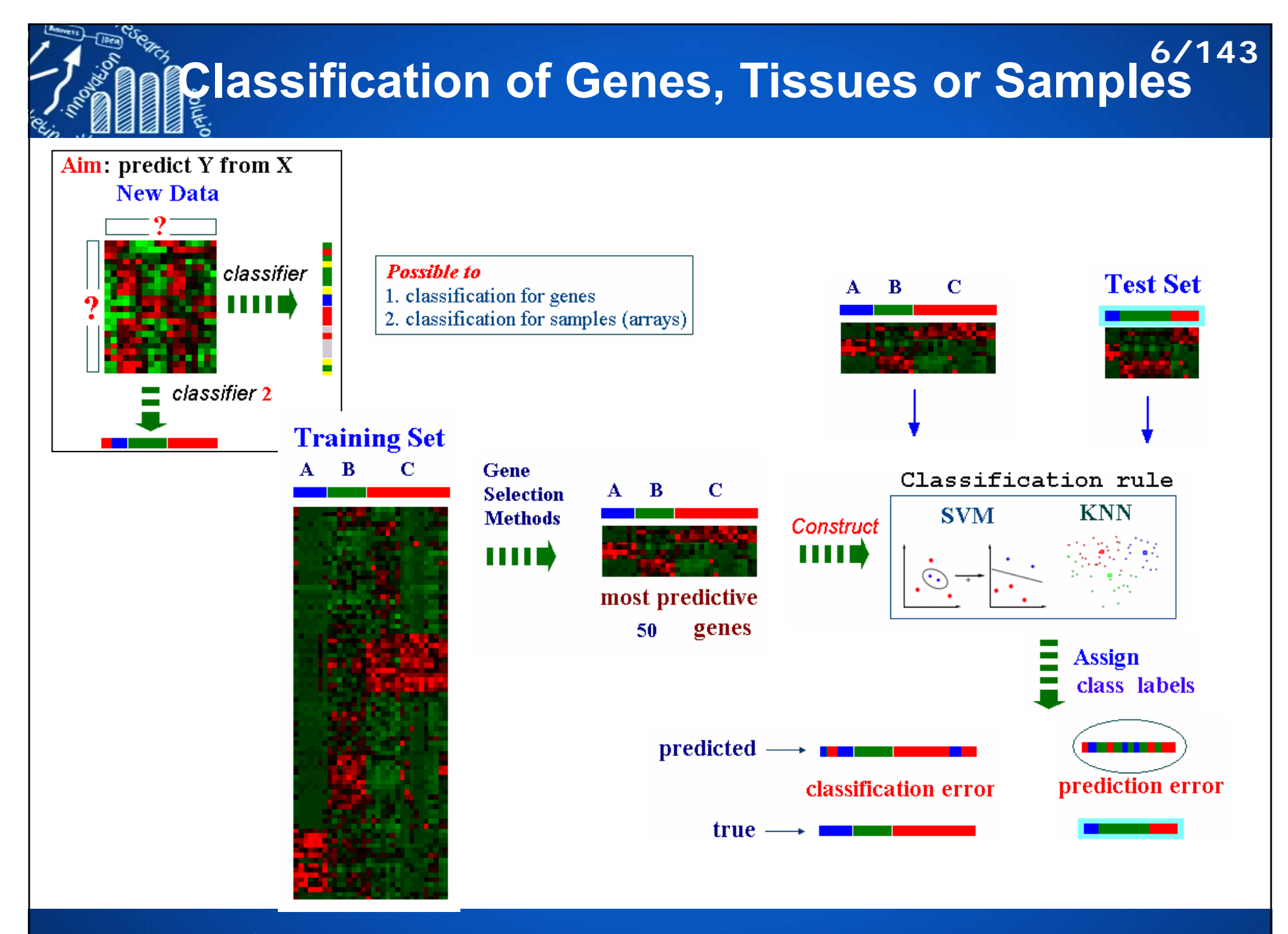

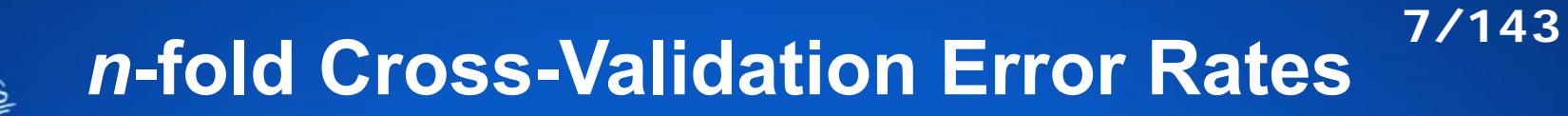

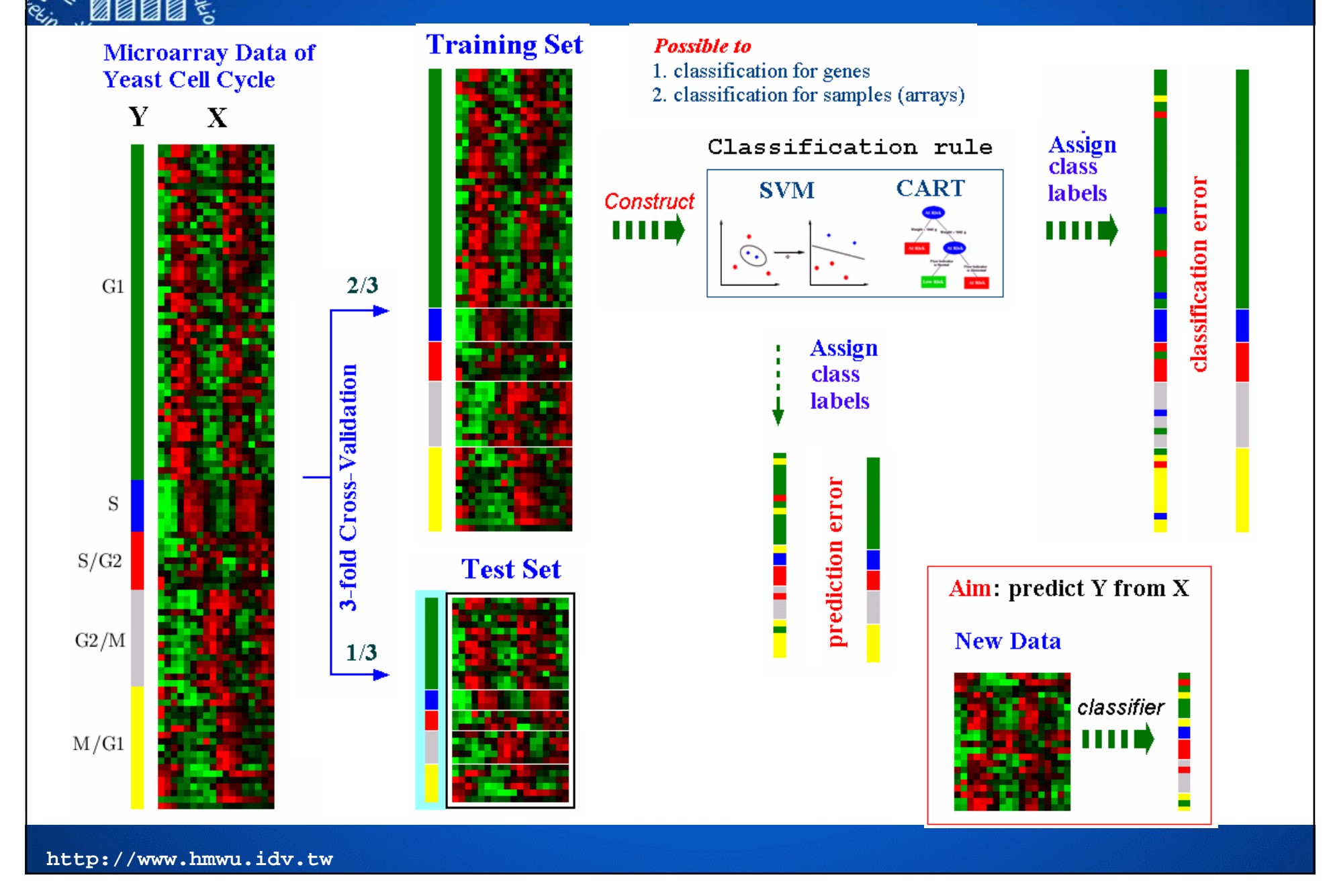

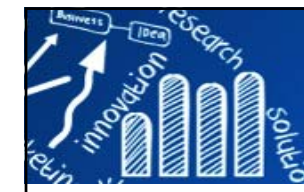

## **Split Data into Training Set and Test Set**

**8/143**

```
> id <- sample(2, nrow(iris), replace = TRUE, prob = c(0.9, 0.1))
> id[1] 1 1 2 2 1 1 1 1 1 1 1 2 2 1 1 1 1 1 1 1 1 1 1 1 1 1 1 1 1 1 2 1 1 1 1 1 1
 [38] 1 1 2 1 1 1 1 1 1 1 1 1 1 1 1 1 2 1 1 1 1 1 1 1 1 1 1 1 1 1 1 1 1 1 1 1 1
 [75] 1 1 1 1 1 1 1 1 1 1 1 2 1 1 1 1 1 1 1 1 1 1 1 1 1 1 1 1 1 1 1 1 2 1 1 1 1
[112] 1 1 1 1 1 1 1 2 1 2 1 1 1 2 2 1 1 1 1 1 1 2 1 1 1 1 1 2 1 2 1 1 2 2 2 1 1
[149] 1 1
> train.data <- iris[id == 1, ]
> dim(train.data)
[1] 131 5
> test.data <- iris[id == 2, ]
> dim(test.data)
[1] 19 5
```

```
> id <- sample(nrow(iris), floor(nrow(iris) * 0.9))
> id[1] 39 27 96 33 4 98 12 3 32 48 2 22 18 24 126 93 140 85 110 60
 [21] 62 91 131 35 134 143 29 108 114 50 19 43 45 66 36 90 105 76 127 92
 [41] 68 57 65 147 69 41 130 82 31 20 51 17 149 61 107 70 139 5 115 72
 [61] 78 118 117 38 15 74 120 111 106 11 104 67 13 21 133 42 87 121 122 40
 [81] 84 135 123 77 83 97 52 116 55 88 142 16 7 49 125 112 34 10 56 26
[101] 99 63 37 46 144 9 141 59 138 80 101 132 129 113 73 30 44 136 119 79
[121] 95 64 109 148 28 14 86 150 137 81 94 75 128 102 124
> train.data <- iris[id, ]
> dim(train.data)
[1] 135 5
> test.data <- iris[-id, ]
> dim(test.data)
[1] 15 5
```
## **Split Data into Training Set and Test Set**

```
splitdf <- function(df, train.ratio, seed=NULL) {
        if (!is.null(seed)) set.seed(seed)
        index <- 1:nrow(df)
        id <- sample(index, trunc(length(index)*train.ratio))
        train <- df[id, ]
        test <- df[-id, ]
        list(trainset=train,testset=test)
```

```
> splits <- splitdf(iris, 0.9, 12345)
> lapply(splits, dim)
$trainset
[1] 135 5
$testset
```

```
[1] 15 5
```
**}**

```
> iris.training <- splits$trainset
> iris.testing <- splits$testset
```

```
library(dplyr)
iris.train <- sample_frac(iris, 0.9)
id <- as.numeric(rownames(iris.train)) 
iris.test <- iris[-id, ]
```
#### Tutorial to prepare train and test set using dataPreparation

**9/143**

2019-03-25

### 1 Introduction

#### 1.1 Purpouse of this vignette

This vignette is a tutorial to prepare a train and a test set using dataPreparation package.

In this tutorial the following points are going to be viewed:

- o Preparing a training set.
- Applying the same preparation to a testing set,
- o Controling that train and test sets have the same shape

Using dataPreparation package, those sets will be

- o fast (since dataPreparation is based on data.table framework and uses some computational tricks)
- o easy (since those functions are packaged and handle most of the situations)
- o robust (since it has been extensivly tested)

https://cran.r-project.org/web/packages/dataPreparation/vignettes/train\_test\_prep.html

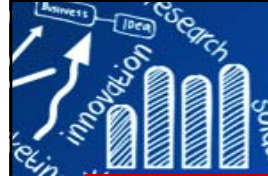

```
http://www.hmwu.idv.tw
  > library(caTools)
  > Y <- iris[,5] # extract labels from the data
   > msk <- sample.split(Y, SplitRatio=4/5)
   > msk[1] TRUE TRUE TRUE TRUE TRUE TRUE TRUE TRUE TRUE TRUE FALSE FALSE TRUE
   ...[144] TRUE TRUE TRUE FALSE TRUE TRUE FALSE
   > table(Y, msk)
              mskY FALSE TRUE
    setosa 10 40versicolor 10 40virginica 10 40
  > iris.train <- iris[msk, ] 
  > iris.test <- iris[!msk, ] 
  > dim(iris.train) 
   [1] 120 5
  > dim(iris.test)
   [1] 30 5
   require(caTools)
   set.seed(12345) 
  id <- sample.split(1:nrow(iris), SplitRatio = 0.90)
  iris.train <- subset(iris, id == TRUE)
  iris.test <- subset(iris, id == FALSE)
  library(caret)
   id <- createDataPartition(y=iris$Species, p=0.9, list=FALSE)
  iris.train <- iris[id, ]
   iris.test <- iris[-id, ]
                                                  > library(caret)
                                                  > createFolds(iris$Species, k=3)
                                                  $Fold1
                                                   [1] 2 8 15 22 25 27 30 ...
                                                  $Fold2
                                                   [1] 5 6 9 10 11 12 17 ...
                                                  $Fold3
                                                   [1] 1 3 4 7 13 14 16 20...
```
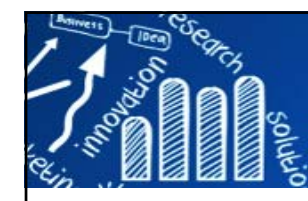

# **Performance Measures**

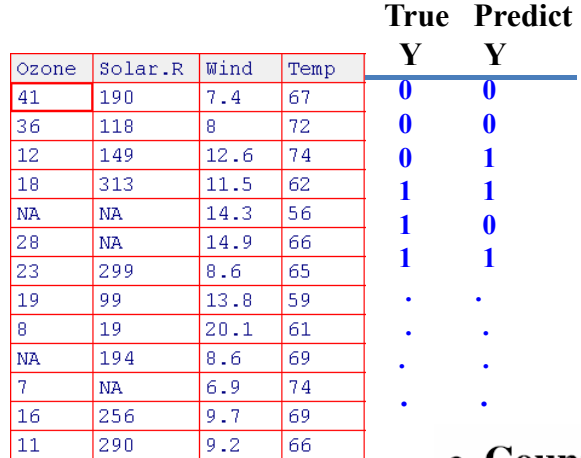

### **Binary Classifier Confusion Matrix**

**11/143**

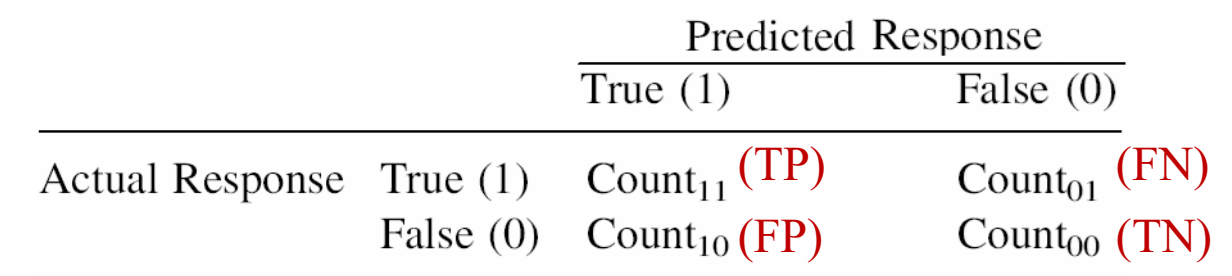

- Count: $_{11}$  The number of observations that were true and predicted to be true (true positives).
- Count:<sub>00</sub> The number of observations that were false and predicted to be false (true negatives).
- Count: $_{10}$  The number of observations that were false yet predicted to be true (false positives).
- Count: $_{01}$  The number of observations that were true and predicted to be false (false negatives).

### **Confusion Matrix for Binary Response 12/143**

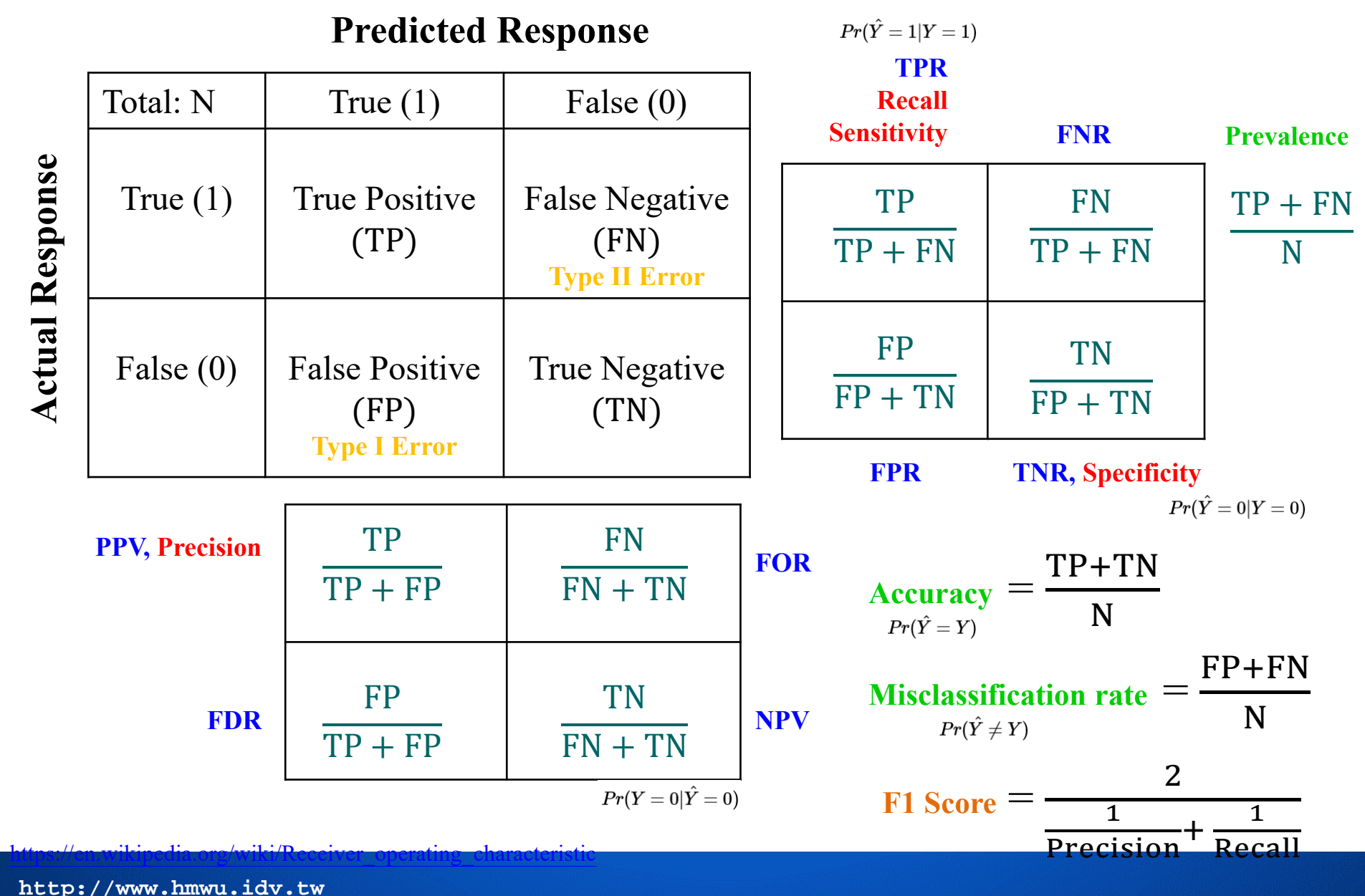

#### **Receiver Operating Characteristic (ROC) Curve 13/143**

A receiver operating characteristic (ROC) curve is a plot of sensitivity as a function of (1-specificity) for the possible cutoffs  $\pi_0$ .

sensitivity =  $P(\hat{y} = 1 | y = 1)$ , specificity =  $P(\hat{y} = 0 | y = 0)$ 

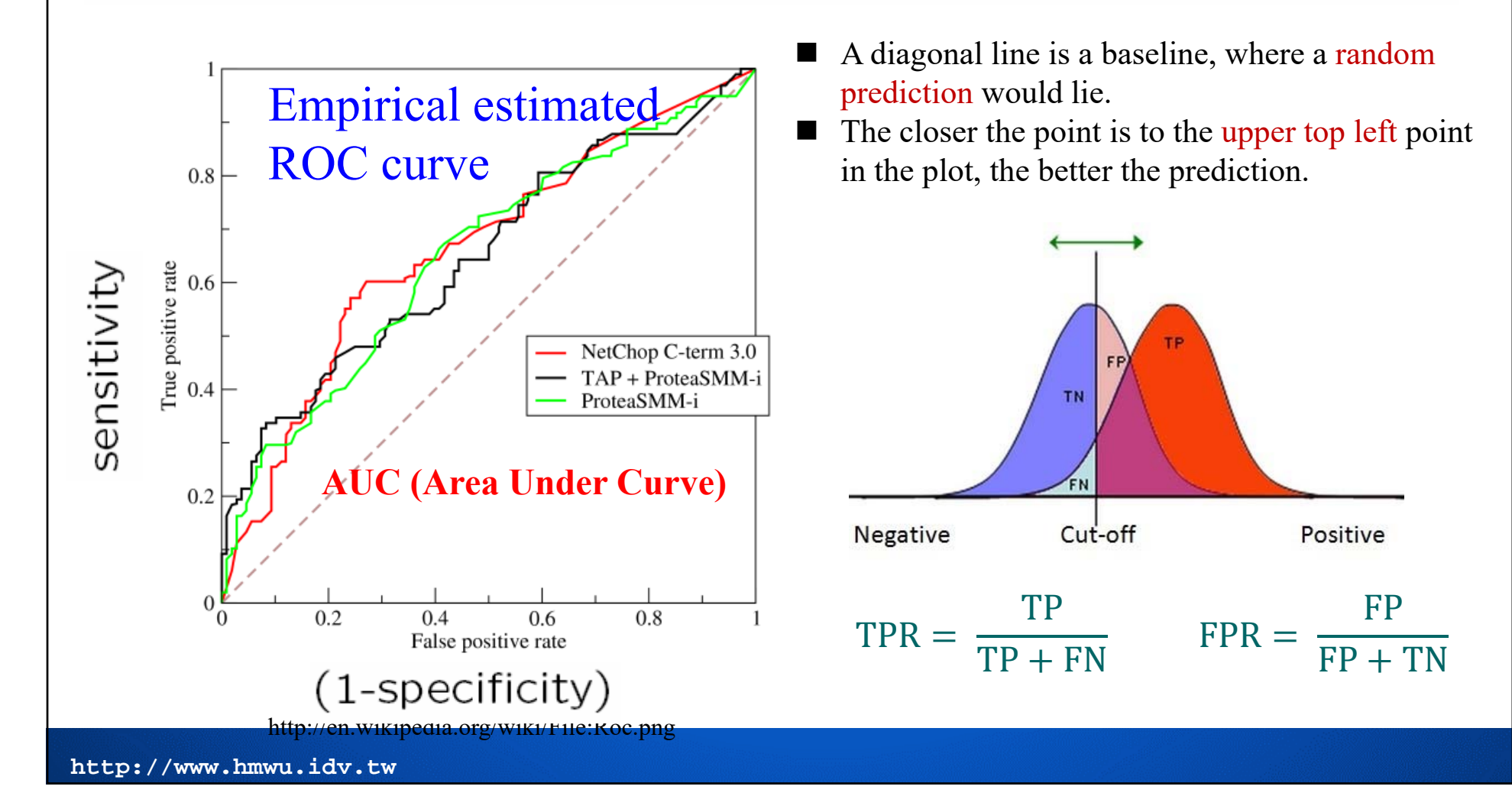

### **Some R Packages for ROC Curves 14/143**

- П **ROCR** [2005]: **Visualizing the Performance of Scoring Classifiers**
	- П Sing T, Sander O, Beerenwinkel N, Lengauer T. (2005) ROCR: visualizing classifier performance in R. Bioinformatics 21(20):3940-1.
	- П https://ipa-tys.github.io/ROCR/
- П **pROC** [2010]: Display and Analyze ROC Curves *[Multi-class AUC]* 
	- $\mathcal{L}_{\rm{eff}}$  Robin, X., Turck, N., Hainard, A. et al. pROC: an open-source package for R and S+ to analyze and compare ROC curves. BMC Bioinformatics 12, 77 (2011).
- $\overline{\phantom{a}}$ **PRROC** [2014]\*: Precision-Recall and ROC Curves for Weighted and Unweighted Data
- $\overline{\phantom{a}}$  **plotROC** [2014]\*: Generate Useful ROC Curve Charts for Print and Interactive Use
	- П Example: https://mlr.mlr-org.com/articles/tutorial/roc\_analysis.html
- $\overline{\phantom{a}}$ **precrec** [2015]\*: Calculate Accurate Precision-Recall and ROC (Receiver Operator Characteristics)

Curves [Multiple models and multiple test sets]

- T. **multiROC[2018]:** Calculating and Visualizing ROC and PR Curves Across Multi-Class Classifications
- $\overline{\phantom{a}}$ **ROCit** [2019]\*: Performance Assessment of Binary Classifier with Visualization

\*Vignettes

NOTE: the ROC curves are typically used in binary classification but not for multiclass classification problems. For **multi-class ROC/AUC:** 

- •Fieldsend, Jonathan & Everson, Richard. (2005). Formulation and comparison of multi-class ROC surfaces.
- • Hand, D.J., Till, R.J. A Simple Generalisation of the Area Under the ROC Curve for Multiple Class Classification Problems. *Machine Learning* 45, 171-186 (2001). [被引用 1639 次]
- • How to plot ROC curves in multiclass classification? https://stats.stackexchange.com/questions/2151/how-to-plot-roc-curves-in-multiclass-classification/2155#2155

```
ROCR: Visualizing the Performance of 
15/143Scoring Classifiers
> library(ROCR) # ROCR supports only binary classification
> data(ROCR.simple) # n = 200
> ROCR.simple
$predictions
  [1] 0.612547843 0.364270971 0.432136142 0.140291078 0.384895941 0.244415489 0.970641299
...[197] 0.858970526 0.383807972 0.606960209 0.138387070
$labels
  [1] 1 1 0 0 0 1 1 1 1 0 1 0 1 0 0 0 1 1 1 0 0 0 0 1 0 1 0 0 1 1 0 1 1 1 0 0 1 1 0 1 0 1 0
 ...[173] 0 1 1 1 0 1 1 0 1 1 0 1 0 0 0 1 0 0 0 1 0 1 1 0 1 0 1 0
> pred <- prediction(ROCR.simple$predictions, ROCR.simple$labels)
> pred
An object of class "prediction"
Slot "predictions":
[[1]]
  [1] 0.612547843 0.364270971 0.432136142 0.140291078 0.384895941 0.244415489 0.970641299
...
[197] 0.858970526 0.383807972 0.606960209 0.138387070
Slot "labels":[[1]]
  [1] 1 1 0 0 0 1 1 1 1 0 1 0 1 0 0 0 1 1 1 0 0 0 0 1 0 1 0 0 1 1 0 1 1 1 0 0 1 1 0 1 0 1 0
 ...[173] 0 1 1 1 0 1 1 0 1 1 0 1 0 0 0 1 0 0 0 1 0 1 1 0 1 0 1 0
Levels: 0 < 1
```
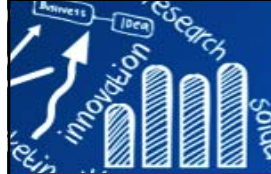

#### **ROCR: Visualizing the Performance of Scoring Classifiers 16/143**

```
Slot "cutoffs":[[1]]
 [1] Inf 0.991096434 0.984667270 0.984599159 0.983494405 0.970641299 0.959417835
  ...Slot "fp": # a vector of the number of false positives induced by the cutoffs
[[1]]
  [1] 0 0 0 0 1 1 2 3 3 3 3 3 3 3 4 4 4 4 4 ...
Slot "tp":
[[1]]
 [1] 0 1 2 3 3 4 4 4 5 6 7 8 9 10 10 11 12 13 14 15 16 17 17 18 19 ...
Slot "tn":[[1]]
 [1] 107 107 107 107 106 106 105 104 104 104 104 104 104 104 103 103 103 103 103 ...
Slot "fn":[[1]]
 [1] 93 92 91 90 90 89 89 89 88 87 86 85 84 83 83 82 81 80 79 78 77 76 76 75 74 ...
Slot "n.pos": # contains the number of positive samples in the given x-validation run
[[1]]
[1] 93
Slot "n.neg":
[[1]]
[1] 107
Slot "n.pos.pred":
[[1]]
 [1] 0 1 2 3 4 5 6 7 8 9 10 11 12 13 14 15 16 17 18 ...
Slot "n.neg.pred":
[[1]]
 [1] 200 199 198 197 196 195 194 193 192 191 190 189 188 187 186 185 184 183 182 18 ...
                            the 2x2 contingency table consisting of tp, tn, fp,and fn, along with the 
                           marginal sums n.pos, n.neg, n.pos.pred, n.neg.pred.
```
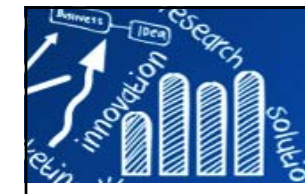

#### **ROCR: Visualizing the Performance of Scoring Classifiers 17/143**

```
> perf <- performance(pred, measure = "tpr", x.measure ="fpr") # predictor evaluation
> perf
An object of class "performance"
                                             Usage
Slot "x.name":performance(prediction.obj, measure, x.measure = "cutoff", ...)
[1] "False positive rate"
                                             Arguments
Slot "y.name":
                                                prediction.obj An object of class prediction.
[1] "True positive rate"
                                                measure
                                                             Performance measure to use for the evaluation. A complete list of the perfor-
                                                             mance measures that are available for measure and x measure is given in the
                                                             'Details' section.
Slot "alpha.name":
[1] "Cutoff"
                                                             A second performance measure. If different from the default, a two-dimensional
                                                x.measure
                                                             curve, with x measure taken to be the unit in direction of the x axis, and
                                                             measure to be the unit in direction of the y axis, is created. This curve is
Slot "x.values":parametrized with the cutoff.
[[1]]
  [1] 0.000000000 0.000000000 0.000000000 0.000000000 0.009345794 0.009345794 0.018691589
...Slot "y.values":
[[1]]
  [1] 0.00000000 0.01075269 0.02150538 0.03225806 0.03225806 0.04301075 0.04301075
...
Slot "alpha.values":
[[1]]
  [1] Inf 0.991096434 0.984667270 0.984599159 0.983494405 0.970641299 0.959417835
...
```
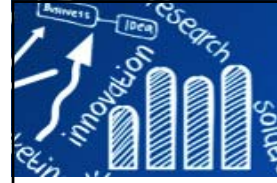

#### **ROCR: Visualizing the Performance of Scoring Classifiers 18/143**

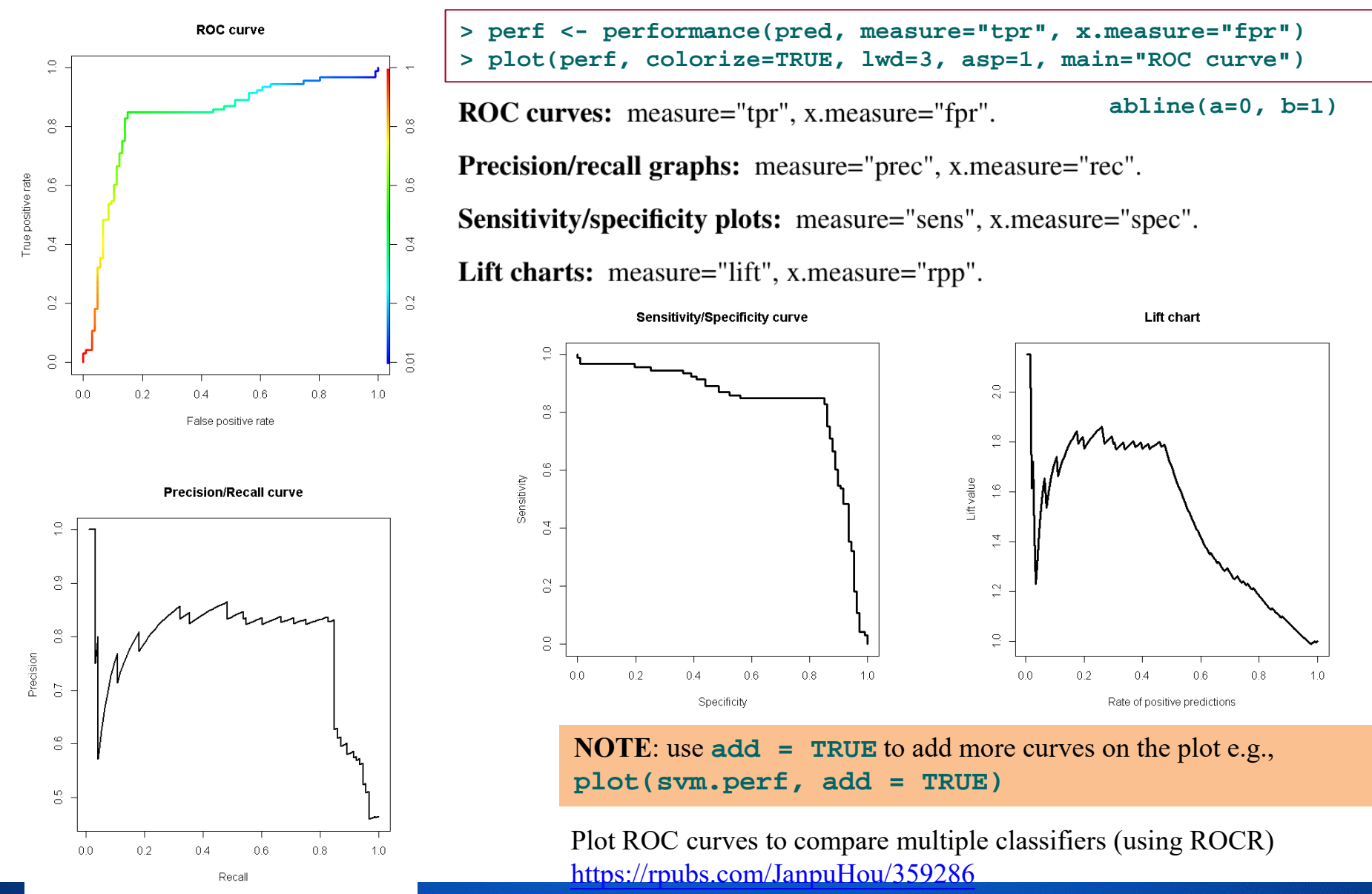

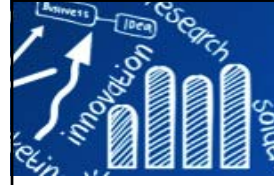

#### **ROCR: Visualizing the Performance of Scoring Classifiers 19/143**

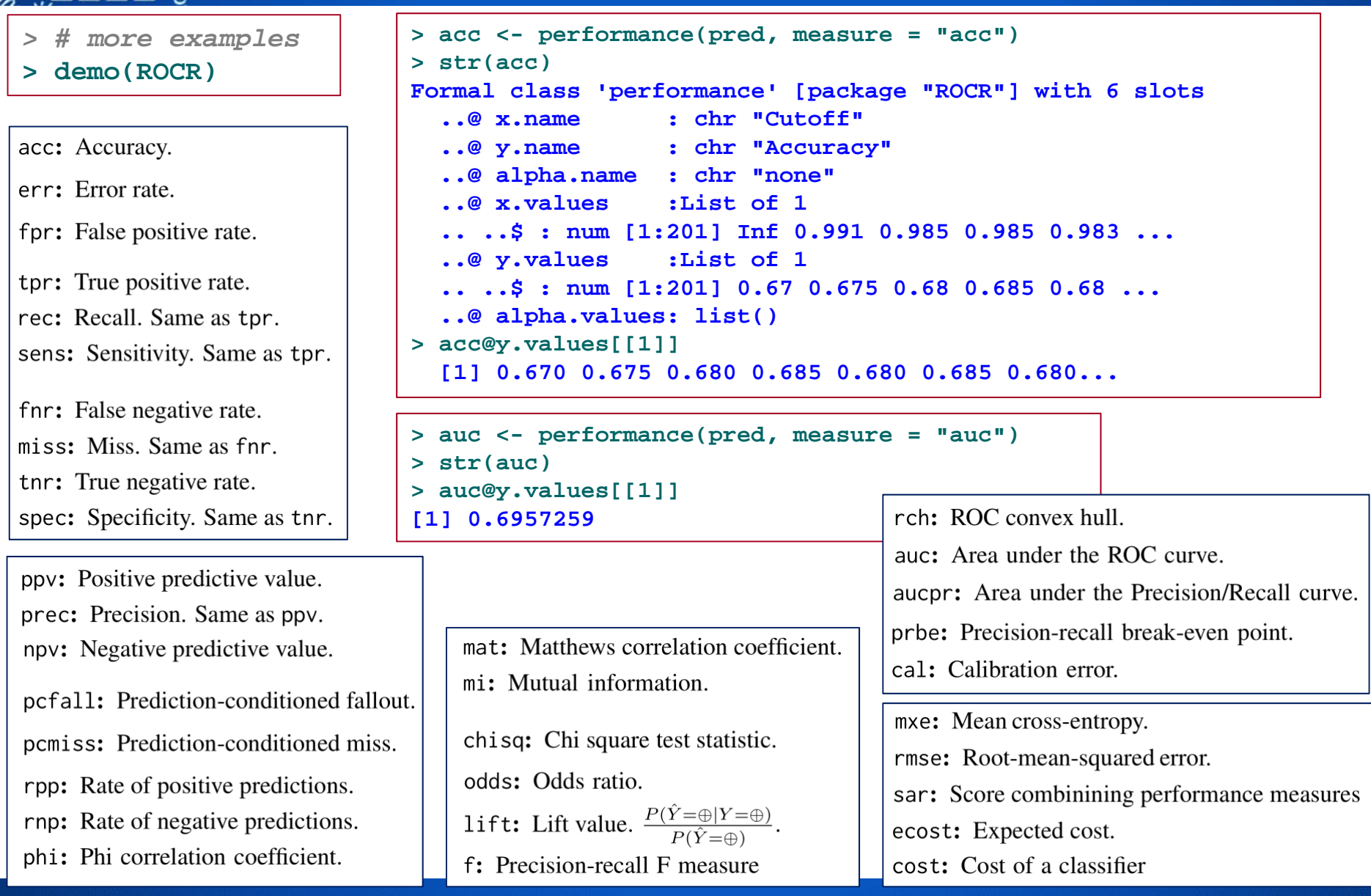

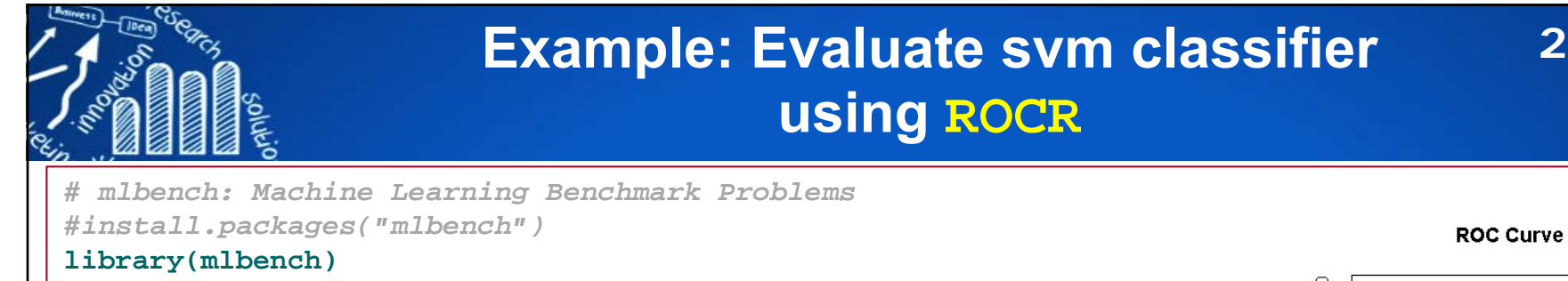

#### $\frac{1}{2}$ **data(BreastCancer)** *# Wisconsin Breast Cancer Database* **dim(BreastCancer)** *# 699 x 11*  $\frac{8}{2}$ **levels(BreastCancer\$Class)** *# "benign(*良性*)", "malignant(*惡性*)"* True positive rate **head(BreastCancer)**  $\frac{6}{2}$ **? BreastCancer** $\overline{a}$ **summary(BreastCancer)**  $-$  svm  $\overline{0}$ **x <- as.data.frame(lapply(BreastCancer[, -c(1, 7:11)], as.numeric)) dim(x)** *# 699 5*  $\frac{8}{2}$ **y <- BreastCancer\$Class**   $0.2$  $0.8$  $0<sub>0</sub>$  $0.4$  $0.6$  $10$  $n \leq -nrow(x)$  $p \leq -\text{ncol}(x)$ False positive rate **id <- sample(1:n, n\*0.8) length(id)** *# compute decision values and probabilities:* **x.train <- x[id, ] pred.2 <- predict(model, x.test, decision.values = TRUE) x.test <- x[-id, ] str(pred.2) y.train <- y[id] pred.values <- attr(pred.2, "decision.values") y.test <- y[-id] pred.values library(e1071)** *# since Levels: benign < malignant* **model <- svm(x.train, y.train) pred.svm <- prediction(-pred.values, y.test) summary(model) perf.svm <- performance(pred.svm, "tpr", "fpr") pred.1 <- predict(model, x.test) plot(perf.svm, lwd=3, main="ROC Curve") table(y.test, pred.1) abline(a=0, b=1, col="grey") legend(0.6, 0.4, "svm", lty=1, lwd=3) auc <- performance(pred.svm, measure = "auc")** More example:

**20/143**

**auc@y.values[[1]]**

https://rpubs.com/JanpuHou/359286

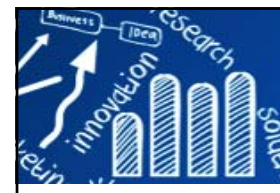

# **K-Nearest Neighbors**

The number of k-nearest neighbors is user-defined.

- 1. Counts the k-nearest samples (in Euclidean distance) in the<br>training set to the new sample to be classified.
- 2. Determines the proportion of neighbor samples from each class<br>and makes a 'vote' for each class.
- 3. Calculates p-values for the likelihood of observed representation of each class.
- 4. Computes the ratio between the p-value of the most highly represented class and the p-value of the next most highly represented class.

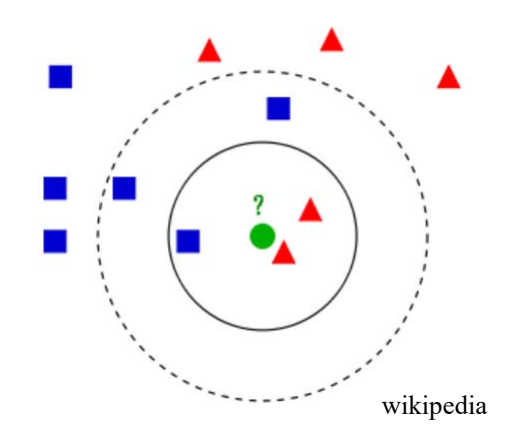

**21/143**

**5.** Allows "no prediction" result if differential between p-values is above Decision cutoff for P-value ratio.

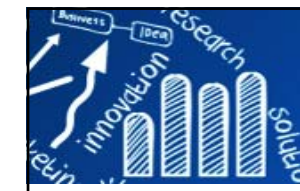

## **knn {class}**

### **k-Nearest Neighbour Classification**

### **22/143**

#### **class: Functions for Classification**

Various functions for classification, including k-nearest neighbour, Learning Vector Quantization and Self-Organizing Maps.

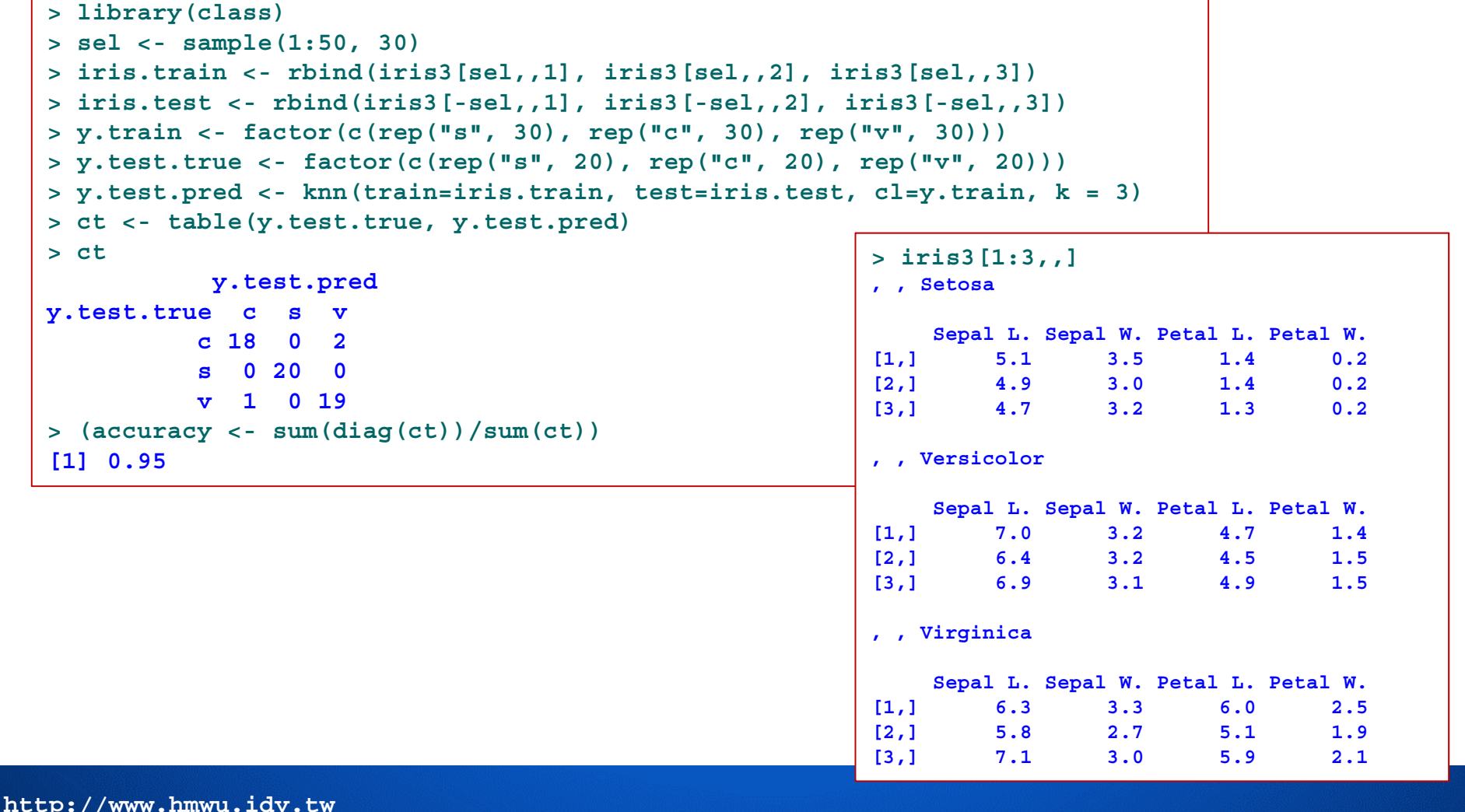

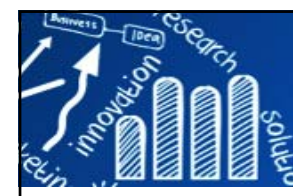

# **Apply KNN to Microarray Data**

- T. **#Samples**: Bone marrow
	- #ALL (acute lymphoblastic leukemia): 27 patients (急性淋巴細胞白血病)
	- #AML (acute myeloid leukemia): 11 patients (急性骨髓性白血病)
	- П **#Genes**: 7070 genes.

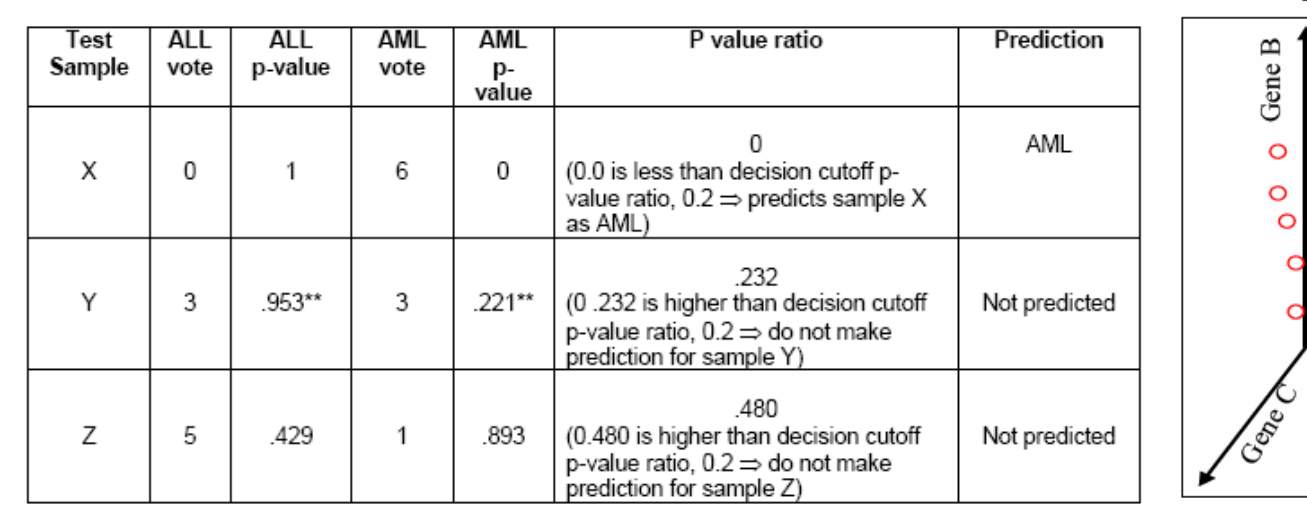

Number of Predictor genes: 3 Number of neighbors: 6 Decision cutoff P-value ratio: 0.2

**23/143**

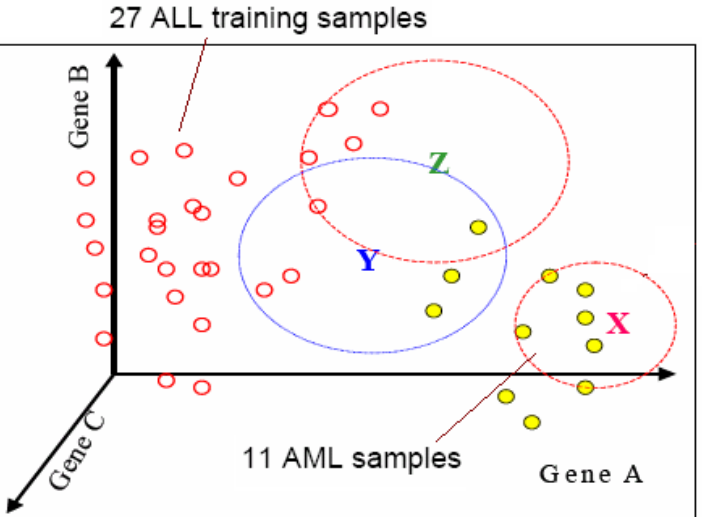

Golub, T.R et al. (1999) Molecular classification of cancer: class discovery and class prediction by gene expression monitoring. Science 286, 531--537. Cancer Genomics Program at Whitehead Institute for Genome Research

http://www.broad.mit.edu/cgi-bin/cancer/datasets.cgi

**滤引田 12815 次** 

### **Linear Discriminant Analysis (LDA) 24/143**

- П LDA (Fisher, 1936) finds the linear combinations w<sup>T</sup>x of  $x = (x_1,..., x_p)$  with large ratios of between-groups to within-groups sum of squares.
- $\mathcal{C}^{\mathcal{A}}$  LDA is a supervised method for dimension reduction for classification problem.
- $\mathcal{C}^{\mathcal{A}}$ Given samples from two classes  $C1$  and  $C2$ , we want to find the direction, as defined by a vector **<sup>w</sup>**, such that when the data are projected onto **<sup>w</sup>**, the examples from the two classes are as well separated as possible.

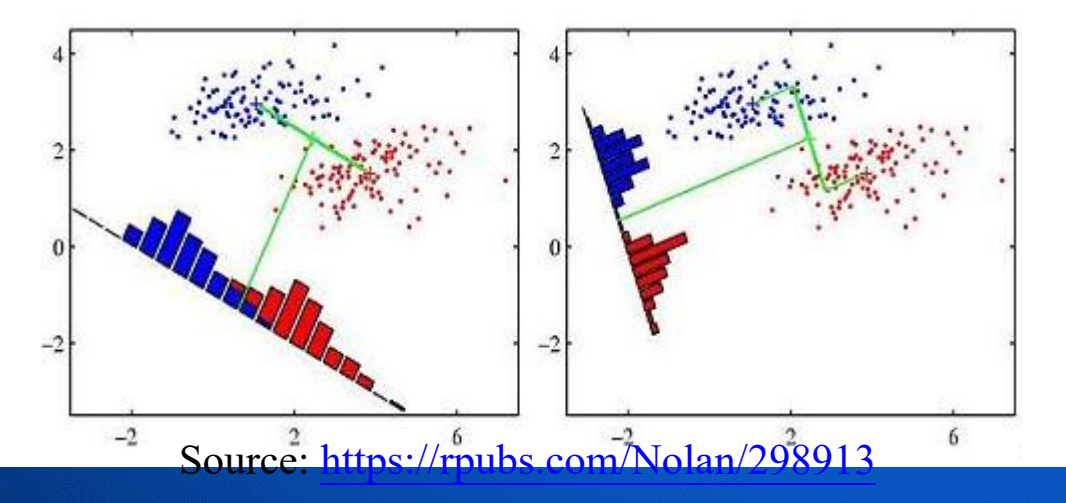

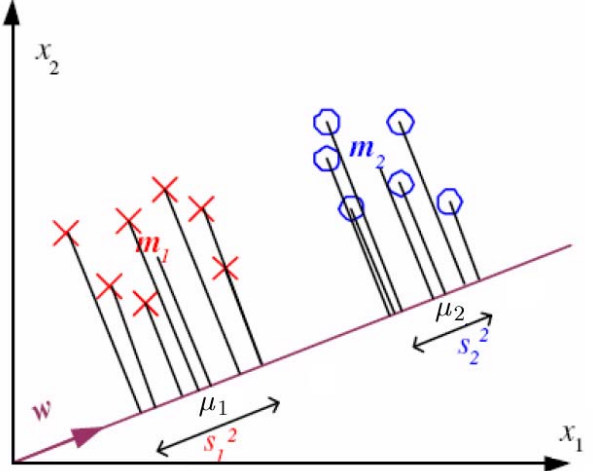

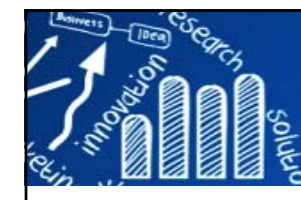

# **LDA: Methodology (1/3) 25/143**

### $z = \mathbf{w}^T \mathbf{x}$

the projection of  $x$  onto  $w$  and thus is a dimension reduction from  $d$  to 1.

$$
X=\{\mathbf{x}^t,r^t\},\,r^t=1,\text{ if }\mathbf{x}^t\in C_1\;r^t=0,\text{ if }\mathbf{x}^t\in C_2
$$

 $\mathbf{m}_1 \in \mathcal{R}^d$ : the means of samples from  $C_1$ before projection

 $\mu_1 \in \mathcal{R}^1$ : the means of samples from  $C_1$ after projection

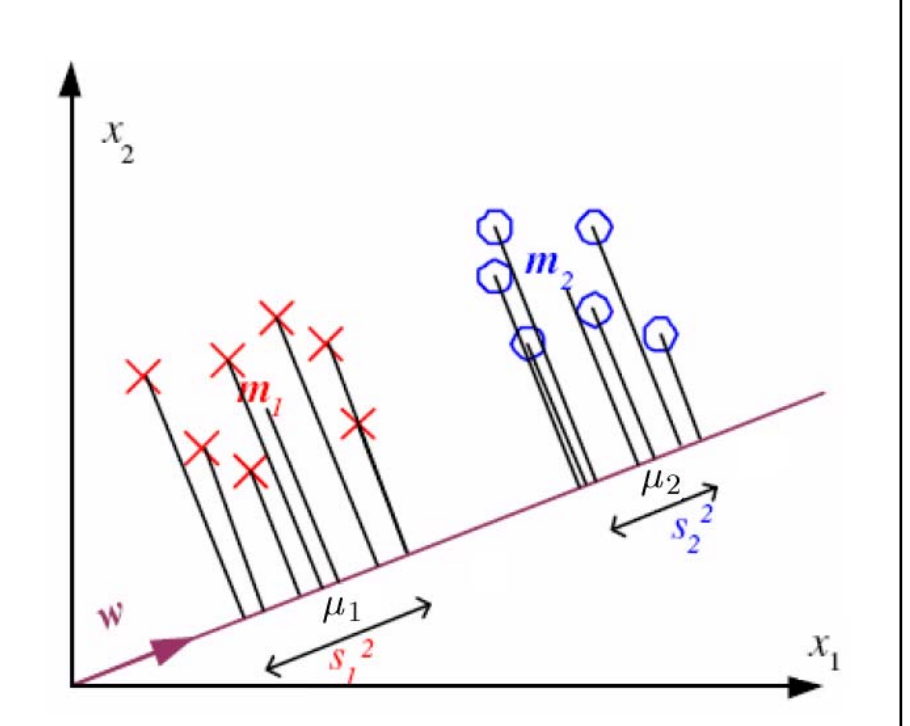

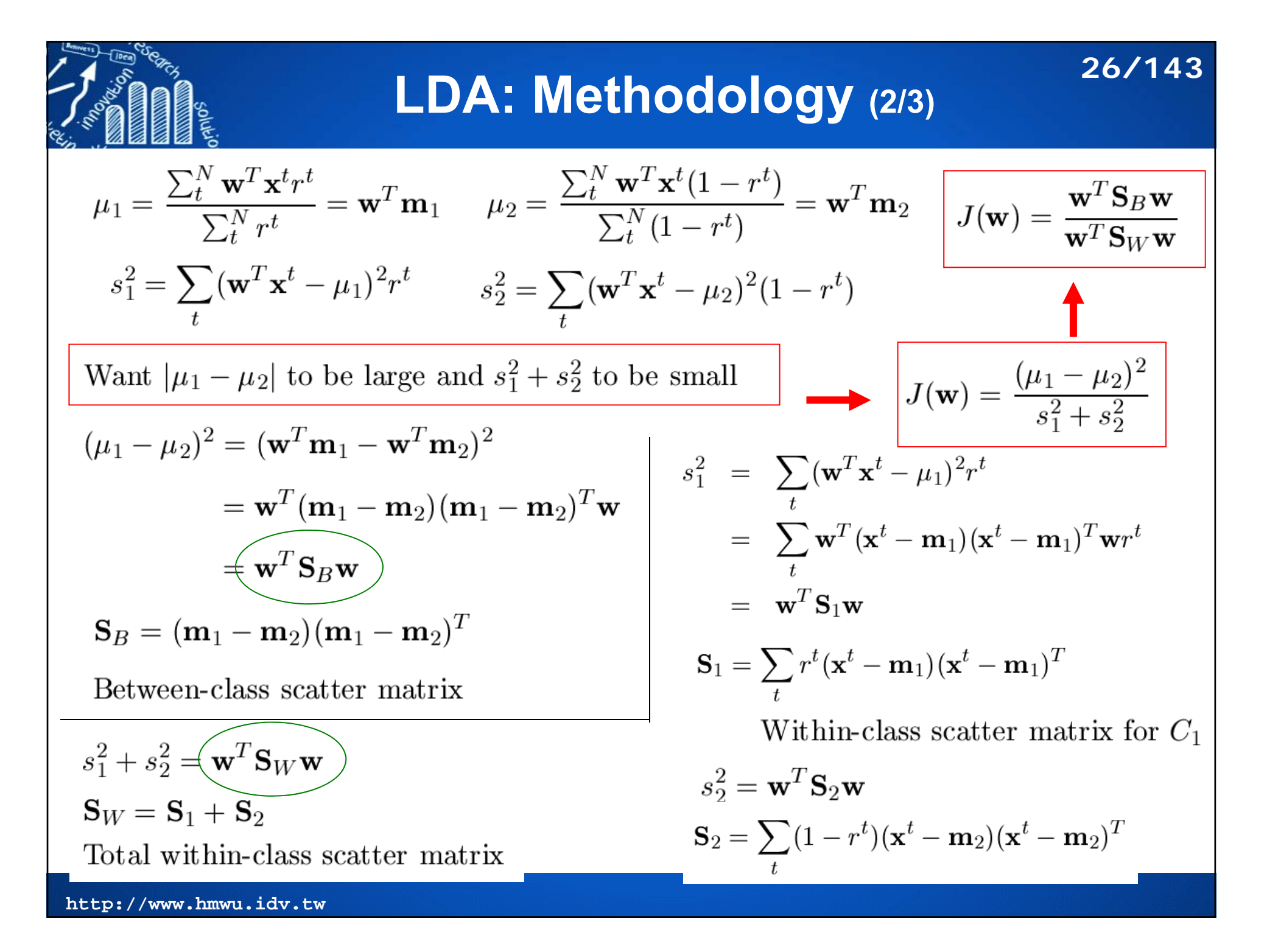

$$
J(\mathbf{w}) = \frac{(\mu_1 - \mu_2)^2}{s_1^2 + s_2^2} \longrightarrow J(\mathbf{w}) = \frac{|\mathbf{w}^T (\mathbf{m}_1 - \mathbf{m}_2)|^2}{\mathbf{w}^T \mathbf{S}_W \mathbf{w}}
$$
  
\n
$$
J(\mathbf{w}) = \frac{\mathbf{w}^T \mathbf{S}_B \mathbf{w}}{\mathbf{w}^T \mathbf{S}_W \mathbf{w}}
$$
  
\n
$$
\frac{\partial J}{\partial \mathbf{w}} = \frac{\mathbf{w}^T (\mathbf{m}_1 - \mathbf{m}_2)}{\mathbf{w}^T \mathbf{S}_W \mathbf{w}} (2(\mathbf{m}_1 - \mathbf{m}_2) - \frac{\mathbf{w}^T (\mathbf{m}_1 - \mathbf{m}_2)}{\mathbf{w}^T \mathbf{S}_W \mathbf{w}} \mathbf{S}_W \mathbf{w}) = 0
$$
  
\n
$$
\mathbf{w} = c \mathbf{S}_W^{-1} (\mathbf{m}_1 - \mathbf{m}_2)
$$

 Because it is the direction that is important for us and not the magnitude, set *c=1* and find *<sup>w</sup>*

NOTE: Linear discriminant  $\mathbf{w} = \Sigma^{-1}(\mu_1 - \mu_2)$ 

 $\sum_{i=1}^{n}$ 

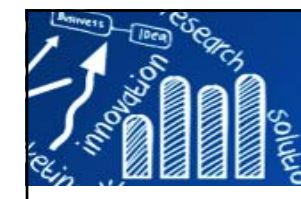

# **LDA: More Than 2 Classes**

$$
\mathbf{z} = \mathbf{W}^T \mathbf{x} \quad \mathbf{z} \in \mathcal{R}^k \quad \mathbf{W} = [d \times k]
$$

The within-class scatter matrix for  $C_i$ 

$$
\mathbf{S}_i = \sum_t r_i^t (\mathbf{x}^t - \mathbf{m}_i)(\mathbf{x}^t - \mathbf{m}_i)^T
$$

 $r^t = 1$  if  $\mathbf{x}^t \in C_i$  and 0 otherwise

The total within-class scatter

 $\mathbf{S}_W = \sum_{i=1}^K \mathbf{S}_i$ 

The between-class scatter matrix

**28/143**

$$
\mathbf{S}_B = \sum_{i=1}^K N_i (\mathbf{m}_i - \mathbf{m})(\mathbf{m}_i - \mathbf{m})^T
$$

$$
\mathbf{m} = \frac{1}{K} \sum_{i=1}^{K} \mathbf{m}_i \qquad N_i = \sum_t r_i^t
$$

$$
J(\mathbf{W}) = \frac{\mathbf{W}^T\mathbf{S}_B\mathbf{W}}{\mathbf{W}^T\mathbf{S}_W\mathbf{W}}
$$

The largest eigenvectors of  $S_W^{-1}S_B$  are the solution.  $\bullet$  S<sub>B</sub> is the sum of K matrices of rank 1,  $(\mathbf{m}_i - \mathbf{m})(\mathbf{m}_i - \mathbf{m})^T$ , and only  $K-1$  of them are independent.

 $S_B$  has a maximum rank of  $K-1$  and we take  $k = K-1$ .

define a new lower  $(K-1)$  dimensional space, where the discriminant is then to be constructed.

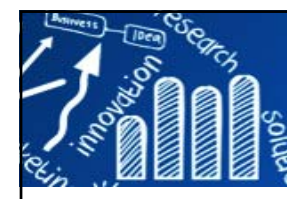

# **LDA: Classification**

- F Fisher's linear discriminant is optimal  $\int_{x_2}^x$ normally distributed.
- $\sim$ After projection, for the two classes to would like the means to be as far apart examples of classes be scatteres in as  $s$ possible.

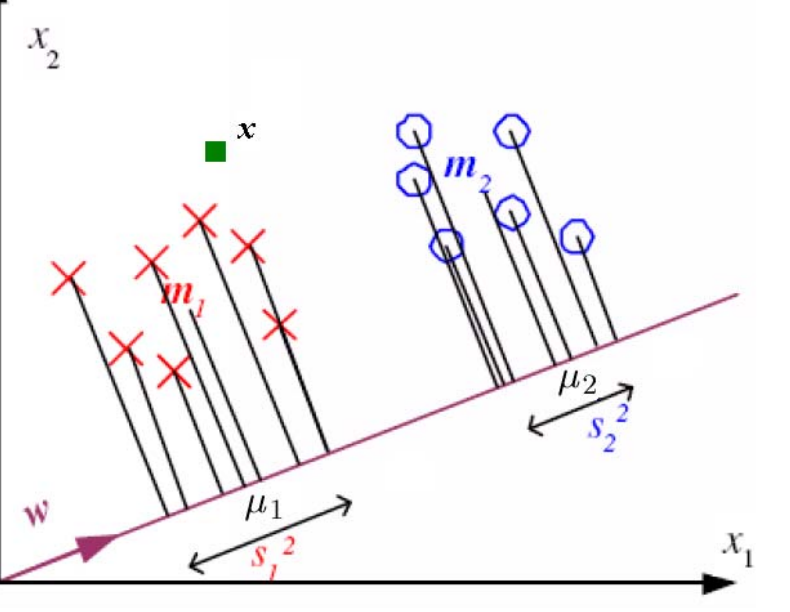

**29/143**

#### **Classification Rules:**

For an observation  $\mathbf{x} = (x_1, \dots, x_d)$ 

 $d_k(\mathbf{x}) = ((\mathbf{x} - \bar{\mathbf{x}}_k)\mathbf{w})^2$ 

denote its (squared) Euclidean distance, in terms of the discriminant variables,

The predicted class for observation  $x$  is  $\mathcal{C}(\mathbf{x}, \mathcal{L}) = \operatorname{argmin}_{k} d_k(\mathbf{x}),$ 

the class whose mean vector is closest to  $\mathbf x$ in the space of discriminant variables.

from the  $1 \times d$  vector of class k averages  $\bar{x}$  for the learning set L.

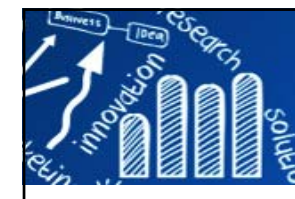

**30/143**

- **The predictors are multivariate normal within** groups. This assumption implies that the predictors have linear relationships.
- **Homogeneity of Covariance (within groups).**
- **Independence**

```
aq.plot {mvoutlier}: Detect Outliers
shapiro.test {stats}: Shapiro-Wilk Normality Test
mshapiro.test {mvnormtes}: Normality test for multivariate variables
bartlett.test {stats}: Test of Homogeneity of Variances
```

```
# LDA in R
lda {MASS}
partimat {klaR}
train {caret}
LDA {flipMultivariates}
discrimin {ade4}
```
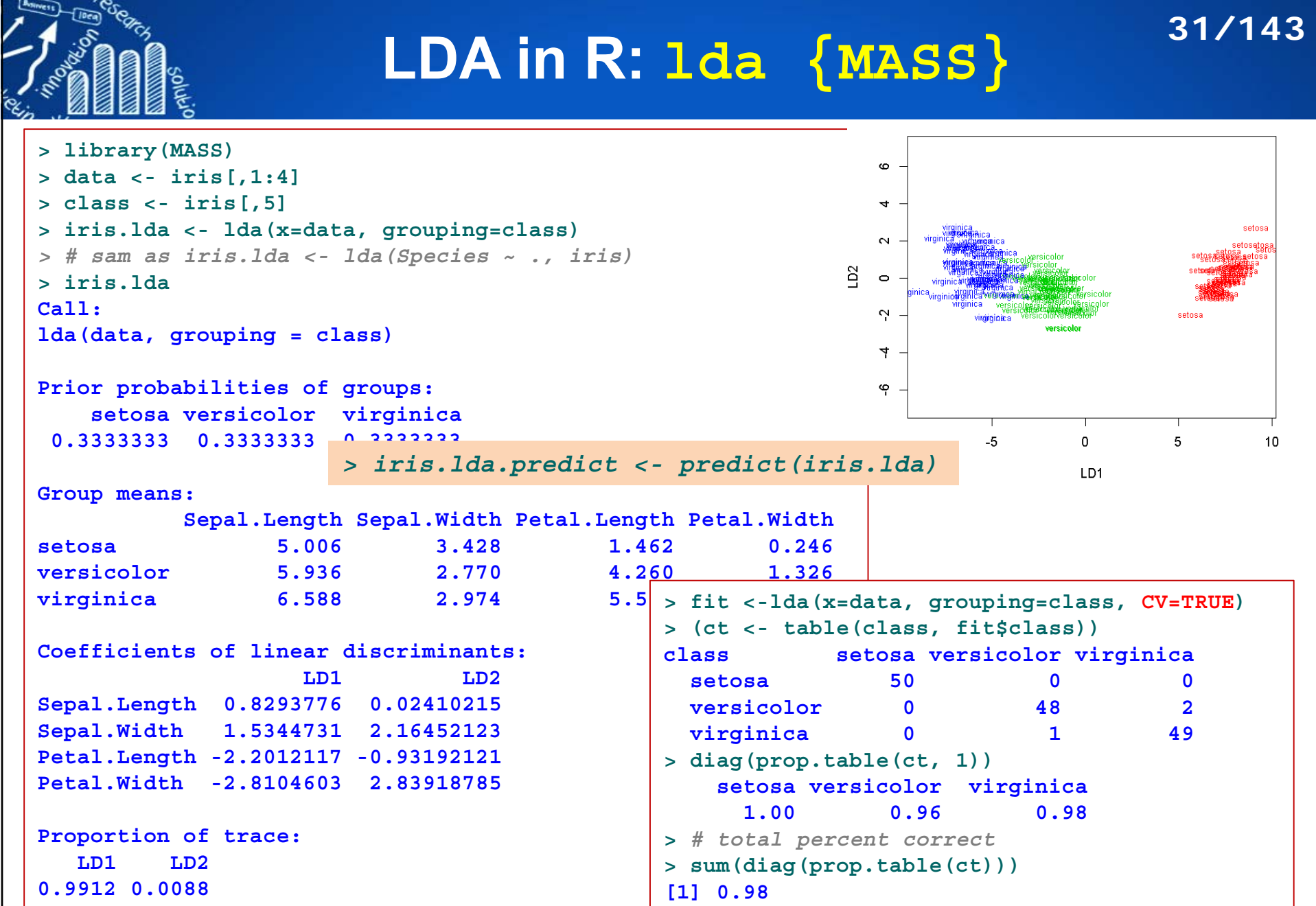

**> plot(iris.lda, col=as.integer(class)+1)**

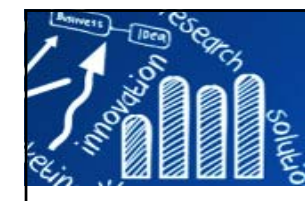

# **LDA in R: lda {MASS}**

**32/143**

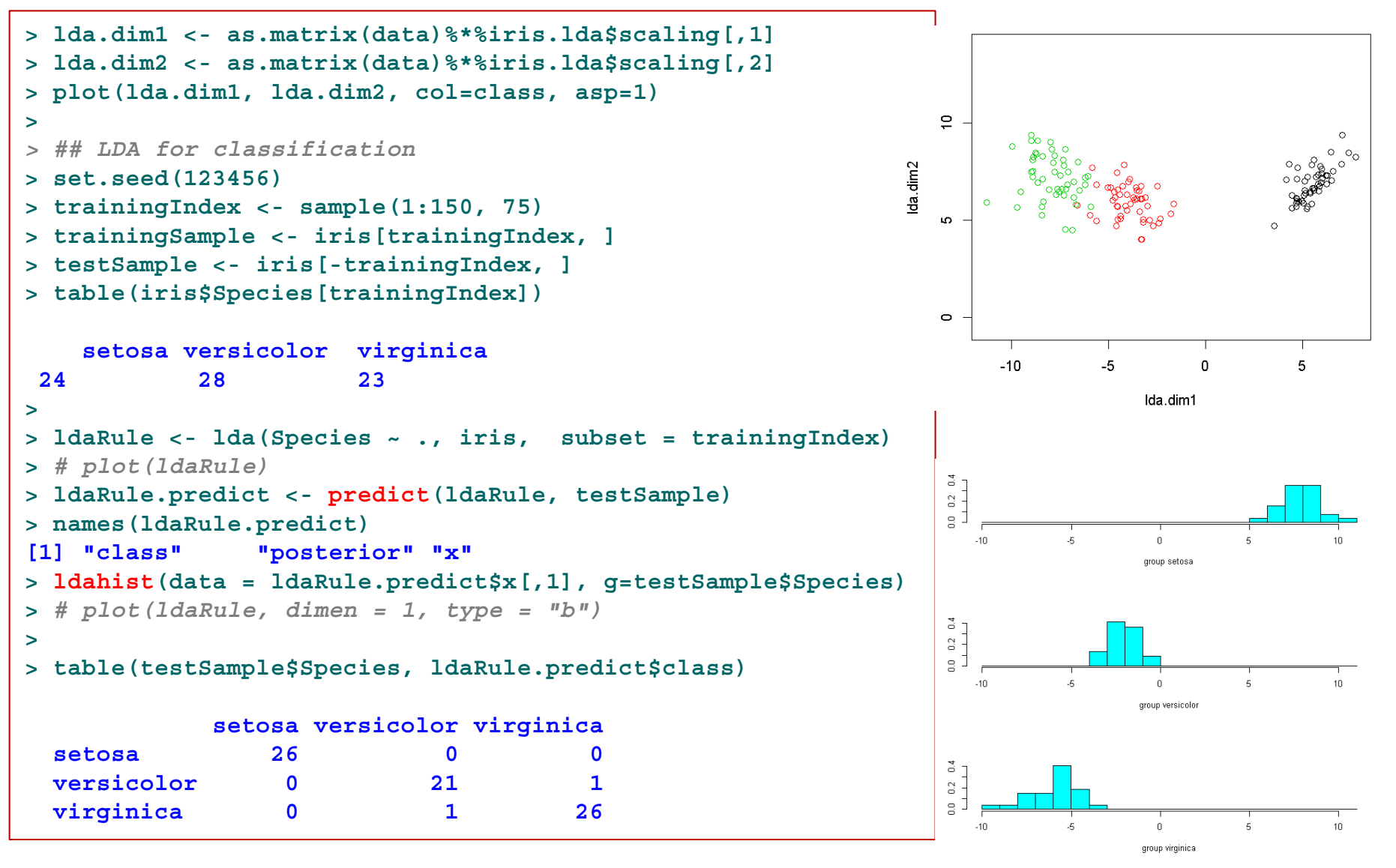

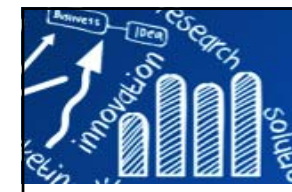

## **練習: Apply LDA to Microaray Data (select genes)**

**33/143**

Dudoit S., J. Fridlyand, and T. P. Speed (2002). Comparison of discrimination methods for the classification of tumors using gene expression data. *JASA* 97 (457), 77-87.

Lymphoma dataset

three most prevalent adult lymphoid malignancies 人類淋巴腫瘤

B-cell chronic lymphocytic leukemia (B-CLL) : 29 cases B細胞慢性淋巴性白血病

follicular lymphoma (FL) : 9 cases 濾泡型淋巴瘤

diffuse large B-cell lymphoma (DLBCL) : 43 cases 瀰漫性大B細胞淋巴癌

gene expression data for  $p = 4,682$  genes in  $n = 81$  mRNA samples.

```
lymphoma_62x4026.txt
> lymphoma <- read.table("lymphoma_62x4026.txt", sep="\t", row.names=1)
> dim(lymphoma)
[1] 62 4027
> lymphoma[1:5, 1:4]
 V2 V3 V4 V51 0 -0.3780 -0.7255 -0.5349
 2 0 -1.0103 -0.9069 -0.40713 0 0.2696 0.1540 0.26964 0 -0.6809 -0.9298 -0.68095 0 -0.7706 -0.9311 -1.0382
> group <- lymphoma[, 1]
> xdata.orig <- lymphoma[, 2:ncol(lymphoma)]
```
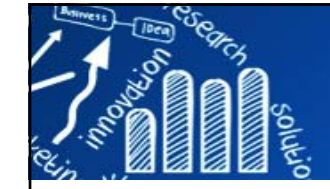

#### **Heatmap for Lymphoma Microarray Data 34/143**

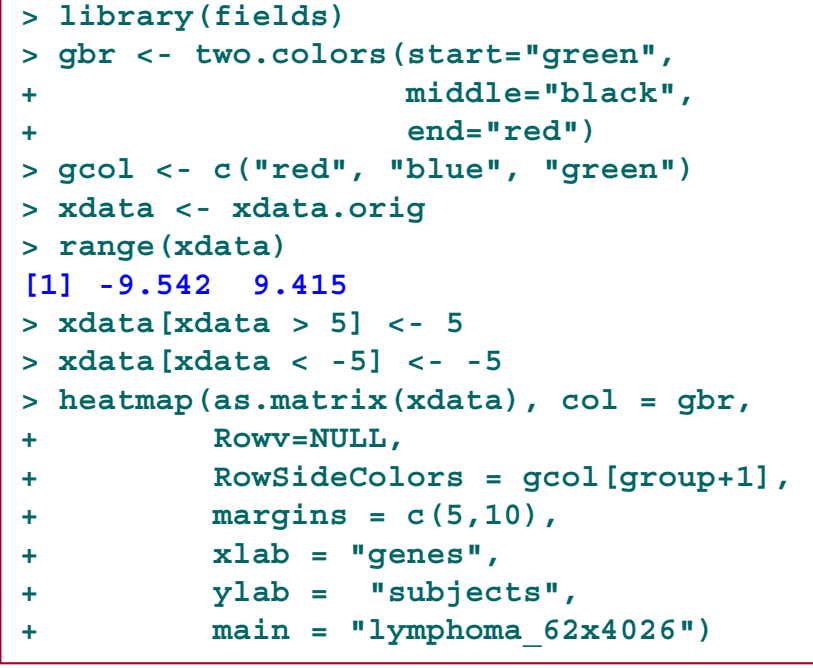

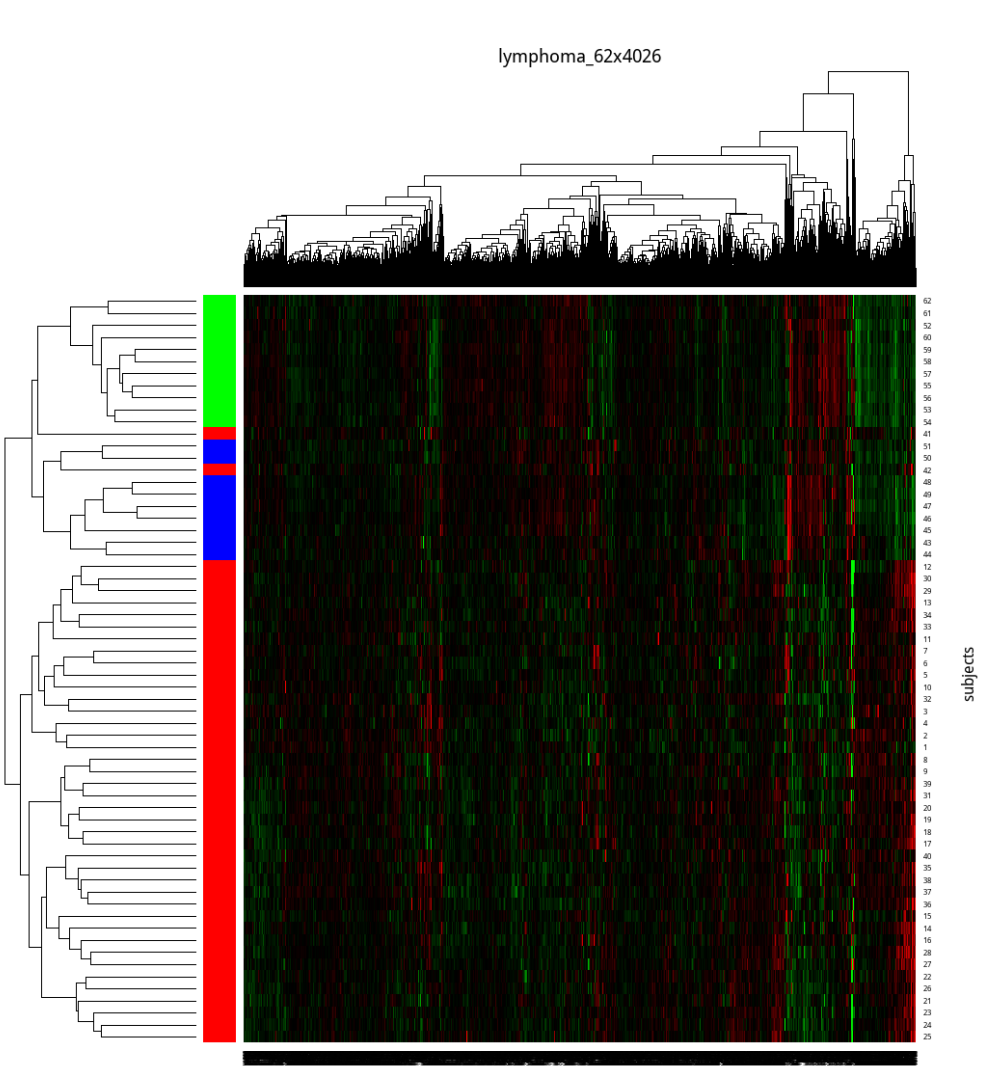

genes

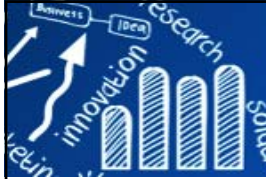

## **Gene Selection**

#### **35/143**

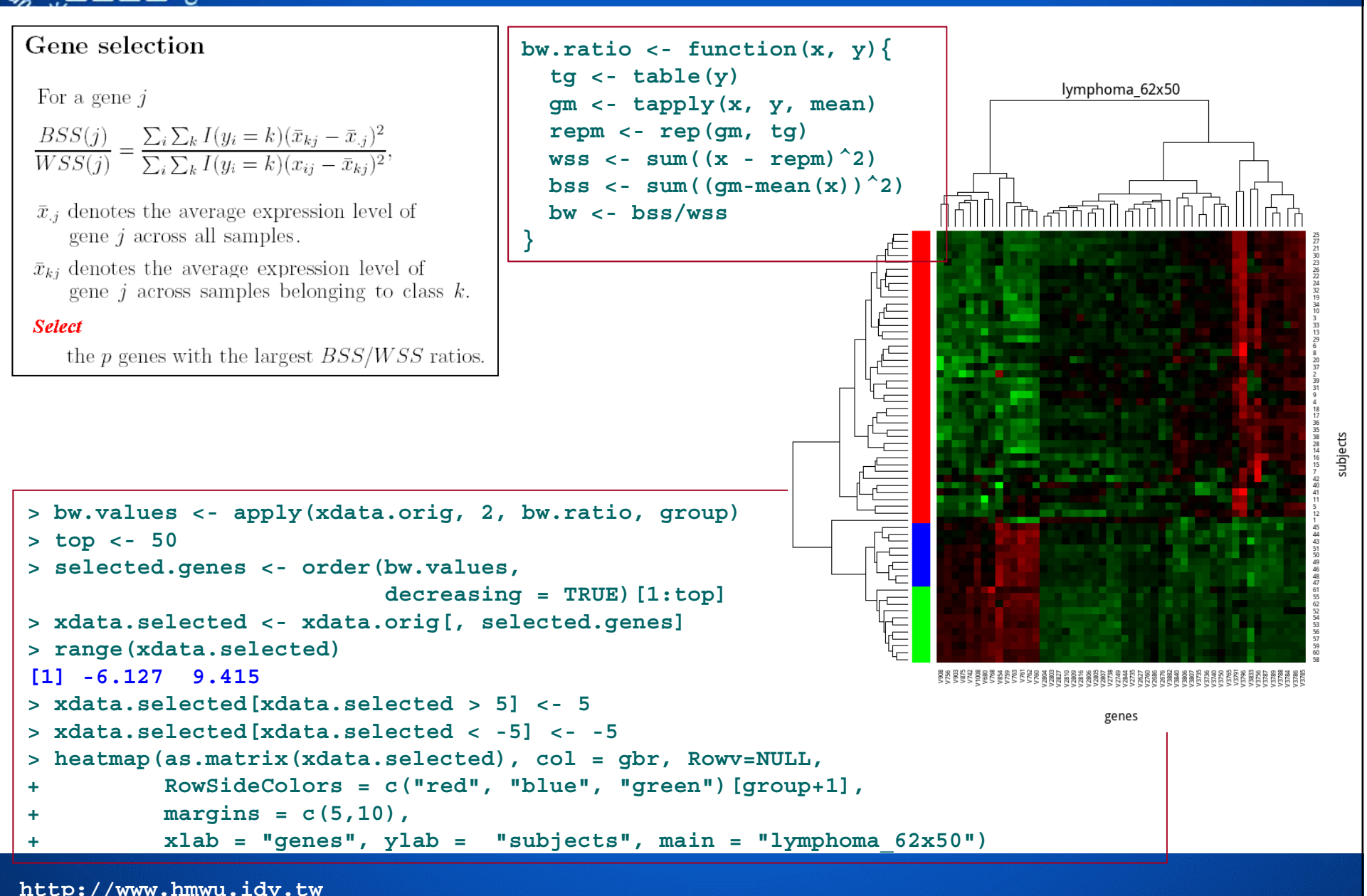

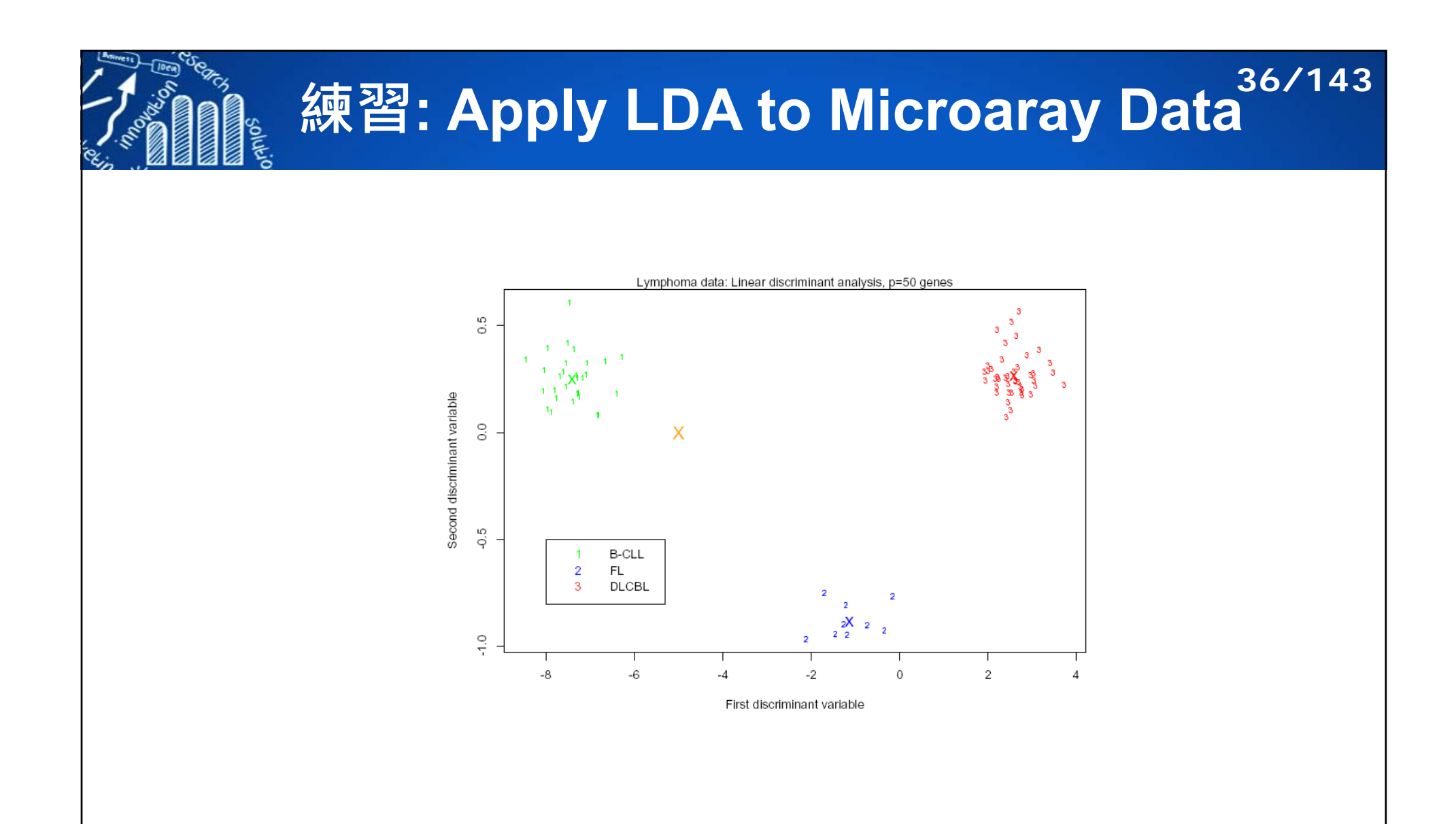
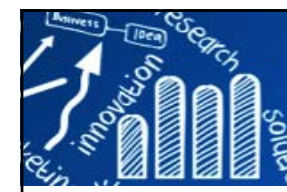

### **Why Discriminant Analysis: Compare with logistic regression**

**37/143**

× When the classes of the response variable **Y** are well-separated, the **parameter estimates** for the logistic regression model are surprisingly **unstable**. LDA & QDA do not suffer from this problem.

- **If hat** is small and the distribution of the predictors  $X$  is approximately normal in each of the classes, the LDA & QDA models are again **more stable** than the logistic regression model.
- LDA & QDA are often preferred over logistic regression when we have more than two non-ordinal response classes.
- × LDA & QDA have assumptions that are often **more restrictive** then logistic regression.

Source: http://uc-r.github.io/discriminant\_analysis

### **The Assumptions of LDA & QDA 38/143**

- $\blacksquare$  Both LDA and QDA assume the the predictor variables  $X$ are drawn from a **multivariate Gaussian distribution**.
- LDA assumes **equality of covariances** among the predictor variables **X** across each all levels of **Y**. This assumption is relaxed with the QDA model.
- LDA and QDA require the number of predictor variables ( $\rho$ ) to be less then the sample size (**n**).
- The performance will severely decline as **p** approaches **<sup>n</sup>**.
- A simple rule of thumb is to use LDA & QDA on data sets where **n** *≥* **5×p**.

Source: http://uc-r.github.io/discriminant\_analysis

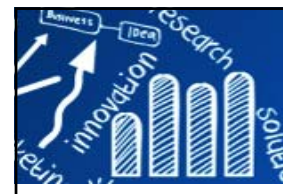

# **Compare LDA with QDA**

**39/143**

- П LDA is a much less flexible classifier than QDA, and so has substantially lower variance.
- If LDA's assumption that the predictor variable share a common variance across each Y response class is badly off, then LDA can suffer from high bias.
- LDA tends to be a better bet than QDA if there are relatively few training observations and so reducing variance is crucial.
- **IF IN CONTER INCOLE IS THE UPPE IS NOTE 15 IN A** contrast, QDA is recommended if the training set is very large, so that the variance of the classifier is not a major concern, or if the assumption of a common covariance matrix is clearly untenable.

Source: http://uc-r.github.io/discriminant\_analysis

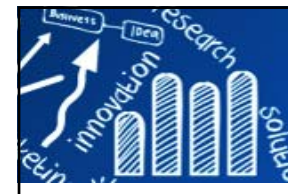

# **HDLSS Problems in LDA**

**40/143**

- F. In the high dimensional setting  $(p \gg n)$  LDA is not appropriate for two reasons:
	- **First, the standard estimate for the within-class covariance** matrix is singular, and so the usual discriminant rule cannot be applied.
	- Second, when  $\rho$  is large, it is difficult to interpret the classification rule that is obtained from LDA, since the classification rule involves a linear combination of all  $p$ features.
- •Friedman, J. H. (1989). Regularized discriminant analysis. J. Am. Stat. Assoc. 84, 165–175.
- •Hastie, T., Buja, A. and Tibshirani, R. (1995) Penalized discriminant analysis. Ann. Statist., 23, 73–102.
- • Guo, Y., Hastie, T. and Tibshirani, R. (2007) Regularized linear discriminant analysis and its application in microarrays. Biostatistics, 8, 86–100.
- • Daniela M.Witten and Robert Tibshirani, 2011, Penalized classification using Fisher's linear discriminant, J. R. Statist. Soc. B, 73(5), 753–772.

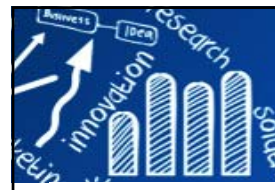

# **Classical LDA**

**X** be an  $n \times p$  matrix

 $X_i$  denote feature or column j

the features are centred to have mean 0

 $x_i$  denote observation or row *i*.

 $C_k \subset \{1, \ldots, n\}$  contains the indices of the observations in class k

the within-class covariance matrix  $\Sigma_{w}$ 

$$
\hat{\boldsymbol{\Sigma}}_{\mathbf{w}} = \frac{1}{n} \sum_{k=1}^{K} \sum_{i \in C_k} (\mathbf{x}_i - \hat{\boldsymbol{\mu}}_k) (\mathbf{x}_i - \hat{\boldsymbol{\mu}}_k)^{\mathrm{T}}
$$

 $\hat{\mu}_k$  is the sample mean vector for class k

**41/143**

the between-class covariance matrix  $\Sigma_b$ 

$$
\hat{\Sigma}_{\mathbf{b}} = -\frac{1}{n} \mathbf{X}^{\mathsf{T}} \mathbf{X} - \hat{\Sigma}_{\mathbf{w}} = -\frac{1}{n} \sum_{k=1}^{K} n_k \hat{\boldsymbol{\mu}}_k \hat{\boldsymbol{\mu}}_k^{\mathsf{T}}.
$$

Fisher's discriminant problem

$$
\text{maximize}_{\beta_k \in \mathbb{R}^p} (\beta_k^T \hat{\Sigma}_b \beta_k) \text{ subject to } \beta_k^T \hat{\Sigma}_w \beta_k \leq 1, \beta_k^T \hat{\Sigma}_w \beta_i = 0 \qquad \forall i < k.
$$

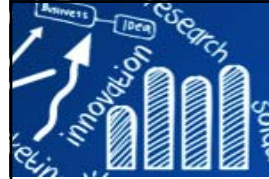

# **Positive Definite Estimate**

- П A matrix is "positive definite" if all of its eigenvalues are positive.
- П Sample covariance matrix is always **positive semi-definite**.
- $\mathcal{C}^{\mathcal{A}}$ Sample covariance matrix is positive definite: **full rank.**
- П If the input covariance or correlation matrix being analyzed is not positive definite:
	- Generalized least squares (GLS) estimation requires that the covariance or correlation matrix analyzed must be positive definite, and
	- **numbs** and maximum likelihood (ML) estimation will also perform poorly in such situations.

$$
\text{maximize}_{\beta_k \in \mathbb{R}^p} (\beta_k^T \hat{\Sigma}_b \beta_k) \text{ subject to } \beta_k^T \tilde{\Sigma}_w \beta_k \leq 1, \beta_k^T \tilde{\Sigma}_w \beta_i = 0 \qquad \forall i < k,
$$

 $\tilde{\Sigma}_{w}$  is a positive definite estimate for  $\Sigma_{w}$ 

addresses the singularity issue. but not the interpretability issue.

**42/143**

- • Krzanowski, W. J., Jonathan, P., McCarthy, W. V. and Thomas, M. R. (1995) Discriminant analysis with singular covariance matrices: methods and applications to spectroscopic data. Appl. Statist., 44, 101-115.
- • Xu, P., Brock, G. and Parrish, R. (2009) Modified linear discriminant analysis approaches for classification of highdimensional microarray data. Computnl Statist. Data Anal., 53, 1674-1687.

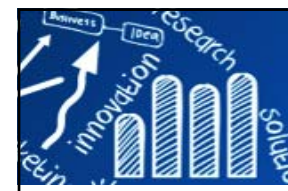

### **General Form of Penalized Linear Discriminant Analysis**

### **43/143**

We define the *first penalized discriminant vector*  $\hat{\beta}_1$  to be the solution to the problem

$$
\text{maximize}_{\beta_1} \{ \beta_1^{\text{T}} \hat{\Sigma}_b \beta_1 - P_1(\beta_1) \} \quad \text{subject to} \quad \beta_1^{\text{T}} \tilde{\Sigma}_w \beta_1 \leq 1,
$$

where  $\tilde{\Sigma}_{w}$  is a positive definite estimate for  $\Sigma_{w}$  and where  $P_1$  is a convex penalty function.

Penalized  $LDA-L_1$  method

$$
\text{maximize}_{\beta_k} \left( \beta_k^{\text{T}} \hat{\Sigma}_{\text{b}}^k \beta_k - \lambda_k \sum_{j=1}^p |\hat{\sigma}_j \beta_{kj}| \right) \text{subject to } \beta_k^{\text{T}} \tilde{\Sigma}_{\text{w}} \beta_k \le 1.
$$

 $\hat{\sigma}_i$  is the within-class standard deviation for feature j;

Penalized LDA-FL method

$$
\text{maximize}_{\beta_k} \left( \beta_k^{\text{T}} \hat{\Sigma}_{b}^{k} \beta_k - \lambda_k \sum_{j=1}^p |\hat{\sigma}_j \beta_{kj}| - \gamma_k \sum_{j=2}^p |\hat{\sigma}_j \beta_{kj} - \hat{\sigma}_{j-1} \beta_{k,j-1}| \right) \text{ subject to } \beta_k^{\text{T}} \tilde{\Sigma}_{w} \beta_k \leq 1.
$$

fused lasso penalty (Tibshirani et al., 2005) (least absolute shrinkage and selection operator)

### **PenalizedLDA {penalizedLDA} 44/143**

Solve Fisher's discriminant problem in high-dimensions using (a) a diagonal estimate of the within-class covariance matrix, and (b) lasso (type="standard") or fused lasso **(type="ordered")** penalties on the discriminant vectors.

### *Usage*

```
PenalizedLDA(x, y, xte=NULL, type ="standard", lambda, K = 2, chrom =
NULL, lambda2 = NULL, standardized = FALSE, wcsd.x = NULL, ymat = NULL,
maxiter = 20, trace=FALSE)
```

```
> library(penalizedLDA)
> library(fields)
> > set.seed(12345)
># an example modified from penalizedLDA package
> n <- 20> p <- 100
> x.train <- matrix(rnorm(n*p), ncol=p)
> x.test <- matrix(rnorm(n*p), ncol=p)
> y <- c(rep(1, 5), rep(2, 5), rep(3, 10))
> > x.train[y==1, 1:10] <- x.train[y==1, 1:10] + 2
> x.train[y==2, 11:20] <- x.train[y==2, 11:20] - 2
> > x.test[y==1, 1:10] <- x.test[y==1, 1:10] + 2
> x.test[y==2, 11:20] <- x.test[y==2, 11:20] - 2
> > heatmap(x.train, Rowv=NA, Colv=NA, RowSideColors=c("red", "blue", "green")[y], 
+ col=two.colors(start="darkblue", middle="white", end="darkred"))
```
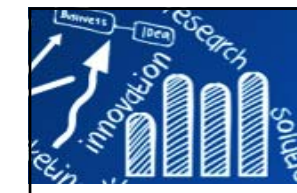

# **PenalizedLDA {penalizedLDA}**

**45/143**

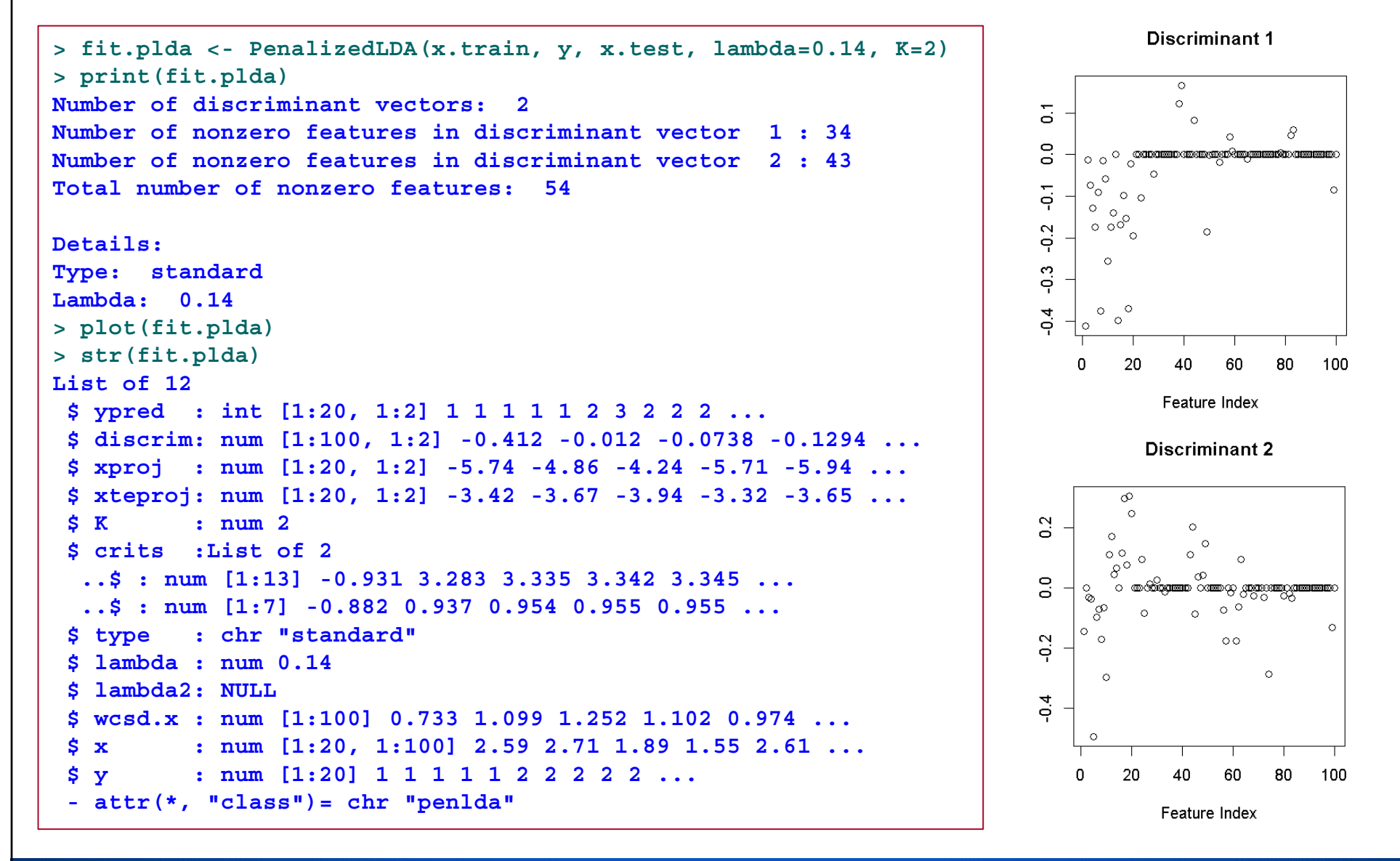

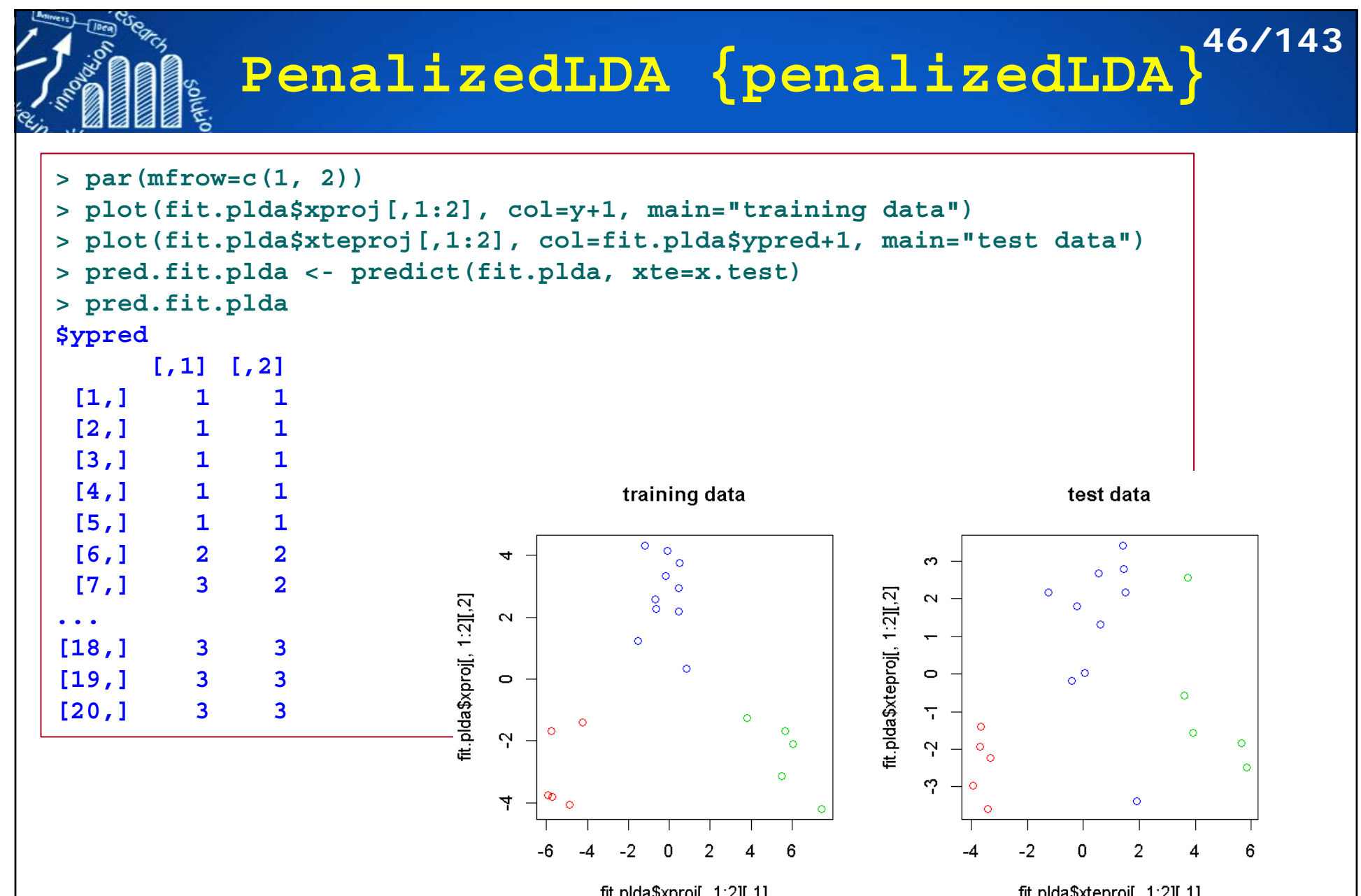

fit.plda\$xproj[, 1:2][,1]

fit.plda\$xteproj[, 1:2][,1]

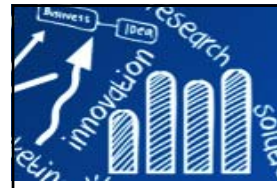

# **Decision Tree (決策樹)**

**47/143**

- П A decision trees is a classifier expressed as a **recursive partition** of the instance space.
- n A decision tree consists of **internal nodes** that represent the decisions corresponding to the **hyperplanes** or **split points** (i.e., which half-space a given point lies in), and **leaf nodes** that represent **regions** or **partitions** of the data space, which are labeled with the majority class.

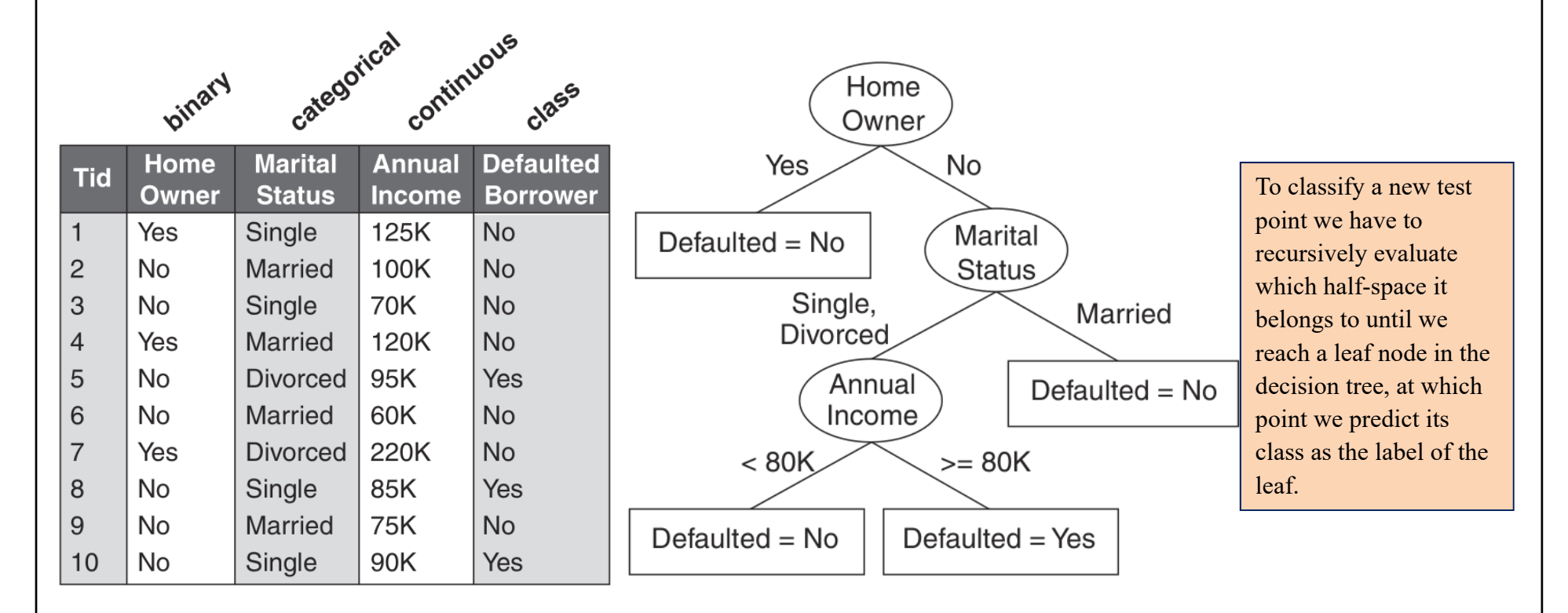

Images source: Pang-Ning Tan, Michael Steinbach, Vipin Kumar, Introduction to Data Mining 1st Edition, Publisher: Pearson; 1 edition (May 12, 2005)

# **Decision Tree (決策樹)**

- П A decision tree uses an **axis-parallel hyperplane** to split the data space *R* into two resulting half-spaces or regions, say  $R_1$  and  $R_2$ , which also induces a partition of the input points into  $\boldsymbol{D}_1$  and  $\boldsymbol{D}_2$  , respectively.
- $\overline{\phantom{a}}$  Each of these regions is **recursively split** via axis-parallel hyperplanes until the points within an induced partition are relatively pure in terms of their class labels.
- $\overline{\phantom{a}}$  The resulting hierarchy of split decisions constitutes the decision tree model, with the leaf nodes labeled with the majority class among points in those regions.

Figure 1. Sample decision tree based on binary target variable Y

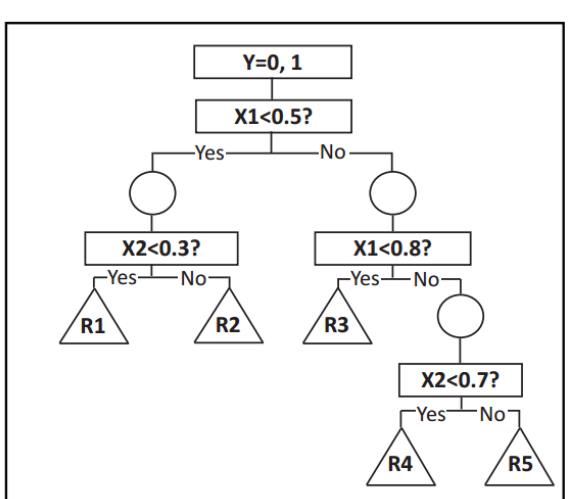

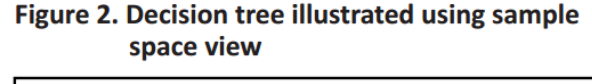

**48/143**

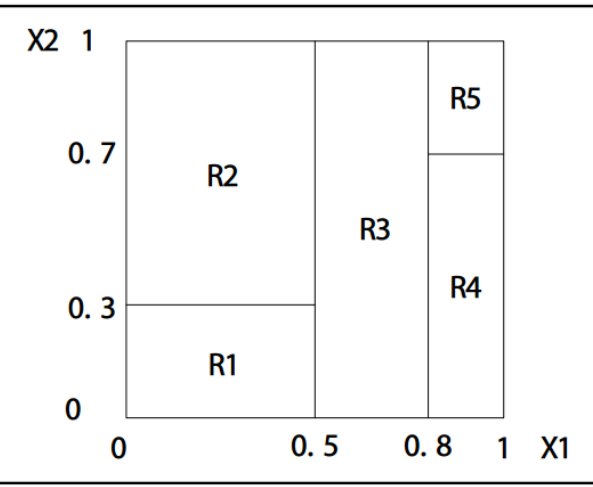

Yan-yan SONG and Ying LU, Decision tree methods: applications for classification and prediction, Shanghai Arch Psychiatry. 2015 Apr 25; 27(2): 130–135.

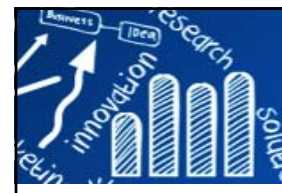

# **Decision Rules**

**49/143**

- П A tree can be read as set of decision rules, with each rule's antecedent comprising the decisions on the internal nodes along a path to a leaf, and its consequent being the label of the leaf node.
- $\overline{\phantom{a}}$  Because the regions are all disjoint and cover the entire space, the set of rules can be interpreted as a set of alternatives or disjunctions.

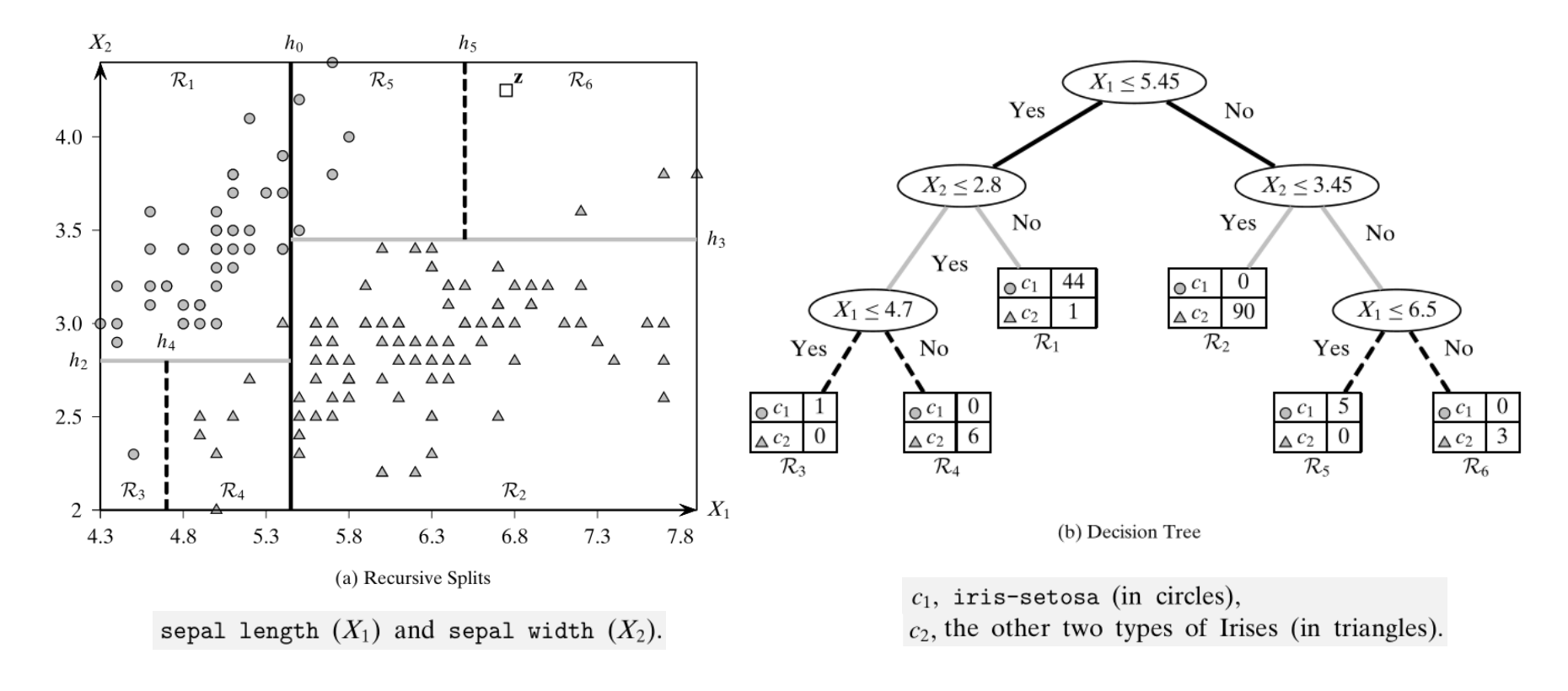

Mohammed J. Zaki, Wagner Meira, Jr., Data Mining and Analysis: Fundamental Concepts and Algorithms, Cambridge University Press, May 2014.

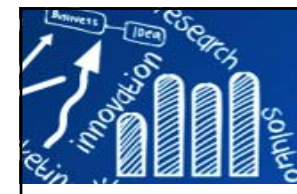

### **Representation of a Decision Tree 50/143**

### **Rule representation**

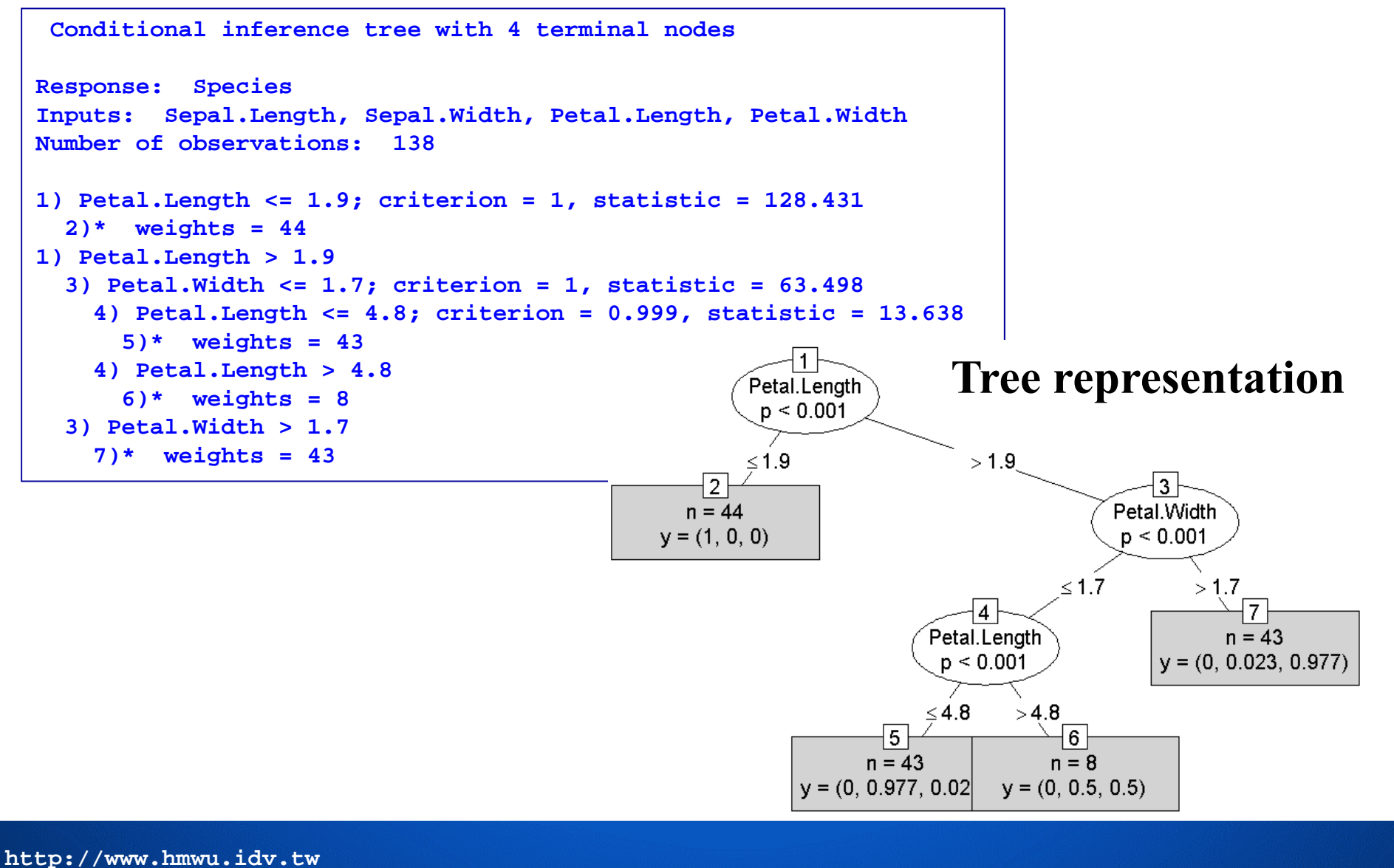

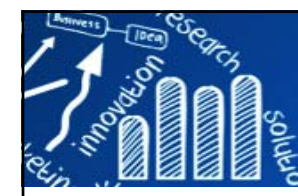

П

**51/143**

- Training dataset  $\mathbf{D} = \{x_i, y_i\}$ : consist of *n* points in a *d*-dimensional space, **<sup>x</sup>***i* : numeric variables; *<sup>y</sup>i* : class label.
- A hyperplane *<sup>h</sup>*(**x**) is defined as the set of all points **<sup>x</sup>** that satisfy  $h(\mathbf{x}): \mathbf{w}^T \mathbf{x} + b = 0 \qquad \mathbf{w} \in \mathbb{R}^d$
- **<sup>w</sup>** is a weight vector that is normal to the hyperplane, and *<sup>b</sup>* is the **offset** of the hyperplane from the origin.
- A decision tree considers only axis-parallel hyperplanes, that is, the weight vector must be parallel to one of the original dimensions or axes **<sup>x</sup>***<sup>j</sup>* .

Mohammed J. Zaki, Wagner Meira, Jr., Data Mining and Analysis: Fundamental Concepts and Algorithms, Cambridge University Press, May 2014.

# **Split Points and Data Partition**

**52/143**

- П A hyperplane specifies a decision or split point because it splits the data space *R* into two half-spaces. All points *x* such that  $h(x) \le$ *0* are on the hyperplane or to one side of the hyperplane, whereas all points such that  $h(x) > 0$  are on the other side.
- The generic form of a split point for a numeric attribute  $X_i$  is  $\mathcal{L}_{\mathcal{A}}$ given as  $X_i \leq v$
- The decision or split point *Xj <sup>≤</sup><sup>v</sup>* thus splits the input data space *R* into two regions  $R_Y$  and  $R_N$  , which denote the set of all possible points that satisfy the decision and those that do not.
- A split point of the form *Xj <sup>≤</sup><sup>v</sup>* induces the data partition

 $\mathbf{D}_Y = \{ \mathbf{x} \mid \mathbf{x} \in \mathbf{D}, x_i \leq v \}$ 

 $\mathbf{D}_N = \{ \mathbf{x} \mid \mathbf{x} \in \mathbf{D}, x_i > v \}$ 

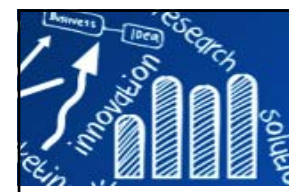

# **Purity**

- The **purity** of a region  $R_j$  is defined in terms of the mixture of classes for points in the corresponding data partition *Dj*.
- **Formally, purity is the fraction of points with the** majority label in *Dj* , that is

$$
purity(\mathbf{D}_j) = \max_i \left\{ \frac{n_{ji}}{n_j} \right\}
$$

where  $n_j = |D_j|$  is the total number of data points in<br>the region  $R_j$ , and  $n_{ji}$  is the number of points in  $D_j$  with<br>class label *c*.

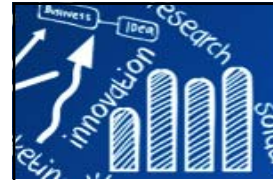

### **Purity Example**

**54/143**

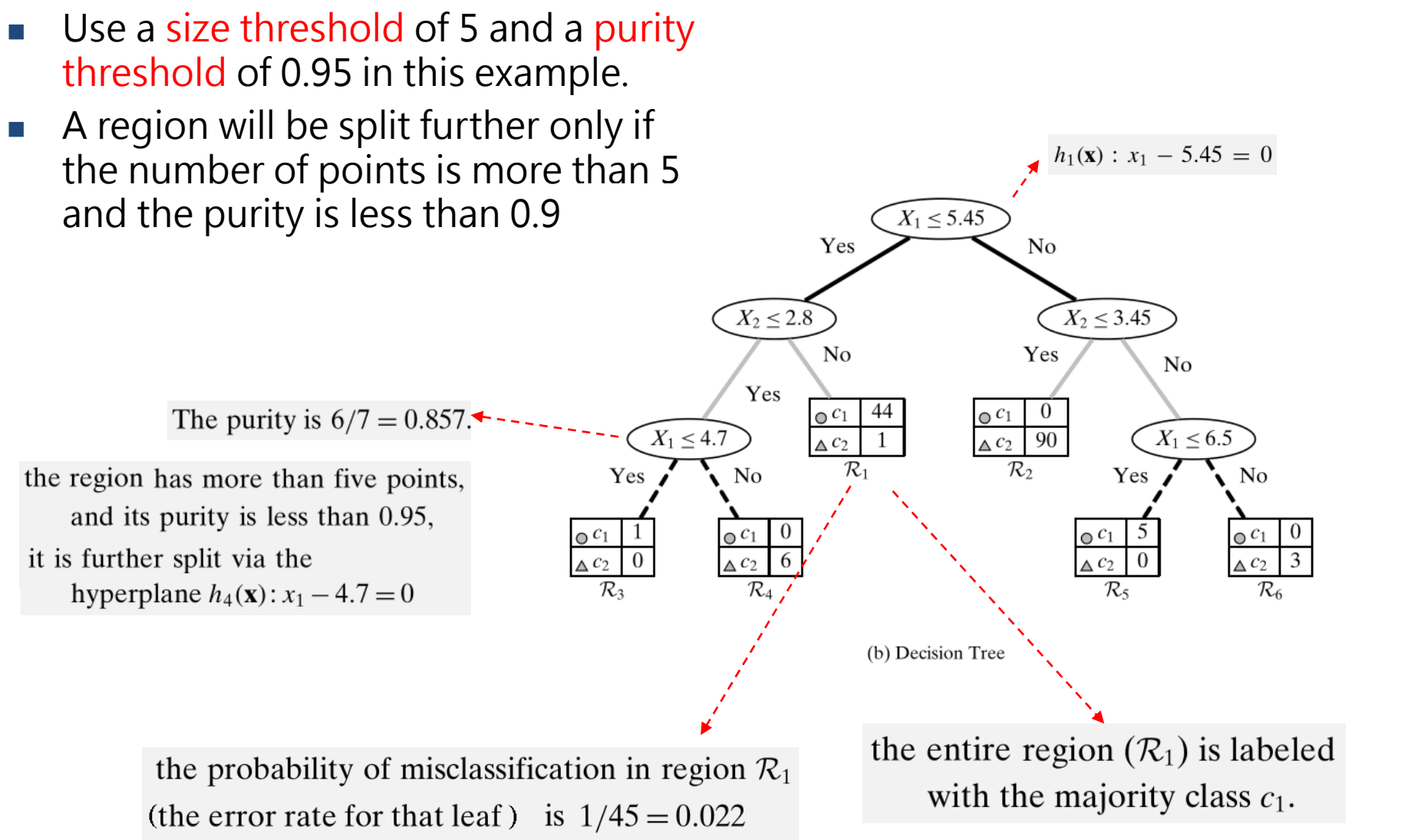

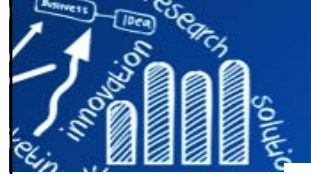

# **Decision Tree Algorithm**

**55/143**

### **ALGORITHM 19.1. Decision Tree Algorithm**

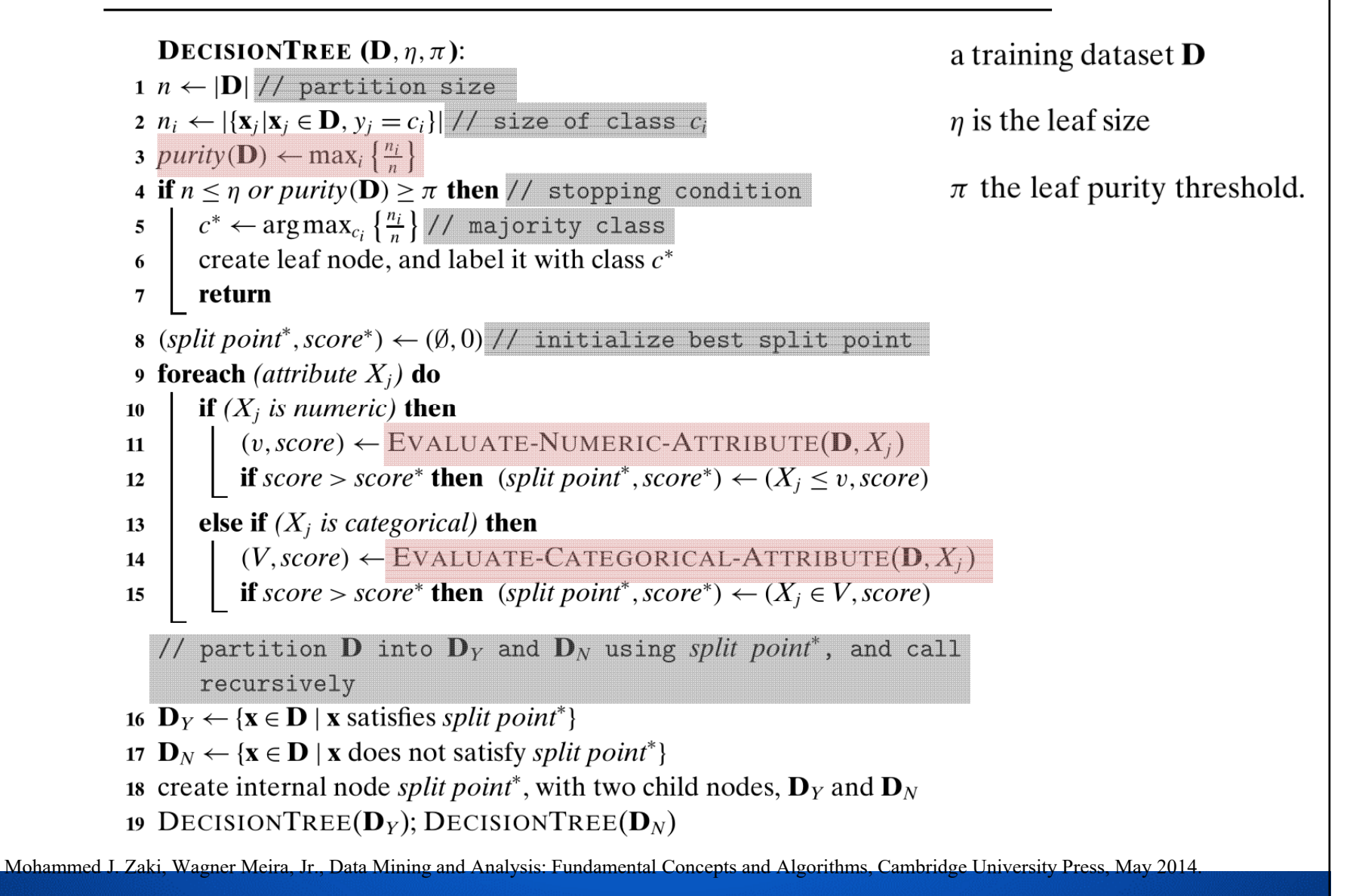

### **Split Point Evaluation Measures: Entropy**

- F. Entropy measures, *H*(**D**), the amount of disorder or uncertainty in a system.
	- **IF In the classification setting, a partition has lower entropy** (or low disorder) if it is **relatively pure** (points from the same class).
	- A partition has higher entropy (or more disorder) if the class labels are mixed, and there is no majority class as such.

 $H(\mathbf{D}) = -\sum P(c_i|\mathbf{D}) \log_2 P(c_i|\mathbf{D})$ 

 $P(c_i|\mathbf{D})$  is the probability of class  $c_i$  in **D**,

**56/143**

- **If a region is pure**, then the entropy is zero.
- If the classes are all mixed up, and each appears with equal probability,  $P(c_i|\mathbf{D}) = \frac{1}{k}$ , then the entropy has the highest value:  $H(\mathbf{D}) = \log_2 k$ .

### **Split Entropy and Information Gain 57/143**

**A** Assume that a split point partitions **D** into  $\mathbf{D}_Y$  and  $\mathbf{D}_N$ . The **split entropy** is defined as the weighted entropy of each of the resulting partitions.

$$
H(\mathbf{D}_Y, \mathbf{D}_N) = \frac{n_Y}{n} H(\mathbf{D}_Y) + \frac{n_N}{n} H(\mathbf{D}_N)
$$

 $n = |D|$  is the number of points in D  $n_Y = |\mathbf{D}_Y|$ ,  $n_N = |\mathbf{D}_N|$ are the number of points in  $\mathbf{D}_Y$  and  $\mathbf{D}_N$ .

■ To see if the split point results in a reduced overall entropy, define the information gain for a given split point as:

 $Gain(D, D_Y, D_N) = H(D) - H(D_Y, D_N)$ 

- **The higher the information gain**, the more the reduction in entropy, and the **better the split point**.
- Given split points and their corresponding partitions, we can score each split point and choose the one that gives the highest information gain.

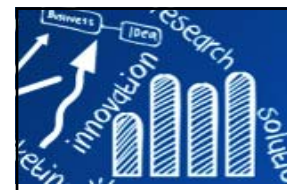

F.

# **Gini Index**

**58/143**

**Gini index** is used to measure the **purity of a split point**:

$$
G(\mathbf{D}) = 1 - \sum_{i=1}^{k} P(c_i | \mathbf{D})^2
$$

- **If the partition is pure**, then the probability of the majority class is 1 and the probability of all other classes is 0, and thus, the Gini index is **0**.
- **Numibary 19 and 19 and 10 Featura** Probability **Numibary** 19 and 19 and 19 and 19 and 19 and 19 and 19 and 19 and 19 and 19 and 19 and 19 and 19 and 19 and 19 and 19 and 19 and 19 and 19 and 19 and 19 and 19 and 19 and 19  $p(c_i | D)$ =1/k, then the Gini index has value *(k-1)/k*.
- **Higher values of the Gini index indicate more disorder, and lower values** indicate **more order** in terms of the class labels.

**59/143**

F. The lower the **Weighted Gini index** value, the better the split point.

$$
G(\mathbf{D}_Y, \mathbf{D}_N) = \frac{n_Y}{n} G(\mathbf{D}_Y) + \frac{n_N}{n} G(\mathbf{D}_N)
$$

 The **Classification And Regression Trees (CART)** measure prefers a split point that maximizes the difference between the class probability mass function for the two partitions; the higher the CART measure, the better the split point.

$$
CART(\mathbf{D}_Y, \mathbf{D}_N) = 2\frac{n_Y}{n} \frac{n_N}{n} \sum_{i=1}^k \left| P(c_i | \mathbf{D}_Y) - P(c_i | \mathbf{D}_N) \right|
$$

Classification error(**D**) = 
$$
1 - \max_{i} P(c_i | \mathbf{D})
$$

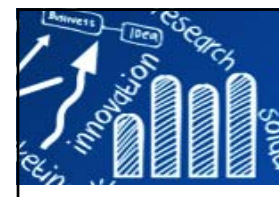

### **The Class Probability Mass Function for a Partition60/143**

- If  $X$  is a numeric attribute, we have to evaluate split points of the form *<sup>X</sup>≤<sup>v</sup>*.
- **Consider only the midpoints between two** successive distinct values for *X* in the sample **<sup>D</sup>**.
- **Let**  $\{v_1, ..., v_m\}$  denote the set of all such midpoints, such that  $v_1 < v_2 < \cdots < v_m$  .
- For each split point *<sup>X</sup>≤<sup>v</sup>*, we have to estimate the class PMFs:

$$
\hat{P}(c_i|\mathbf{D}_Y) = \hat{P}(c_i|X \le v)
$$

$$
\hat{P}(c_i|\mathbf{D}_N) = \hat{P}(c_i|X > v)
$$

Review: Breslow, L. A.and Aha,D. W. (1997).Simplifyingdecision trees:Asurvey.Knowledge Engineering Review, 12(1): 1–40.

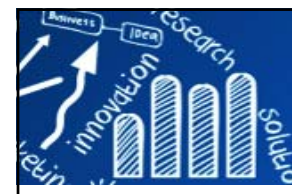

### **Estimate the Class PMFs**

### Using the Bayes theorem

$$
\hat{P}(c_i|X \le v) = \frac{\hat{P}(X \le v|c_i)\hat{P}(c_i)}{\hat{P}(X \le v)} = \frac{\hat{P}(X \le v|c_i)\hat{P}(c_i)}{\sum_{j=1}^k \hat{P}(X \le v|c_j)\hat{P}(c_j)}
$$

$$
N_{vi} = \sum_{j=1}^{n} I(x_j \le v \text{ and } y_j = c_i)
$$

Define  $N_{vi}$  as the number of points  $x_j \le v$  with class  $c_i$ 

$$
\hat{P}(c_i) = \frac{1}{n} \sum_{j=1}^{n} I(y_j = c_i) = \frac{n_i}{n}
$$

**61/143**

The prior probability for each class in  $\bf{D}$ 

$$
\hat{P}(X \le v|c_i) = \frac{\hat{P}(X \le v \text{ and } c_i)}{\hat{P}(c_i)} = \left(\frac{1}{n} \sum_{j=1}^n I(x_j \le v \text{ and } y_j = c_i)\right) / (n_i/n)
$$

$$
= \frac{N_{vi}}{n_i}
$$

Review: Breslow, L. A.and Aha,D. W. (1997).Simplifyingdecision trees:Asurvey.Knowledge Engineering Review, 12(1): 1–40.

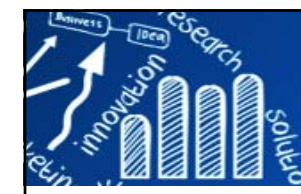

### **Estimate the Class PMFs**

**62/143**

$$
\hat{P}(c_i|\mathbf{D}_Y) = \hat{P}(c_i|X \le v) = \frac{N_{vi}}{\sum_{j=1}^{k} N_{vj}}
$$

class PMF  $\hat{P}(c_i|\mathbf{D}_N)$ 

$$
\hat{P}(X > v | c_i) = 1 - \hat{P}(X \le v | c_i) = 1 - \frac{N_{vi}}{n_i} = \frac{n_i - N_{vi}}{n_i}
$$

$$
\hat{P}(c_i|\mathbf{D}_N) = \hat{P}(c_i|X>v) = \frac{\hat{P}(X>v|c_i)\hat{P}(c_i)}{\sum_{j=1}^k \hat{P}(X>v|c_j)\hat{P}(c_j)} = \frac{n_i - N_{vi}}{\sum_{j=1}^k (n_j - N_{vj})}
$$

Review: Breslow, L. A.and Aha,D. W. (1997).Simplifyingdecision trees:Asurvey.Knowledge Engineering Review, 12(1): 1–40.

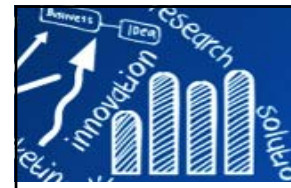

# **Evaluate Numeric Attribute**

**63/143**

### **ALGORITHM 19.2. Evaluate Numeric Attribute (Using Gain)**

EVALUATE-NUMERIC-ATTRIBUTE  $(D, X)$ : 1 sort **D** on attribute X, so that  $x_i \le x_{i+1}, \forall j = 1, ..., n-1$ 2  $\mathcal{M} \leftarrow \emptyset$  // set of midpoints 3 for  $i = 1, ..., k$  do  $n_i \leftarrow 0$ 4 for  $i = 1, ..., n - 1$  do 5 **if**  $y_i = c_i$  then  $n_i \leftarrow n_i + 1$  // running count for class  $c_i$ **if**  $x_{i+1} \neq x_i$  then 6  $v \leftarrow \frac{x_{j+1}+x_j}{2}$ ;  $\mathcal{M} \leftarrow \mathcal{M} \cup \{v\}$  // midpoints  $\overline{7}$ **for**  $i = 1, ..., k$  do  $\bf{8}$  $\sum N_{vi} \leftarrow n_i$  // Number of points such that  $x_j \le v$  and  $y_j = c_i$  $\boldsymbol{9}$ 10 if  $y_n = c_i$  then  $n_i \leftarrow n_i + 1$ // evaluate split points of the form  $X \leq v$ 11  $v^* \leftarrow \emptyset$ ; score\*  $\leftarrow 0$  // initialize best split point 12 forall  $v \in M$  do for  $i = 1, ..., k$  do 13  $\hat{P}(c_i|\mathbf{D}_Y) \leftarrow \frac{N_{vi}}{\sum_{i=1}^{k} N_{vi}}$  $14$  $\hat{P}(c_i|\mathbf{D}_N) \leftarrow \frac{n_i - N_{vi}}{\sum_{i=1}^k n_i - N_{vi}}$ 15  $score(X \le v) \leftarrow Gain(D, D_Y, D_N)$  // use Eq. (19.5) 16 if  $score(X < v) > score^*$  then 17  $\big| v^* \leftarrow v; score^* \leftarrow score(X \leq v)$ 18 19 return  $(v^*, \textit{score}^*)$ 

Review: Breslow, L. A.and Aha,D. W. (1997).Simplifyingdecision trees:Asurvey.Knowledge Engineering Review, 12(1): 1–40.

### **Characteristics of Decision Tree64/143**

- **DT Simplifies complex relationships between** input variables and target variables by dividing original input variables into significant subgroups.
	- **Easy to understand and interpret.**
	- Non-parametric approach without distributional assumptions.
	- $\blacksquare$  Easy to handle missing values without needing to resort to imputation.
	- Easy to handle heavy skewed data without needing to resort to data transformation.
	- **Robust to outliers (noise).**

### **Characteristics of Decision Tree65/143**

- П Decision trees do not always deliver the best performance, and represent a trade-off between **performance** and **simplicity of explanation**.
	- Finding an optimal; decision tree is an NP-complete problem. Many DT algorithms employ a heuristic-based approach to guide their search in the vast hypothesis space.
- **Techniques developed for constructing DT are computationally** inexpensive.
- **DT** provides an expressive representation for learning discretevalued functions.
- **The presence of redundant attributes does not adversely affect** the accuracy of DTs.
- $\mathcal{L}_{\text{max}}$  **Data fragmentation problem**: at the leaf nodes, the number of records may be too small to make a statistically significant decision about the class representation of the nodes.

### **Characteristics of Decision Tree 66/143**

- П The choice of impurity measure has little effect on the performance of decision tree. The strategy used to prune the tree has a greater impact on the final tree than the choice of impurity measure.
- $\overline{\phantom{a}}$  The decision tree structure can represent both classification and regression models.
- $\mathcal{L}_{\mathcal{A}}$ **The subtree replication problem.**
- $\overline{\phantom{a}}$  The border between two neighboring regions of different classes is known as a **decision boundary**. A data set may not be classified effectively by a decision tree algorithm that uses test conditions involving only a single attribute a time. (overcame)

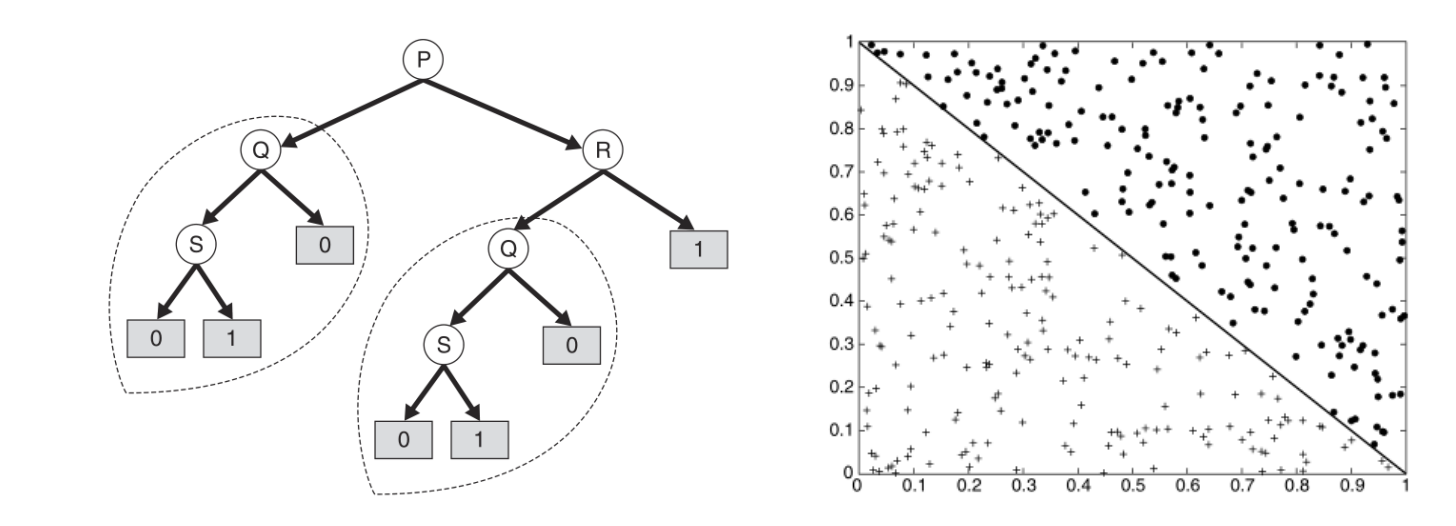

Pang-Ning Tan, Michael Steinbach, Vipin Kumar, Introduction to Data Mining 1st Edition, Publisher: Pearson; 1 edition (May 12, 2005)

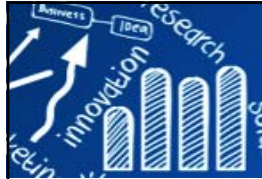

# **Model Overfitting**

**67/143**

- A good classification model must not only fit the training data well, it must also accurately classify records it has never seen before.
- **Model overfitting**: a model fits the training data too well can have a poorer generalization error than a model with a higher training error.
- **Some potential causes of model overfitting:** 
	- **due to presence of noise.**
	- **due to lack of representative samples.**
	- **nultiple comparison procedure.**
- A survey on decision tree-pruning methods to avoid overfitting: Breslow and Aha (1997) and Esposito et al. (1997).

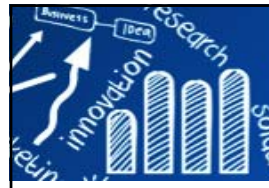

П

# **Popular Algorithms**

**68/143**

- **AID** (automatic interaction detection), **CHAID** (Chi-Squared Automatic Interaction Detection)
- T. **ID3** (iterative dichotomizer 3rd) (Quinlan, 1986) , **C4.5** (Quinlan, 1993), **C5**
- $\overline{\phantom{a}}$  **CART** (Classification and Regression Trees) (Breiman et al., 1984).
	- **CART** and C4.5 perform an exhaustive search over all possible splits maximizing an information measure of node impurity selecting the covariate showing the best split. This approach has two fundamental problems: overfitting and a selection bias towards covariates with many possible splits.
- **The State QUEST** (Quick, Unbiased, Efficient, Statistical Tree.) Wei-Yin Loh and Yu-Shan Shih (1997)
- П **SAS algorithms**: incorporate and extend most of the good ideas discussed for recursive partitioning with univariate splits.

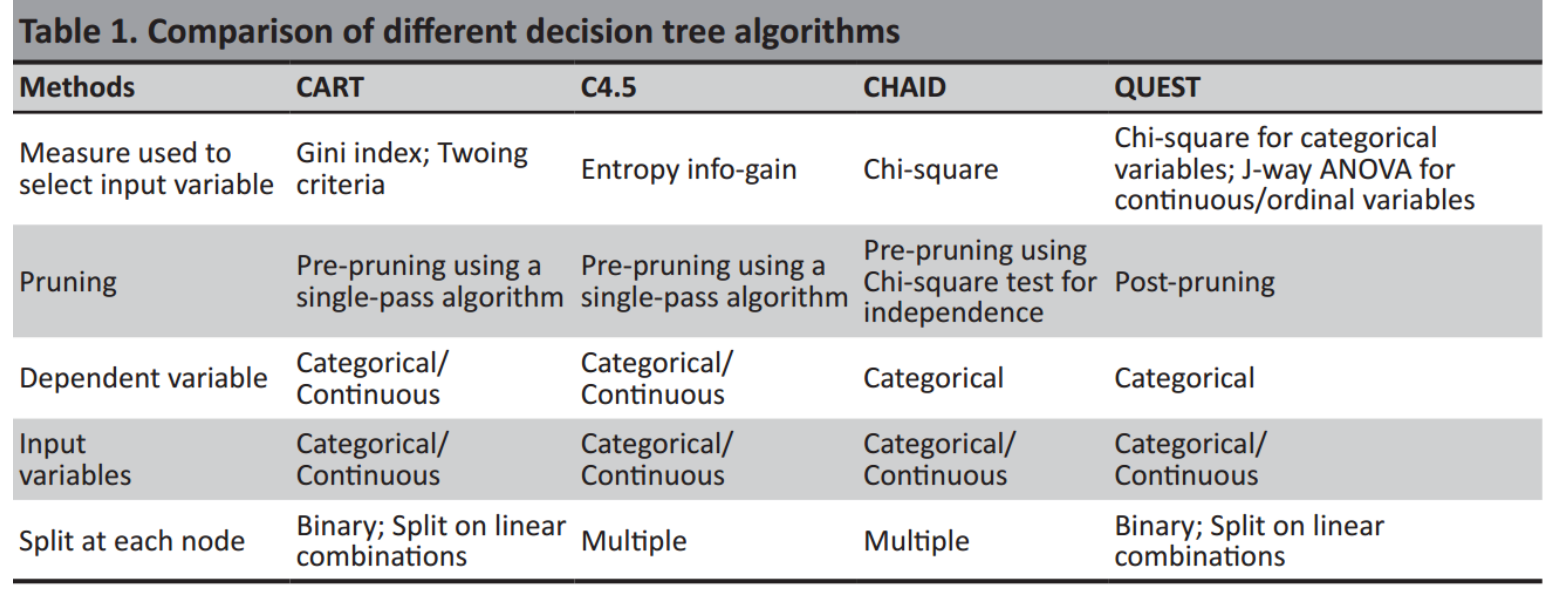

Yan-yan SONG and Ying LU, Decision tree methods: applications for classification and prediction, Shanghai Arch Psychiatry. 2015 Apr 25; 27(2): 130–135.

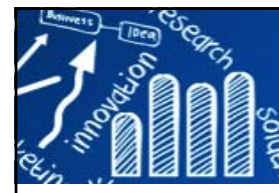

# **R Package: party**

**69/143**

- The **party** package (Hothorn, Hornik, and Zeileis 2006) aims at providing a **recursive part(y)itioning laboratory** assembling various high- and low-level tools for building tree-based regression and classification models.
- This includes conditional inference trees **(ctree)**, conditional inference forests **(cforest)** and parametric model trees **(mob)**.
- At the core of the package is **ctree**, an implementation of conditional inference trees which embed tree-structured regression models into a well defined theory of conditional inference procedures.
- **This non-parametric class of regression trees is applicable to all** kinds of regression problems, including nominal, ordinal, numeric, censored as well as multivariate response variables and arbitrary measurement scales of the covariates.

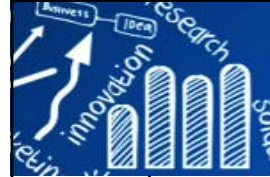

# **R Package: party**

**70/143**

Hothorn, T., Hornik, K., Strobl, C., and Zeileis, A. (2015). Party: A laboratory for recursive partytioning. http://cran.rproject.org/web/packages/party/. R package version  $1.0 - 23$ .

```
> library(party)
> str(iris)
'data.frame': 150 obs. of 5 variables:$ Sepal.Length: num 5.1 4.9 4.7 4.6 5 5.4 4.6 5 4.4 4.9 ...
$ Sepal.Width : num 3.5 3 3.2 3.1 3.6 3.9 3.4 3.4 2.9 3.1 ...
$ Petal.Length: num 1.4 1.4 1.3 1.5 1.4 1.7 1.4 1.5 1.4 1.5 ...
 $ Petal.Width : num 0.2 0.2 0.2 0.2 0.2 0.4 0.3 0.2 0.2 0.1 ...
$ Species : Factor w/ 3 levels "setosa","versicolor",..: 1 1 1 1 1 1 1 1 1 1 ...
> id <- sample(2, nrow(iris), replace = TRUE, prob = c(0.9, 0.1))
> train.data <- iris[id == 1, ]
> test.data <- iris[id == 2, ]
> > # method 2> #id <- sample(1:nrow(iris), nrow(iris)/10)
> #train.data <- iris[-id, ]
> #test.data <- iris[id, ]
> > myModel <- Species ~ Sepal.Length + Sepal.Width + Petal.Length + Petal.Width
> iris.ctree <- ctree(myModel, data=train.data)
> table(predict(iris.ctree), train.data$Species)
             setosa versicolor virginica
  setosa 45 0 0versicolor 0 43 4virginica 0 1 39
```
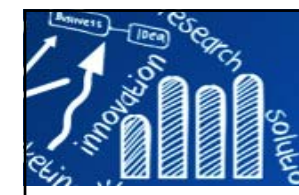

### **R Package: party**

```
> print(iris.ctree)
        Conditional inference tree with 4 terminal nodesResponse: Species 
Inputs: Sepal.Length, Sepal.Width, Petal.Length, Petal.Width
Number of observations: 132 1) Petal.Length <= 1.9; criterion = 1, statistic = 123.873
 2)* weights = 45 
1) Petal.Length > 1.9
  3) Petal.Width <= 1.7; criterion = 1, statistic = 58.5
   4) Petal.Length <= 4.7; criterion = 0.998, statistic = 12.429
     5)* weights = 40 
   4) Petal.Length > 4.7
     6)* weights = 7 
  3) Petal.Width > 1.7
   7)* weights = 40 
>> plot(iris.ctree) 
> plot(iris.ctree, type="simple")
> testPred <- predict(iris.ctree, newdata = test.data)
> table(testPred, test.data$Species)
testPred setosa versicolor virginica
 setosa 5 0 0versicolor 0 6 1virginica 0 0 6
```
**71/143**

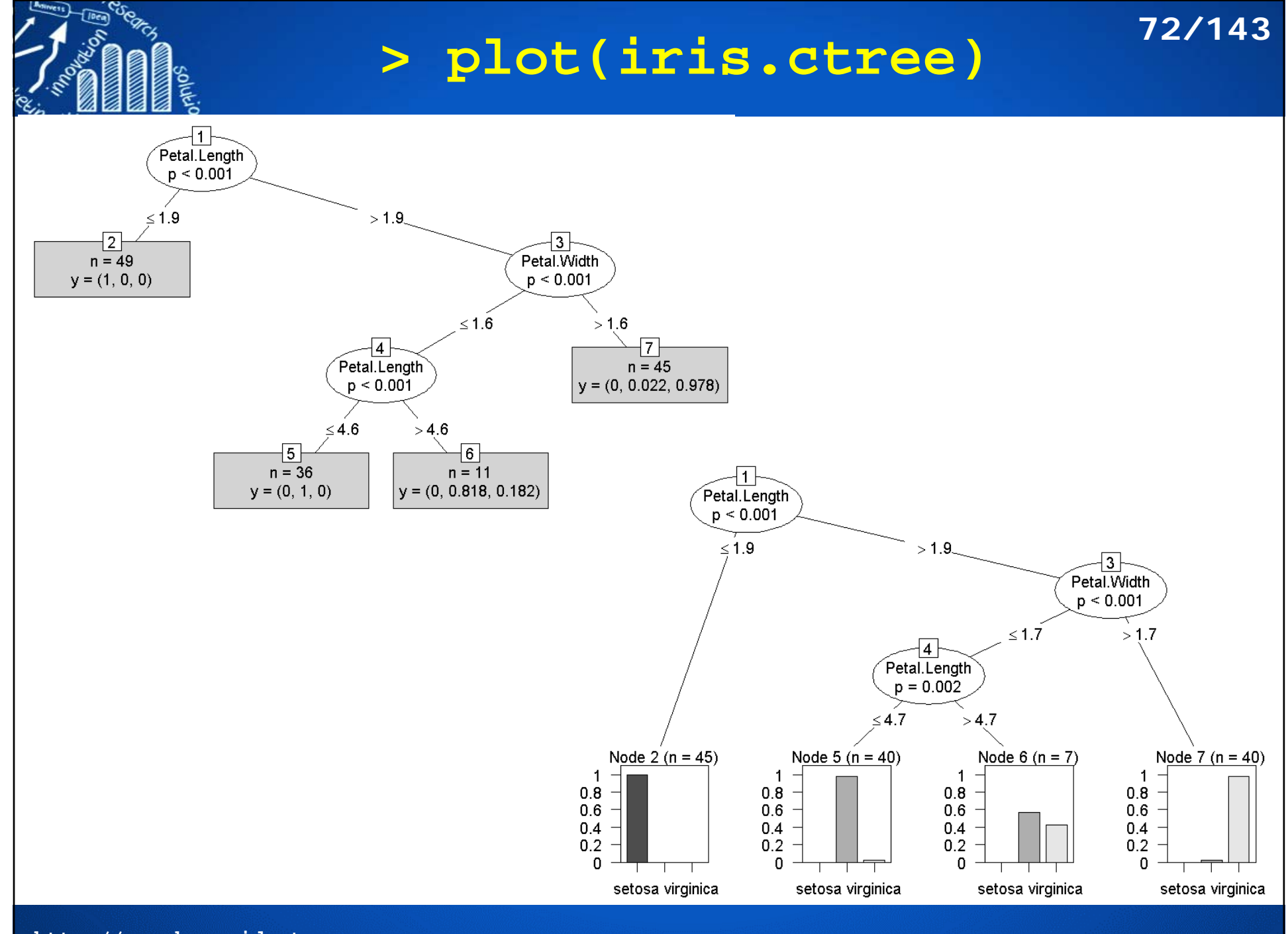
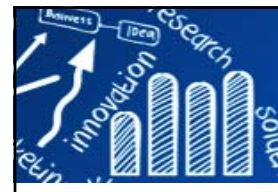

# **R Package: rpart**

Therneau, T., Atkinson, B., and Ripley, B. (2015). rpart: Recursive Partitioning and Regression Trees.

- Function **rpart()** is used to build a decision tree, and the tree with the minimum prediction error is selected.
- $\overline{\mathbb{R}^n}$  After that, it is applied to new data to make prediction with function **predict()**.

Example: **bodyfat {TH.data}** Prediction of Body Fat by Skinfold Thickness, Circumferences, and Bone Breadths

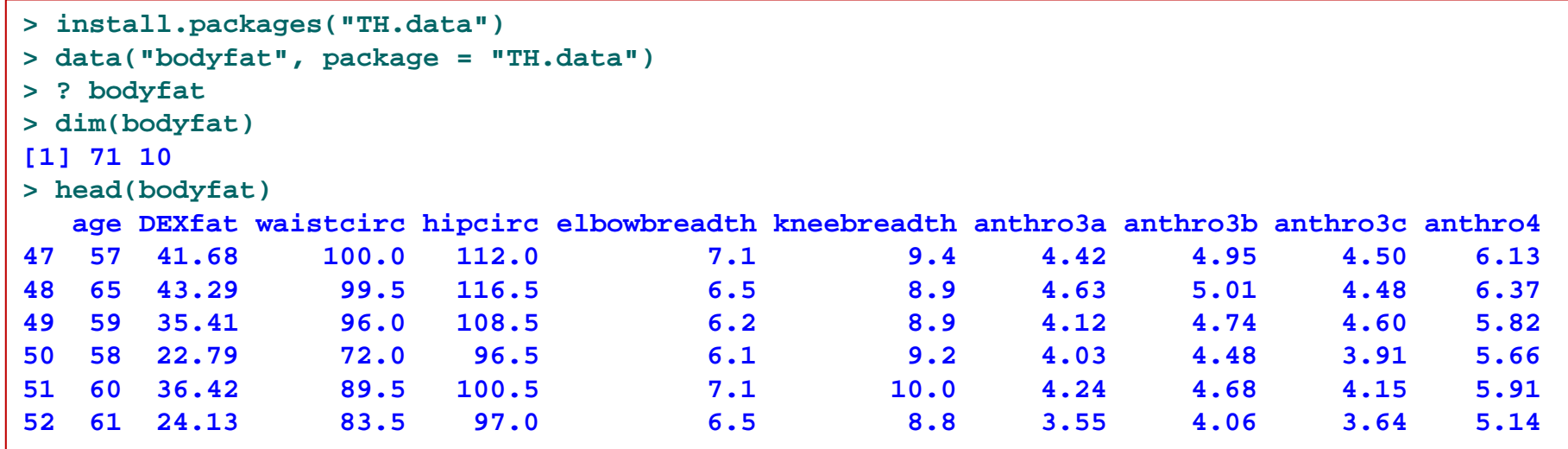

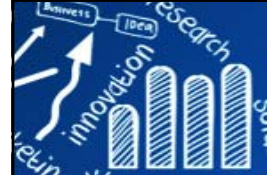

```
Chapter 4: Decision Tree and Random Forest
                                                                  http://www.RDataMining.com
> set.seed(1234)
> id <- sample(2, nrow(bodyfat), replace=TRUE, prob=c(0.7, 0.3))
> bodyfat.train <- bodyfat[id==1,]
> bodyfat.test <- bodyfat[id==2,]
> # train a decision tree> library(rpart)
> my.model <- DEXfat ~ age + waistcirc + hipcirc + elbowbreadth + kneebreadth
> bodyfat.rpart <- rpart(my.model, data = bodyfat.train, control = rpart.control(minsplit = 
10))
> bodyfat.rpart 
n= 56 node), split, n, deviance, yval
      * denotes terminal node1) root 56 7265.0290000 30.94589 
   2) waistcirc< 88.4 31 960.5381000 22.55645 
     4) hipcirc< 96.25 14 222.2648000 18.41143 
       8) age< 60.5 9 66.8809600 16.19222 *
       9) age>=60.5 5 31.2769200 22.40600 *
     5) hipcirc>=96.25 17 299.6470000 25.97000 
      10) waistcirc< 77.75 6 30.7345500 22.32500 *
      11) waistcirc>=77.75 11 145.7148000 27.95818 
        22) hipcirc< 99.5 3 0.2568667 23.74667 *
        23) hipcirc>=99.5 8 72.2933500 29.53750 *
   3) waistcirc>=88.4 25 1417.1140000 41.34880 
     6) waistcirc< 104.75 18 330.5792000 38.09111 
      12) hipcirc< 109.9 9 68.9996200 34.37556 *
      13) hipcirc>=109.9 9 13.0832000 41.80667 *
     7) waistcirc>=104.75 7 404.3004000 49.72571 *
```
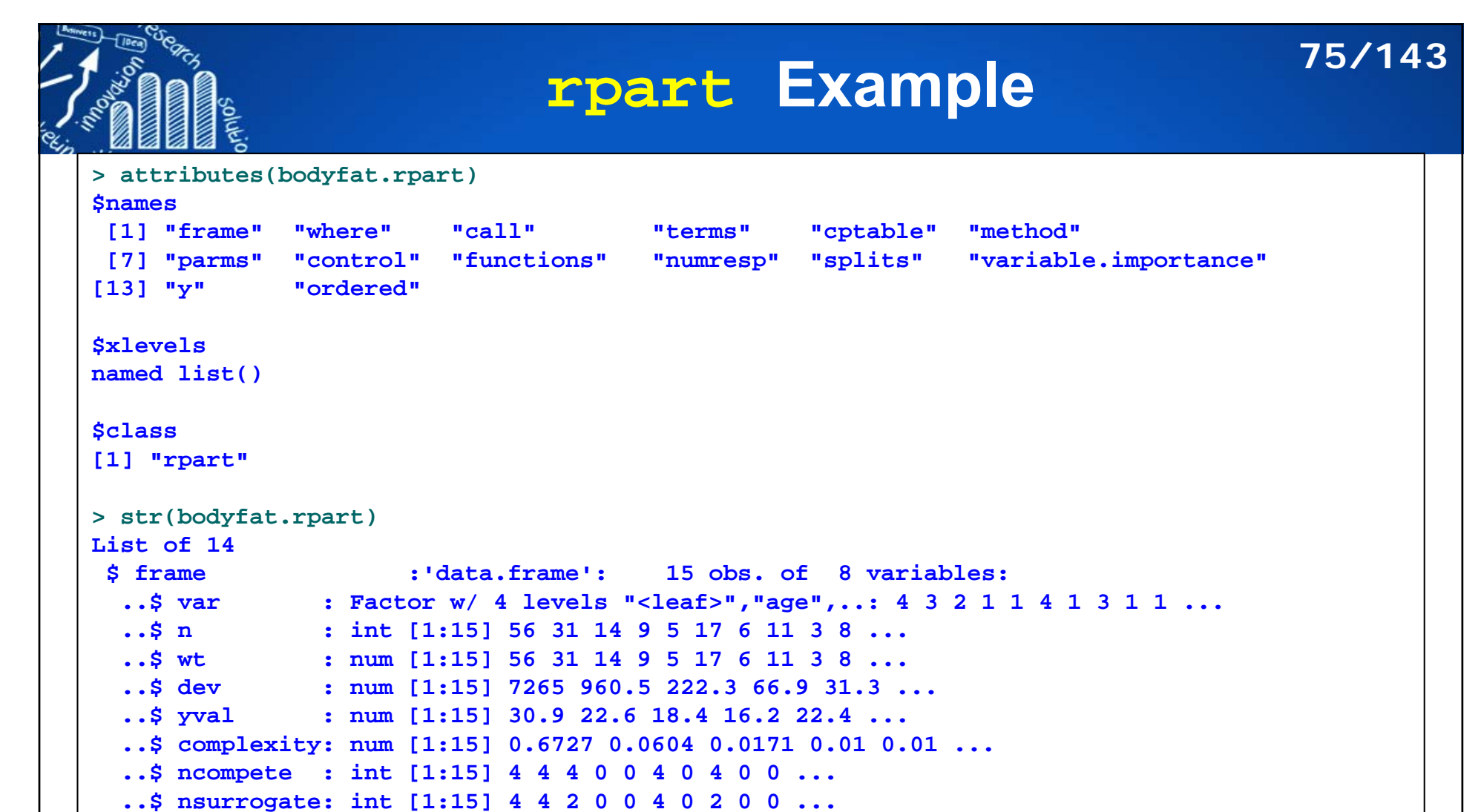

```
$ where : Named int [1:56] 14 14 13 7 9 10 13 9 5 9 ...
```

```
..- attr(*, "names")= chr [1:56] "47" "48" "49" "50" ...
```

```
...$ ordered : Named logi [1:5] FALSE FALSE FALSE FALSE FALSE
..- attr(*, "names")= chr [1:5] "age" "waistcirc" "hipcirc" "elbowbreadth" ...
- attr(*, "xlevels")= Named list()
- attr(*, "class")= chr "rpart"
```
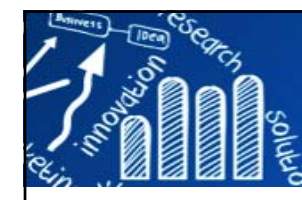

**76/143**

*> # print the matrix of information on the optimal prunings based on a complexity parameter.* 

#### **> print(bodyfat.rpart\$cptable)**

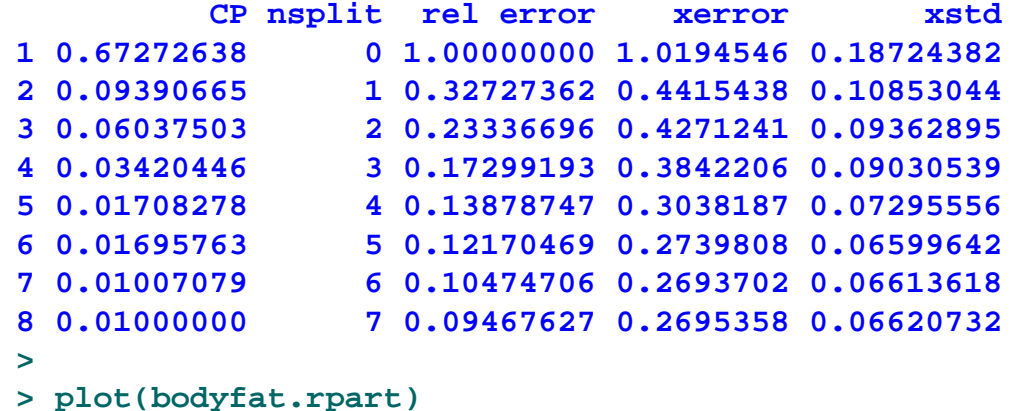

**> text(bodyfat.rpart, use.n=T)**

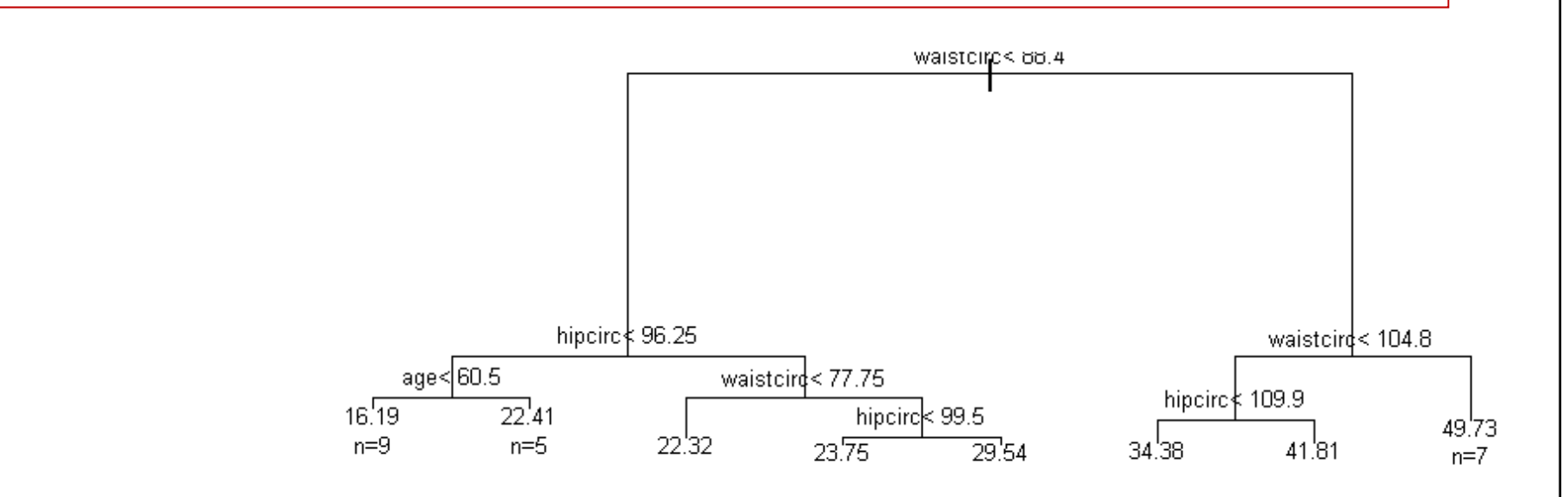

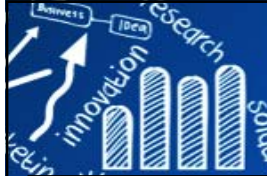

```
> #select the tree with the minimum prediction error
> opt <- which.min(bodyfat.rpart$cptable[,"xerror"])
> opt
7 7 > cp <- bodyfat.rpart$cptable[opt, "CP"]
> cp
[1] 0.01007079
> bodyfat.prune <- prune(bodyfat.rpart, cp = cp)
> bodyfat.prune
n= 56 node), split, n, deviance, yval
      * denotes terminal node> plot(bodyfat.prune)
 1) root 56 7265.02900 30.94589 
                                                          > text(bodyfat.prune, use.n=T, cex=0.7)
   2) waistcirc< 88.4 31 960.53810 22.55645 
     4) hipcirc< 96.25 14 222.26480 18.41143 
                                                                                waistcirc<88.4
       8) age< 60.5 9 66.88096 16.19222 *
       9) age>=60.5 5 31.27692 22.40600 *
     5) hipcirc>=96.25 17 299.64700 25.97000 
      10) waistcirc< 77.75 6 30.73455 22.32500 *
      11) waistcirc>=77.75 11 145.71480 27.95818 *
   3) waistcirc>=88.4 25 1417.11400 41.34880 
                                                                  hipcirc $96.25
     6) waistcirc< 104.75 18 330.57920 38.09111 
                                                                                              waistcire < 104.8
      12) hipcirc< 109.9 9 68.99962 34.37556 *
                                                            age<60.5waisteird< 77.75
      13) hipcirc>=109.9 9 13.08320 41.80667 *
                                                                                         hipcirc 109.9
                                                         16.1922.41- 22.32
                                                                               27 96
                                                                                                      4973
     7) waistcirc>=104.75 7 404.30040 49.72571 *
                                                         n=9n=5n = 6n = 11n=7פכ"ג כ
                                                                                              41 81
```
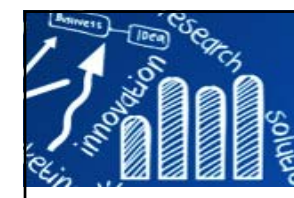

- **> DEXfat.pred <- predict(bodyfat.prune, newdata=bodyfat.test) > xlim <- range(bodyfat\$DEXfat) > plot(DEXfat.pred ~ DEXfat, data=bodyfat.test, xlab="Observed", ylab="Predicted", ylim=xlim, xlim=xlim) > abline(a=0, b=1)**
- F After that, the selected tree is used to make prediction and the predicted values are compared with actual labels. In the code below, function **abline()** draws a diagonal line.
- F The predictions of a good model are expected to be equal or very close to their actual values, that is, most points should be on or close to the diagonal line.

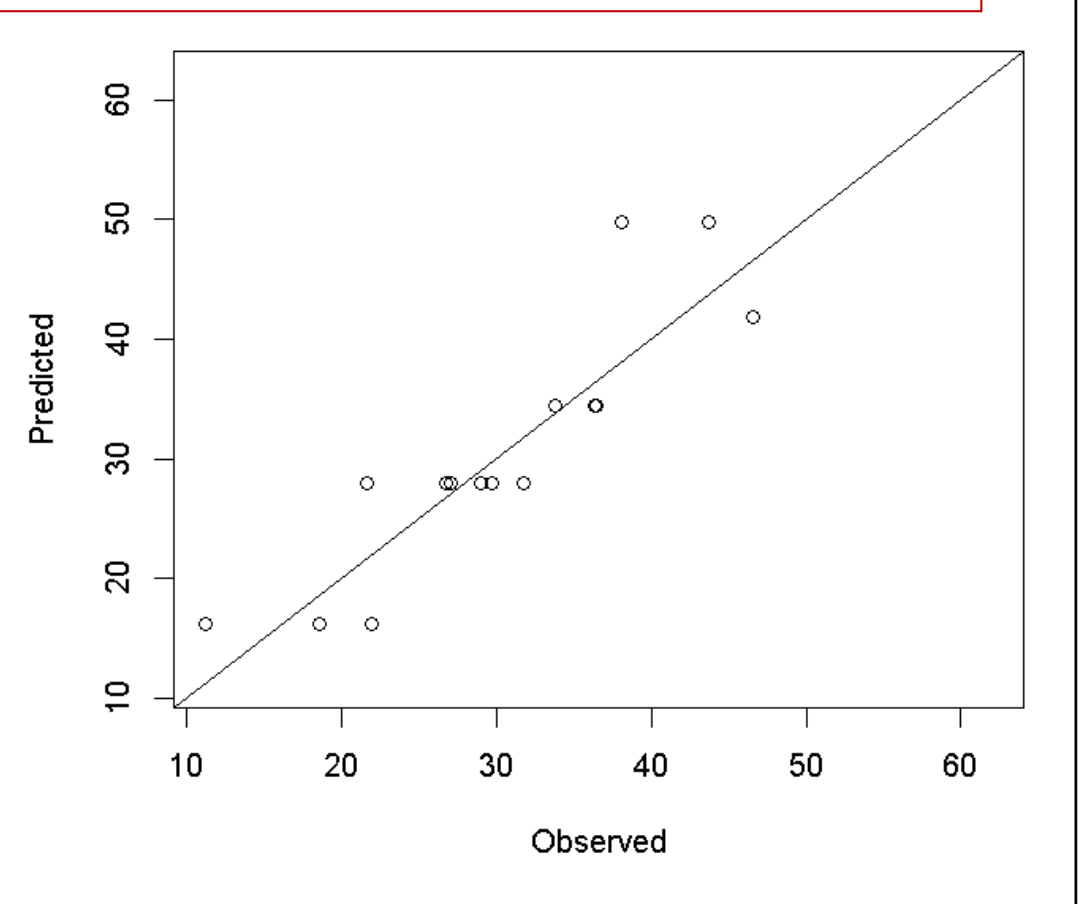

**78/143**

Chapter 4: Decision Tree and Random Forest, http://www.RDataMining.com

#### **Apply Classification Tree to Microarray Data 79/143**

П **Growing a tree (classification rule)**: variable selection, split criterion and tree Pruning

**The Leukemia Dataset** [Golub et al. 1999].

- m. There are **72** patients (47 ALL ((急性淋巴細胞白血 病))and 25 AML(急性骨髓性白血病)).
- $\mathcal{C}_{\mathcal{A}}$  Each sample (patient) consists **7219** genes expression values.
- $\mathcal{C}$ **Training set**: 38 samples (27 ALL and 11 AML)
- m. **Test set**: 34 samples (20 ALL and 14 AML).
- П Nominal values:
	- A: gene is absent or not expressed;
	- P: gene is expressed or present
	- M: the level of the expression is marginal among A and P

OP Netto et al., Applying Decision Trees to Gene Expression Data from DNA Microarrays: A Leukemia Case Study. Technical report.

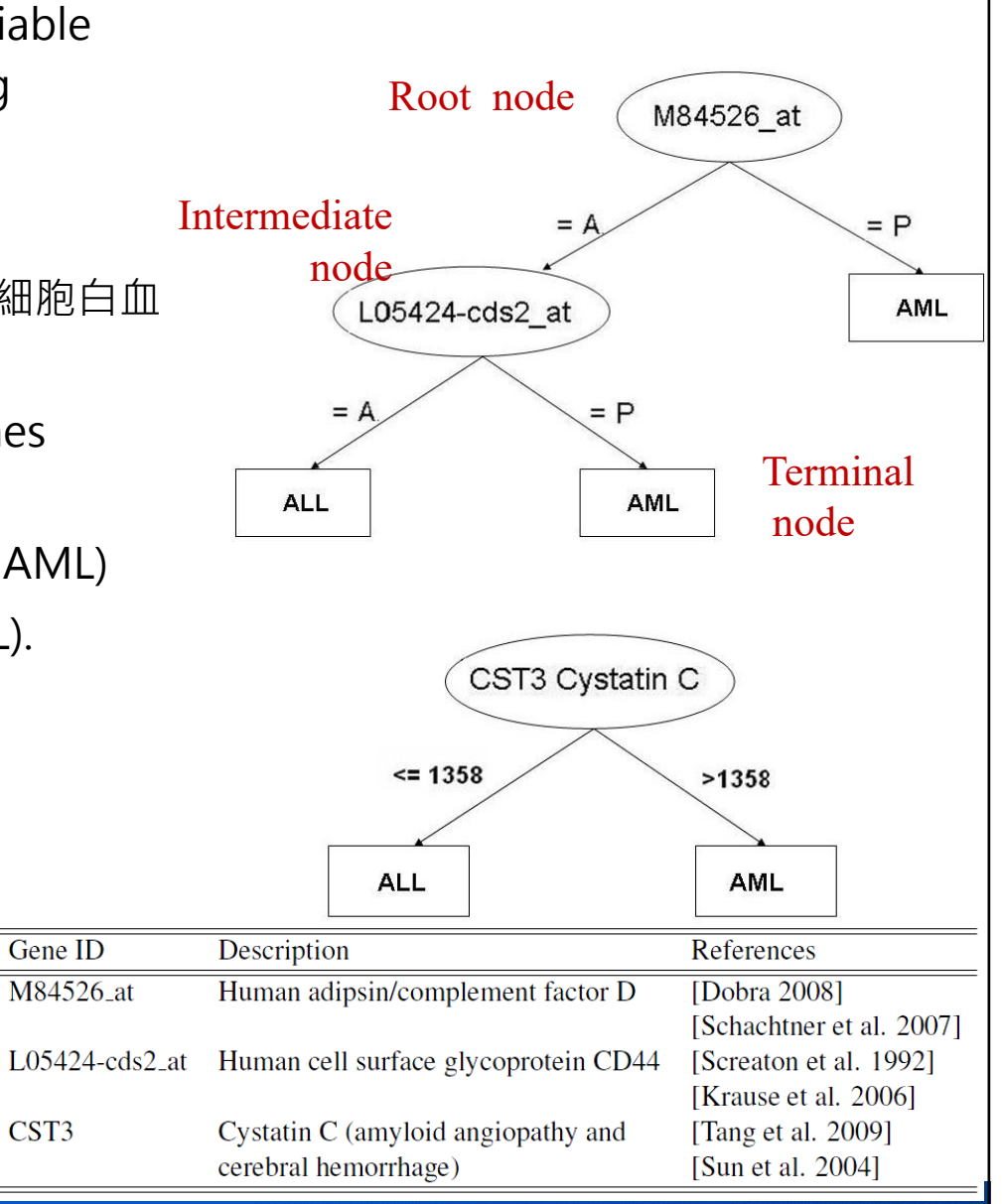

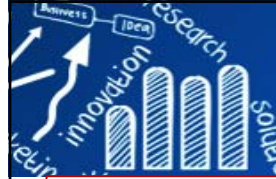

# **Apply C5.0 to Iris Data**

#### library(C50) attach(iris)

```
# setup the training and testing data
id \leq samele(1:nrow(iris)).2*floor(nrow(iris)/3))x. train \leftarrow iris(id, 1:4]y.train <- Species[id]
x.test < - iris[-id, 1:4]y.test <- Species[-id]
```

```
# C5.0 Decision Tree
treeModel \leq C5.0(x.train, y.train)
treeModel
summary(treeModel)
```
#### $>$  treeModel

```
cal 1:C5.0.default(x = x.train, y = y.train)
```

```
Classification Tree
Number of samples: 100
Number of predictors: 4
```
Tree size: 7

Non-standard options: attempt to group attributes

#### $>$  summary (treeModel)

 $Ca11:$  $CS.0. default(x = x.train. v = v.train)$ 

```
C5.0 [Release 2.07 GPL Edition]
___________________________________
```
Mon. Jul. 06, 17:13:47, 2015

80/143

```
Class specified by attribute 'outcome'
```
Read 100 cases (5 attributes) from undefined data

Decision tree:

```
| Petal. Length \leq 1.7: setosa (29)
| Petal.Length >1.7:
:...Petal.Width > 1.7: virginica (33/1)Petal. Width \leq 1.7:
    :...Petal.Width \leq 1.4: versicolor (27)
        Petal. Width > 1.4:
        :...Petal.Length > 5: virginica (2)Petal.Length \leq 5:
            :...Sepal.Width > 2.6: versicolor (5)Sepal. Width \leq 2.6:
                :...Sepal.Length \leq 6.1: virginica (2)
                     Sepal.Length > 6.1: versicolor (2)
```
Evaluation on training data (100 cases):

```
Decision Tree
_________________
Size
        Errors
  7 \t1(1.0*) \t<<<-classified as
 (a) (b) (c)
 29
                 (a): class setosa
      34 1 (b): class versicolor
           36 (c): class virginica
```
Attribute usage:

 $\blacksquare$ 

```
100.00% Petal.Length
71.00% Petal Width
 9.00% Sepal. Width
 4.00% Sepal.Length
```
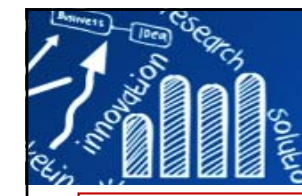

# **Apply C5.0 to Iris Data**

**# Predition and Accuracy test.pred <- predict(treeModel, x.test) (ct <- table(y.test, test.pred)) accuracy <- sum(diag(ct))/sum(ct) accuracy**

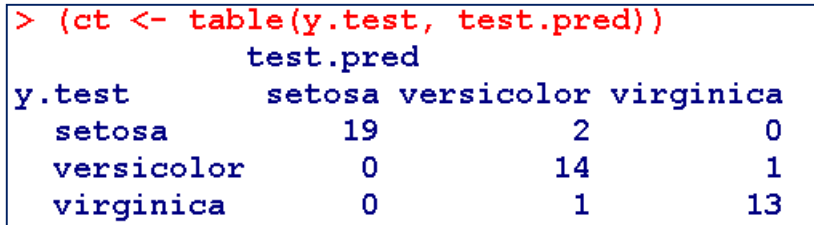

**81/143**

**names(treeModel)**

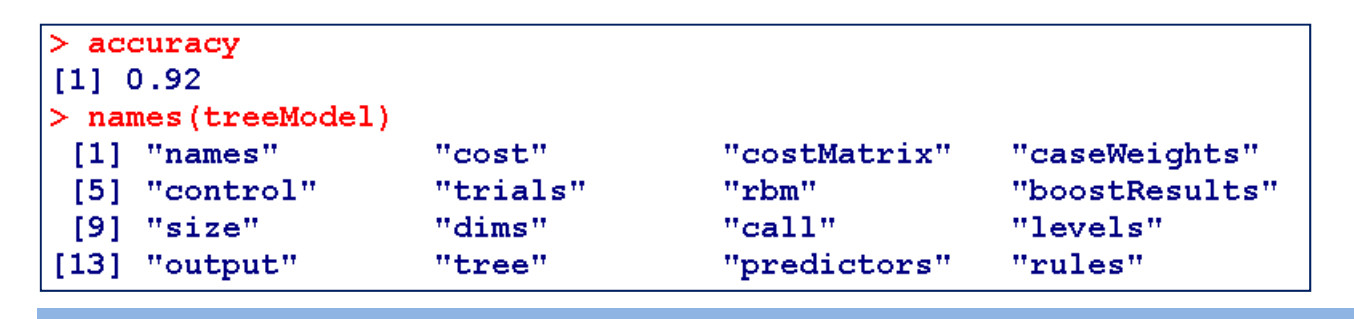

**課堂練習:** 把分類的結果,呈現在資料的前兩維主成份(PCA)空間上。

See also: **caret: Classification and Regression Training** Misc functions for training and plotting classification and regression models.

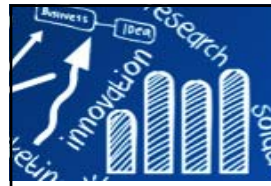

- П Random forests are an **ensemble learning method for classification**, **regression and other tasks**, that operate by constructing a multitude of decision trees at training time and outputting the class that is the mode of the classes (classification) or mean prediction (regression) of the individual trees.
- $\mathcal{L}_{\text{max}}$  Random decision forests correct for decision trees' habit of overfitting to their training set.

#### $\overline{\phantom{a}}$ **Two limitations:**

- it cannot handle data with missing values, and users have to impute data before feeding them into the function.
- г Second, there is a limit of 32 to the maximum number of levels of each categorical attribute. Attributes with more than 32 levels have to be transformed first.
- $\mathbb{R}^3$  **cforest{party}**: not limited to the maximum levels of each categorical attribute..
- $\mathbb{R}^3$  Categorical variables with more levels will make it require more memory and take longer time to build a random forest.<br>https://en.wikipedia.org/wiki/Random\_forest

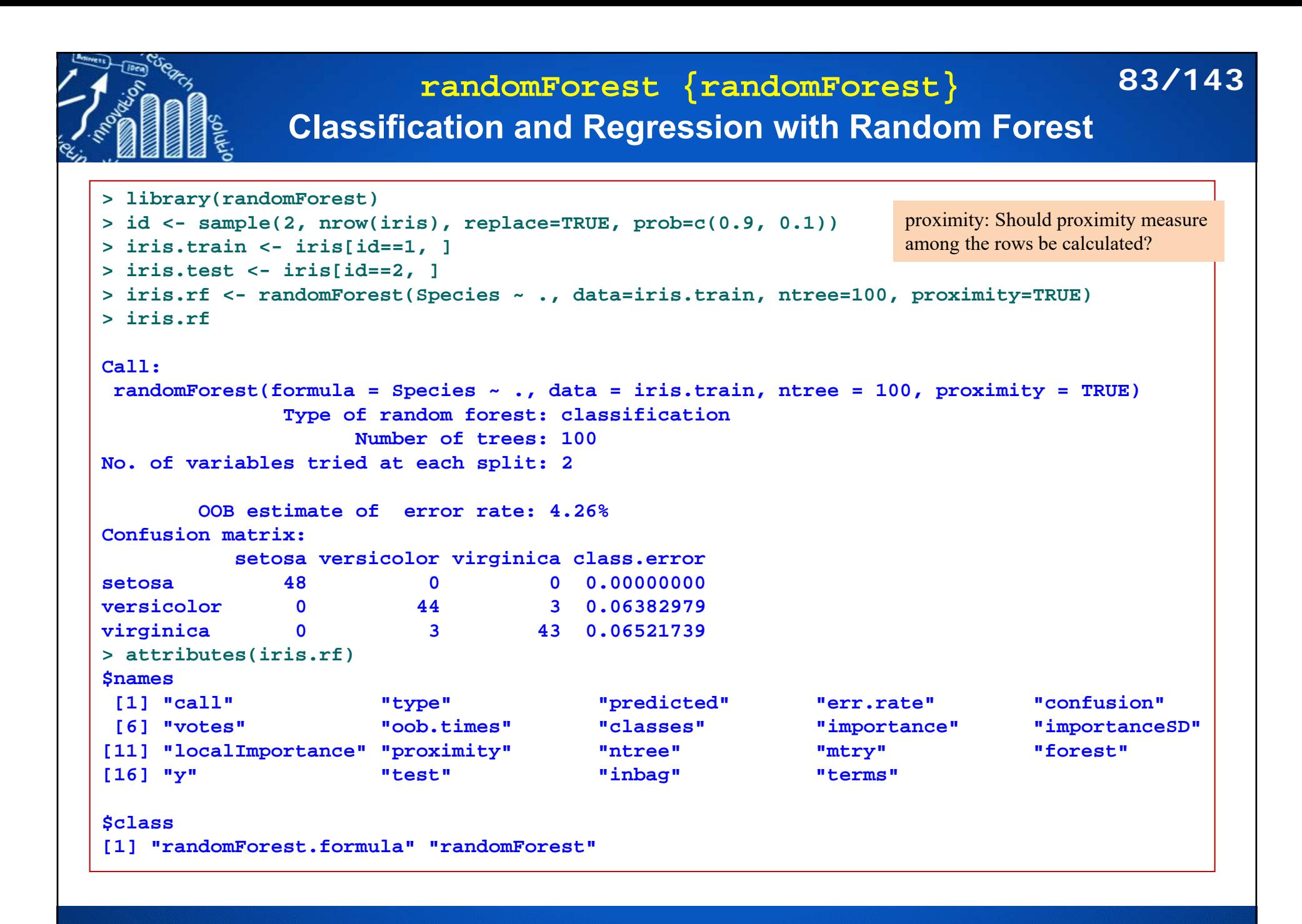

#### **Apply randomForest to iris data 84/143**

*> # plot the error rates with various number of trees.*

**> table(predict(iris.rf), iris.train\$Species)**

**setosa versicolor virginica setosa 48 0 0versicolor 0 44 3virginica 0 3 43 > head(iris.rf\$err.rate) OOB setosa versicolor virginica [1,] 0.06000000 0.00000000 0.06250000 0.12500000 [2,] 0.06172840 0.00000000 0.08333333 0.10000000 [3,] 0.06542056 0.00000000 0.12903226 0.07894737 [4,] 0.05555556 0.00000000 0.10000000 0.06976744 [5,] 0.05343511 0.00000000 0.09756098 0.06666667 [6,] 0.06716418 0.02173913 0.09302326 0.08888889 > plot(iris.rf, lwd=2) > legend("topright", colnames(iris.rf\$err.rate), + lty=1:4, lwd=2, col=1:4)**

*> #The importance of variables can be obtained > # with functions importance() and varImpPlot().*

**MeanDecreaseGini**

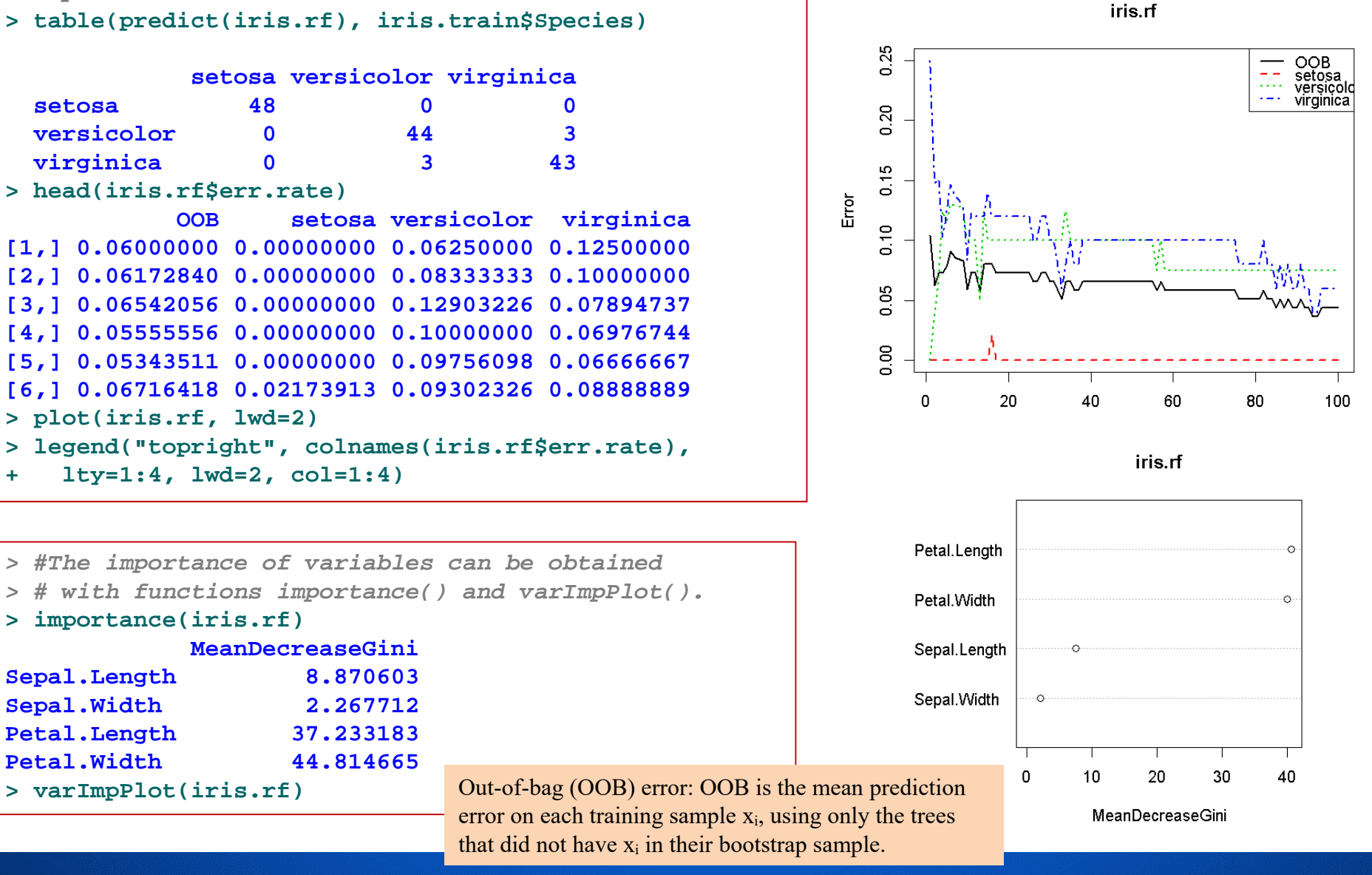

**http://www.hmwu.idv.tw**

**> importance(iris.rf)**

**Sepal.Length 8.870603 Sepal.Width 2.267712 Petal.Length 37.233183 Petal.Width 44.814665**

#### **Apply randomForest to iris data 85/143**

- П Finally, the built random forest is tested on test data, and the result is checked with functions **table()** and **margin()**.
- $\mathbb{R}^n$  The margin of a data point is as the proportion of votes for the correct class minus maximum proportion of votes for other classes.
- П Generally speaking, positive margin means correct classification.

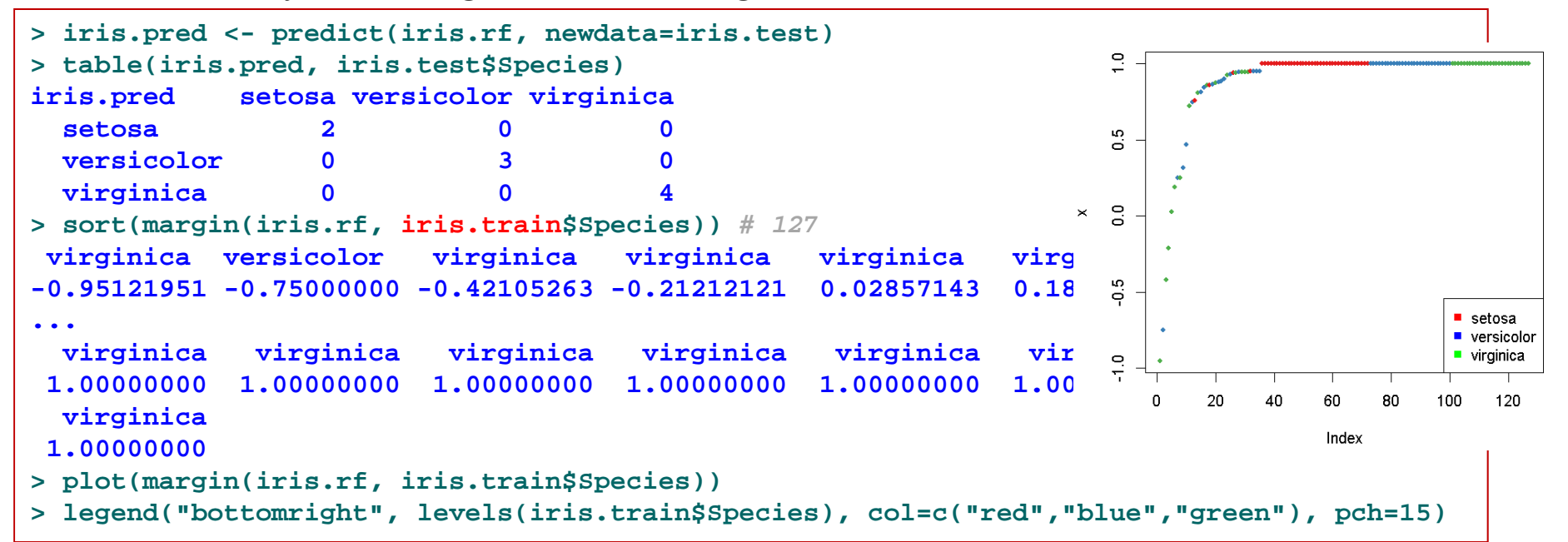

```
margin {randomForest}: Compute or plot the margin of predictions from a randomForest classifier. 
margin(x, observed, ...)
```
**<sup>x</sup>**: an object of class randomForest

**observed**: the true response corresponding to the data in **<sup>x</sup>**.

#### **Support Vector Machines (SVMs) 86/143**

SVMs (Vapnik, 1995) map the data (input space) into high dimensional space (feature space) through a kernel function  $\phi$  and then find a hyperplane w to separate two groups (binary classification). Nello Cristianin<br>John Shawe-Taylo

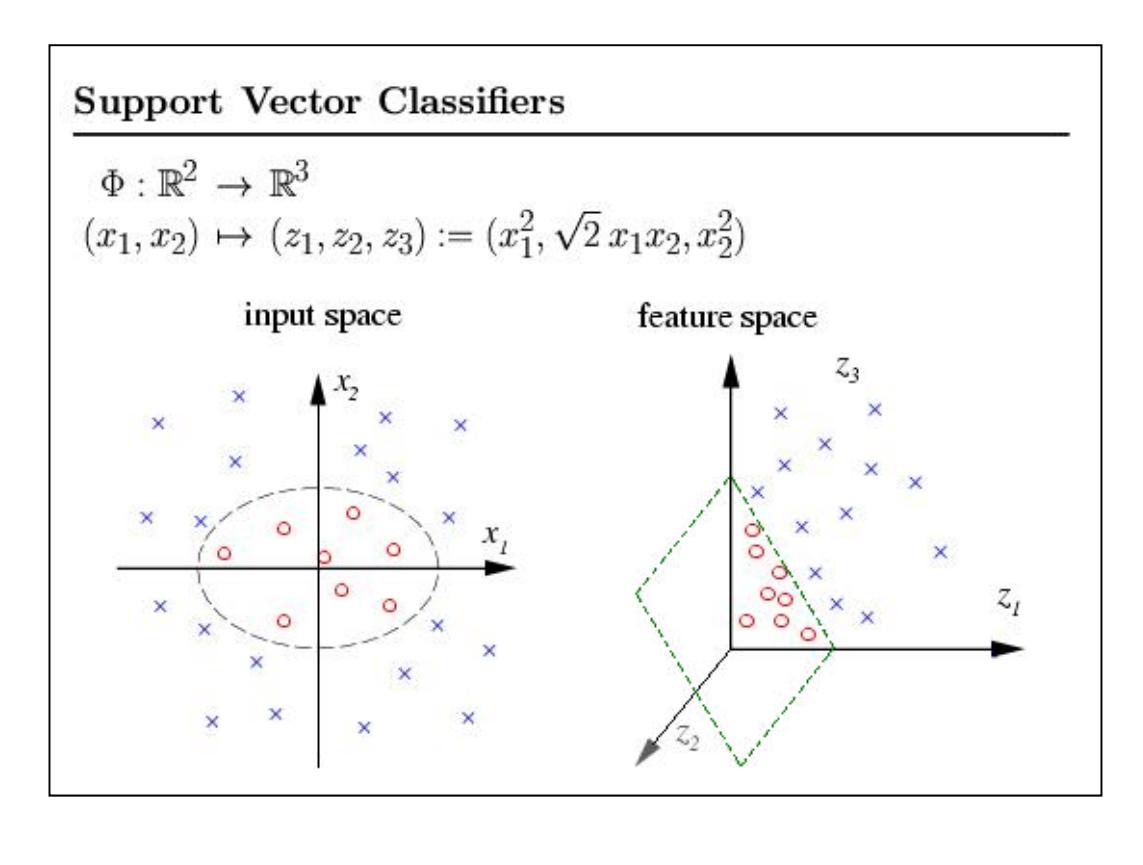

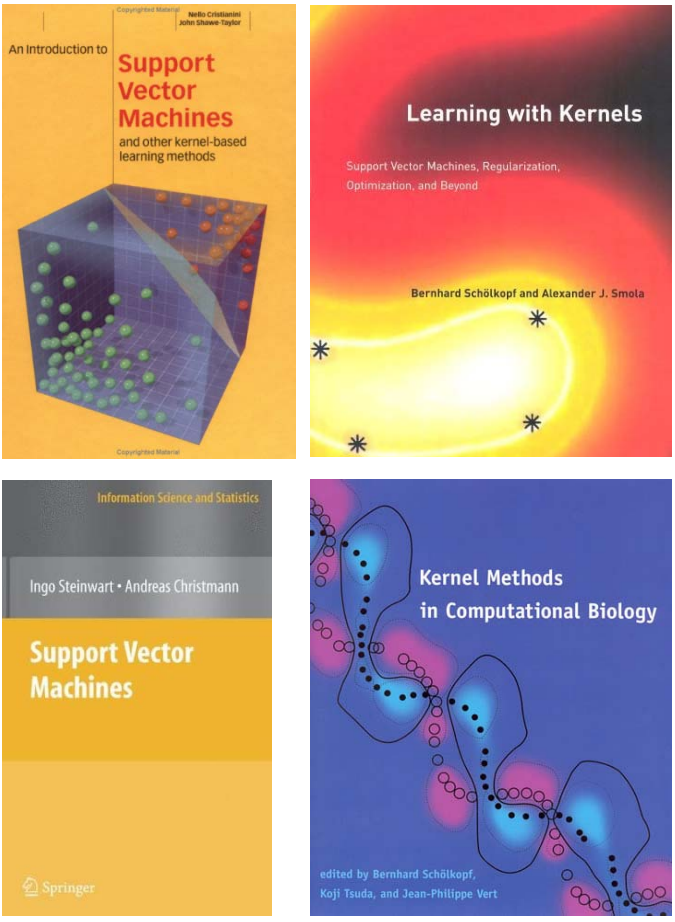

## popular in data mining and machine learning

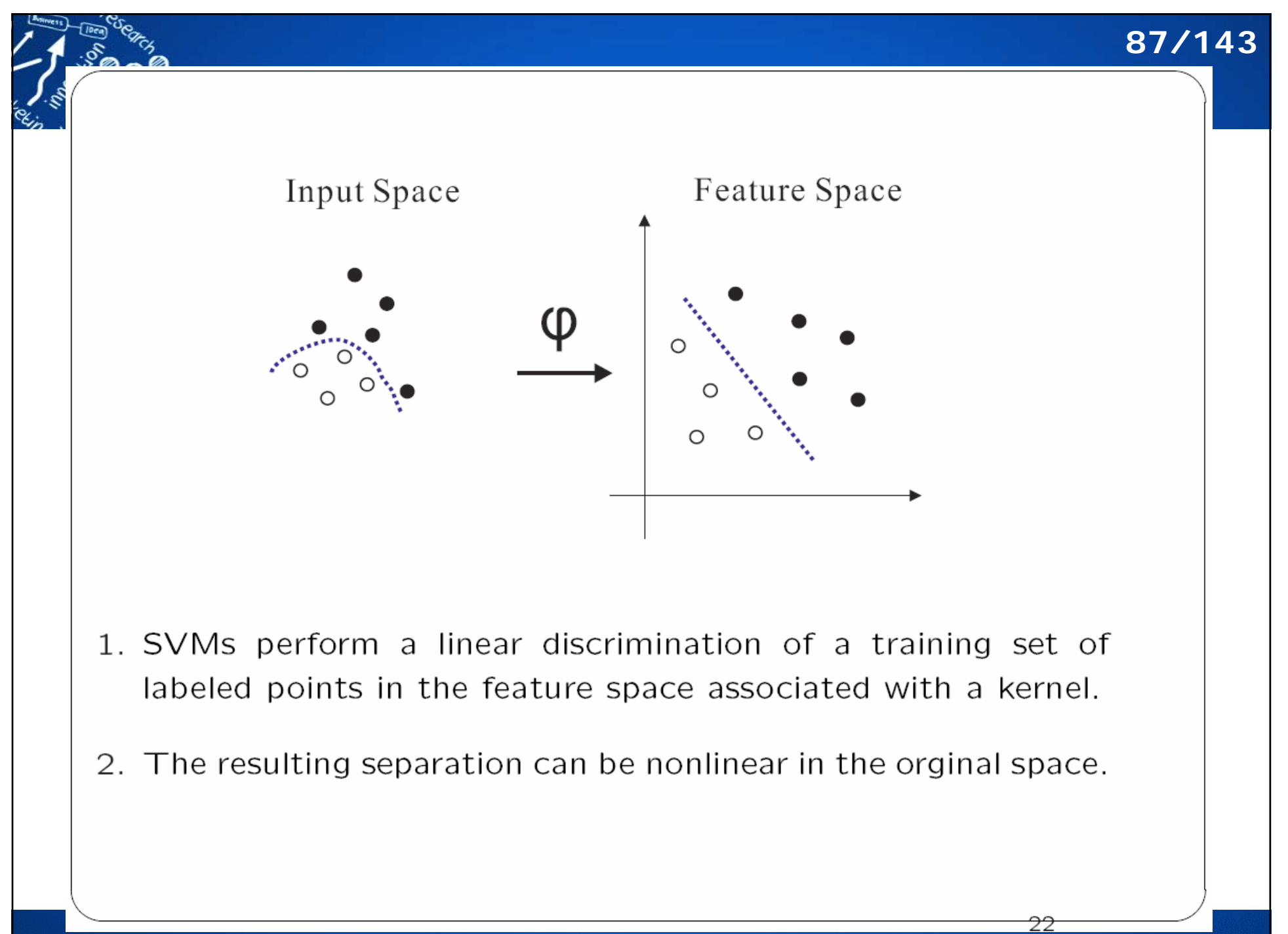

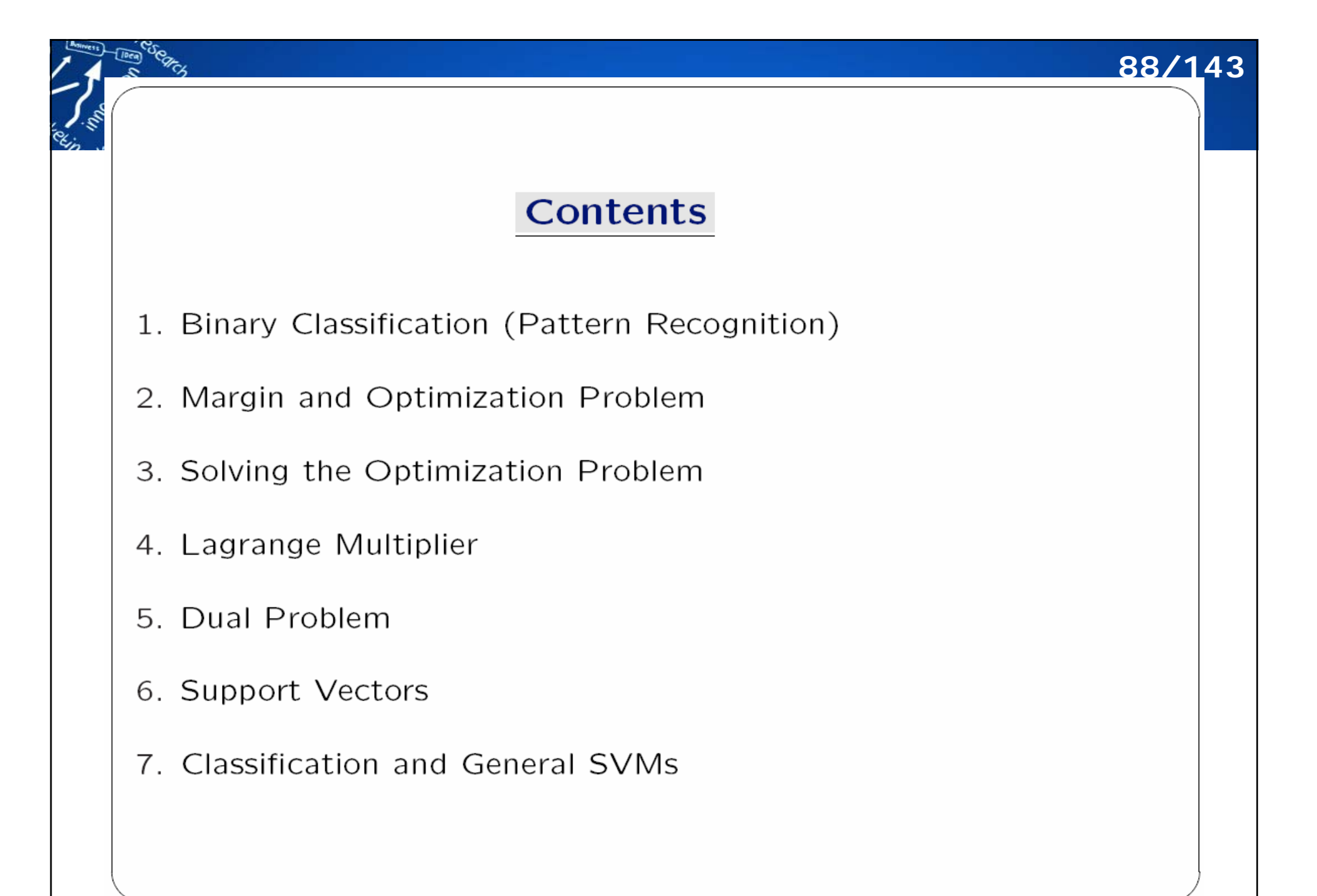

## 1. Binary Classification (Pattern Recognition)

89/143

- 1. What we have at hand:
	- (a) data objects:  $x_1, x_2, \dots, x_n \in \mathcal{X}$ .

(b) class labels:  $y_1, y_2, \dots, y_n \in \mathcal{Y}$ .

- 2. SVMs are kernel methods to learn a function  $f: \mathcal{X} \rightarrow \mathcal{Y}$ , which can be used to predict the label of any new object  $x$ by  $f(x)$ .
- 3. Binary classification or pattern recognition: each object is classified into one of two classes, indicated by the label  $y \in$  $\{-1, +1\}.$

## 1. Binary Classification (Pattern Recognition) (2)

- 1. Examples of pattern recognition problems in computational biology:
	- (a) predicting whether a tissue is healthy from a gene profiling experiment.
	- (b) predicting whether a chemical compound can bind a given target or not from its structure.
- 2. Prediction (or classificaion)
	- (a) A positive prediction is associated with the label  $+1$ .
	- (b) A negative prediction is associated with the label  $-1$ .

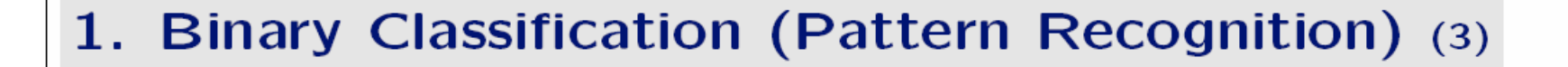

91/143

1. SVMs tries to separate the two classes of points using a linear function of the form

$$
f(\mathbf{x}) = \mathbf{w}^T \mathbf{x} + b, \quad \mathbf{w} \in R^p, \ b \in R
$$

(a) label(x)= +1 when 
$$
f(x) \ge 0
$$
.

- (b) label(x) = -1 when  $f(x) < 0$ .
- 2. The problem is therefore to learn sunch a function  $f$  from a data set of observations.

#### **Empirical Risk Minimization**

92/143

1. candidate function:  $f(\mathbf{x}) = \mathbf{w}^T \mathbf{x} + b$ .

2. check for each observation  $(\mathbf{x}_i, y_i)$ : correct classified by f if  $y_i f(\mathbf{x}_i) \geq 0$ .

#### 3. Empirical Risk Minimization Criterion: to choose  $f$  might be to minimize the number of classification error.

4. Disadvantage: does not define a unique solution.

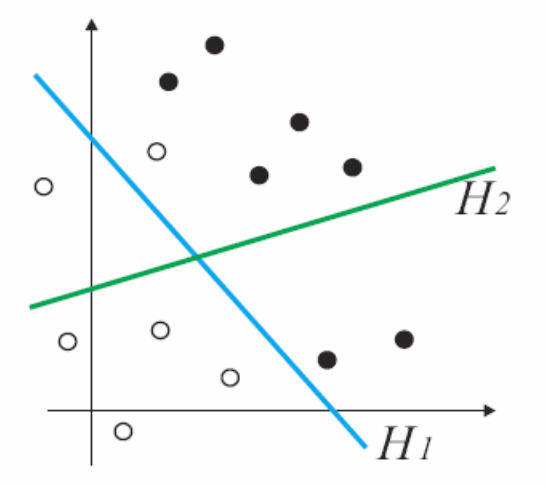

- 1. The hyperplane  $H_1$  discriminates the white circles from the black ones with 1 mistake.
- 2. The hyperplane  $H_2$  separates these points with 5 mistake.
- 3. The empirical risk minimization principle: one should choose a hrperplane with a minimal number of errors on the training set, whch is  $H_1$  in this case.

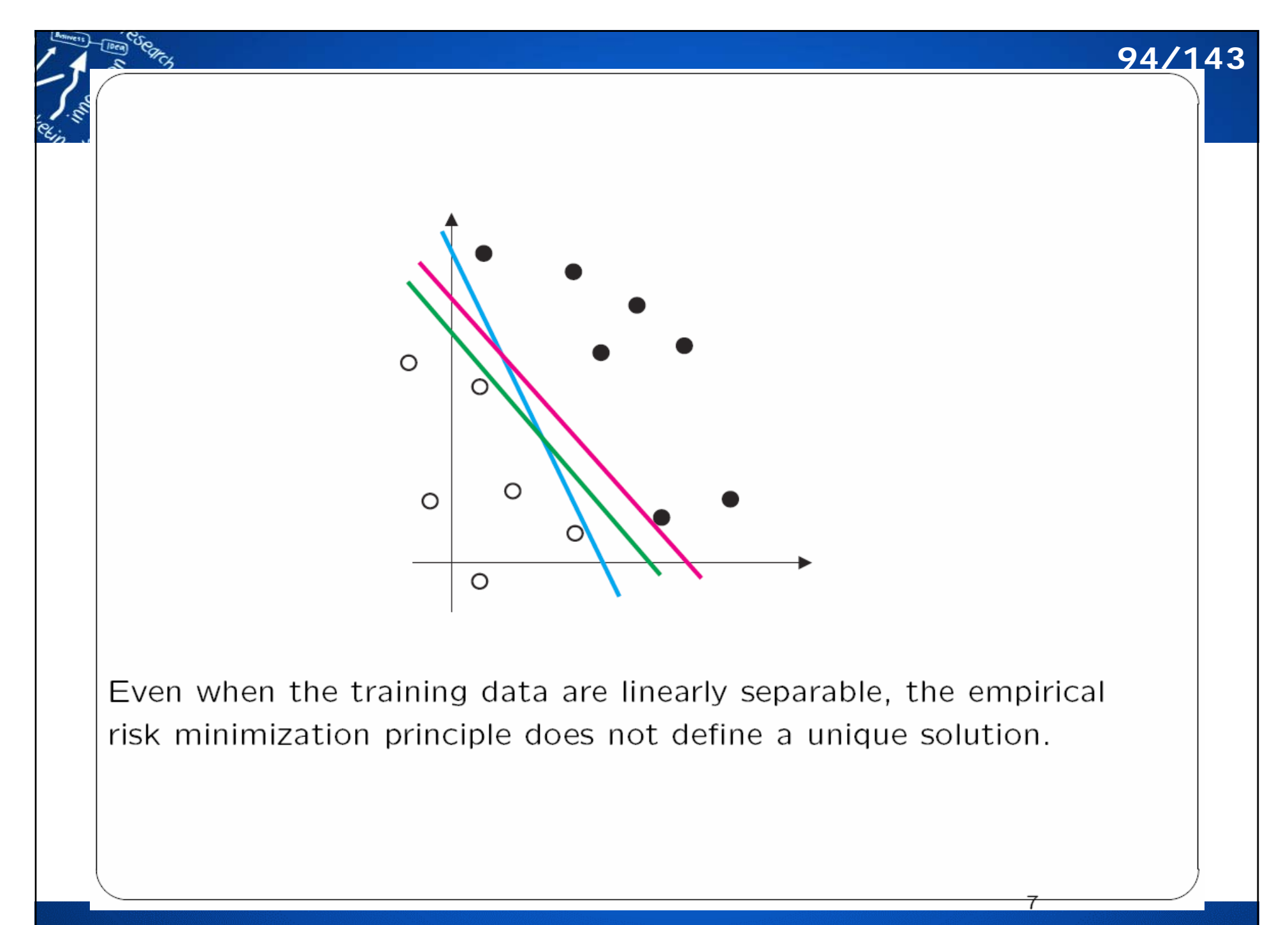

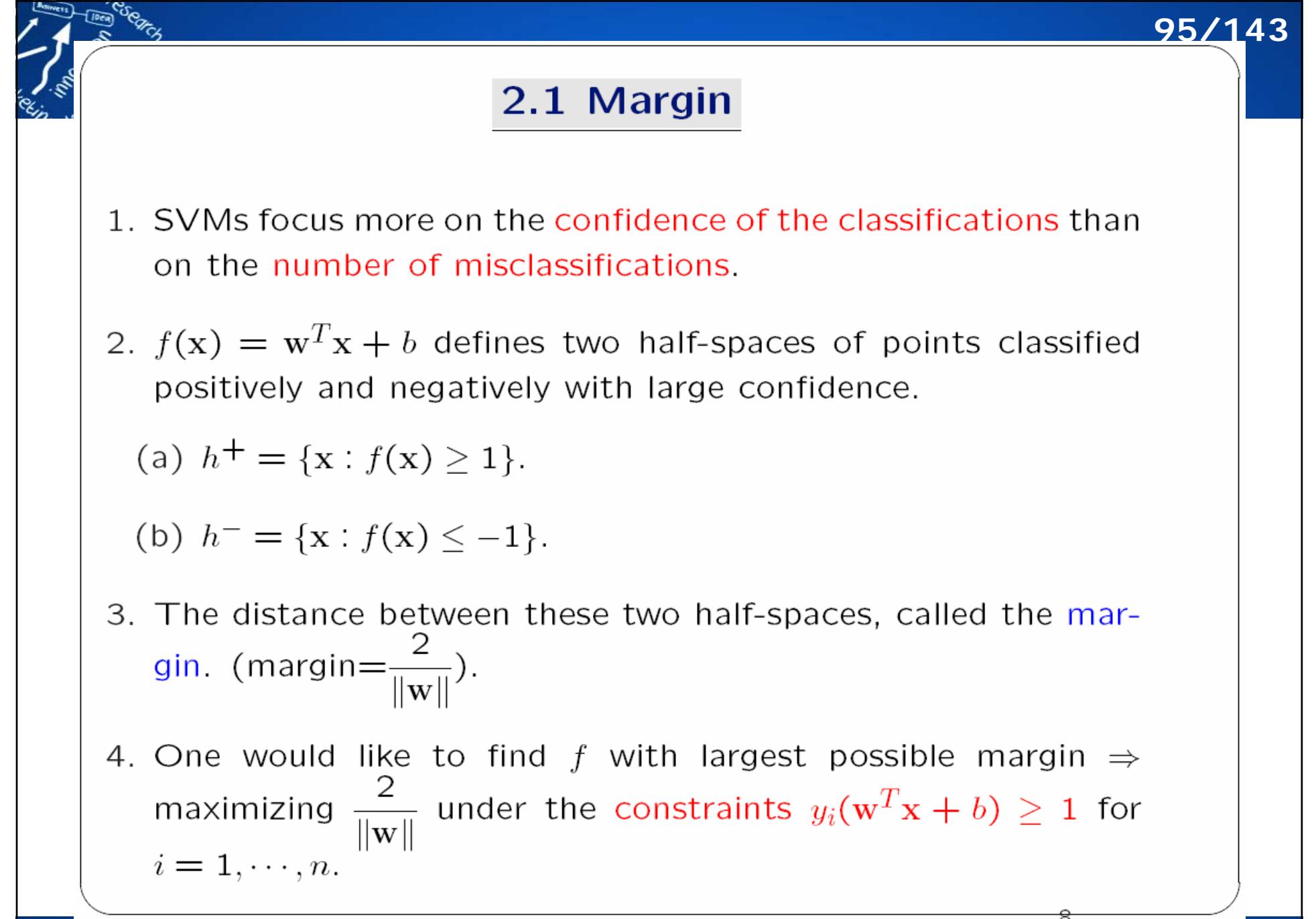

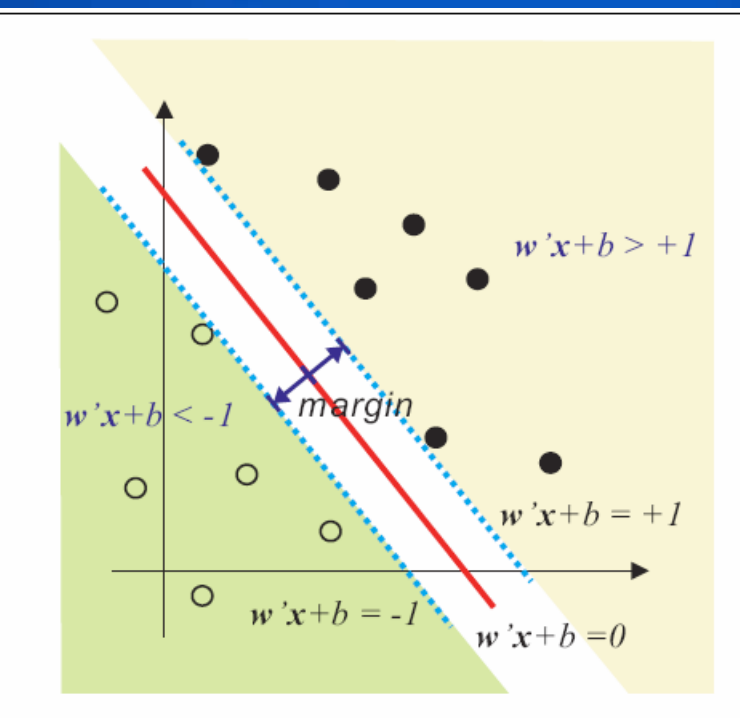

**96/143**

- 1. A function  $f(x) = w^T x + b$  defines two half-spaces where points are classified with large confidence.
- 2. The distance between the half-spaces is equal to  $1/||w||$ .

3. 
$$
\mathbf{w}^T \mathbf{x}_1 + b_0 = +1
$$
,  $\mathbf{w}^T \mathbf{x}_2 + b_0 = -1$ ,  
\n $\mathbf{w}^T (\mathbf{x}_1 - \mathbf{x}_2) = 2$ ,  $\frac{\mathbf{w}^T}{\|\mathbf{w}\|} (\mathbf{x}_1 - \mathbf{x}_2) = \frac{2}{\|\mathbf{w}\|}$ ,

## **Hinge Loss**

97/143

10

1. To deal with the cases when the training set cannot be correctly separated by a linear hyperplane, SVMs soften the constraints using the continuous hinge loss function

 $c(f, x, y) = max(0, 1 - yf(x)).$ 

- (a) If  $(x, y)$  is correctly classified by f with large confidence, the  $c(f, x, y) = 0$ .
- (b) Otherwise,  $c(f, x, y)$  increases with the distance from x to the correct half-space of large confidence.

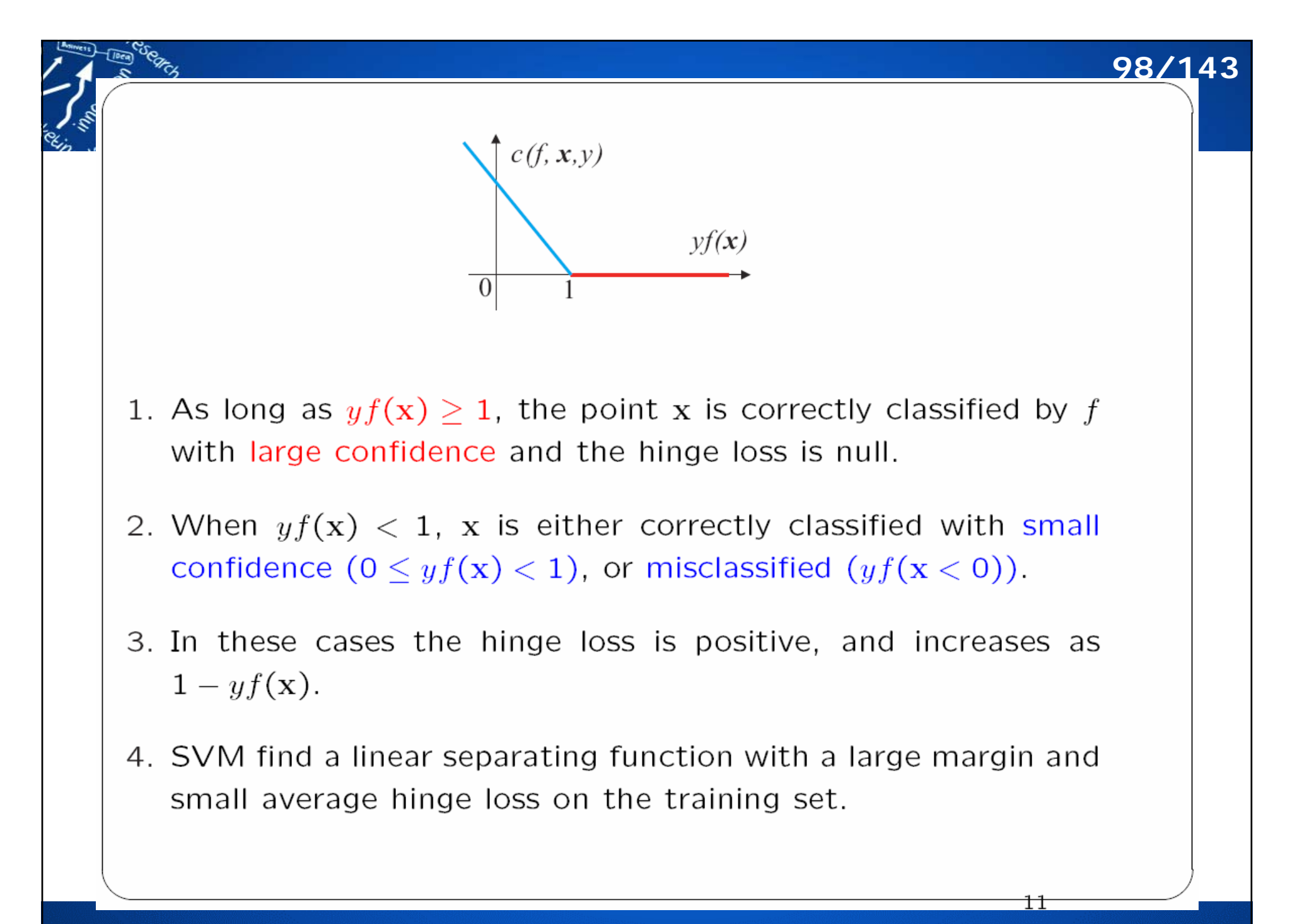

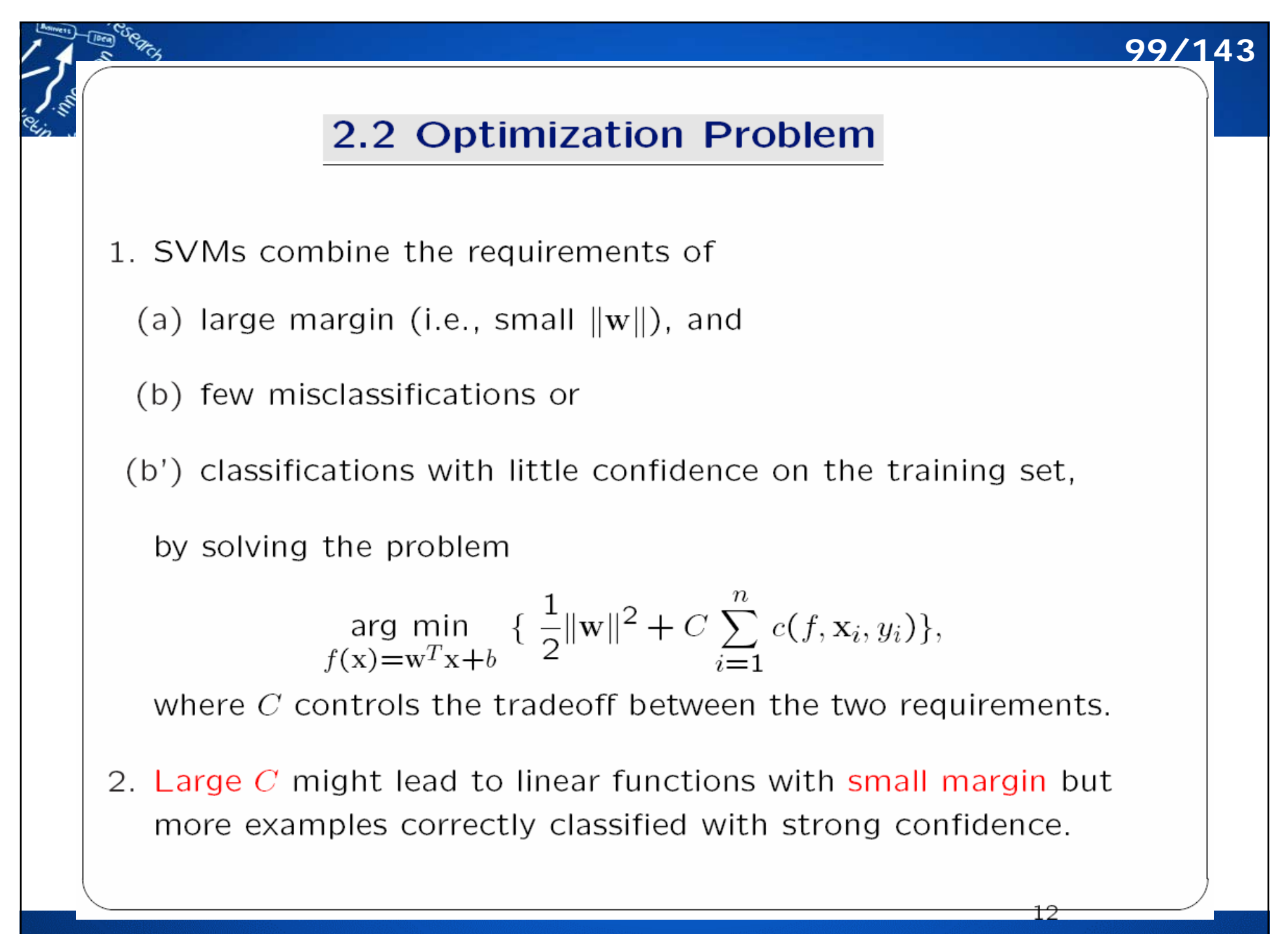

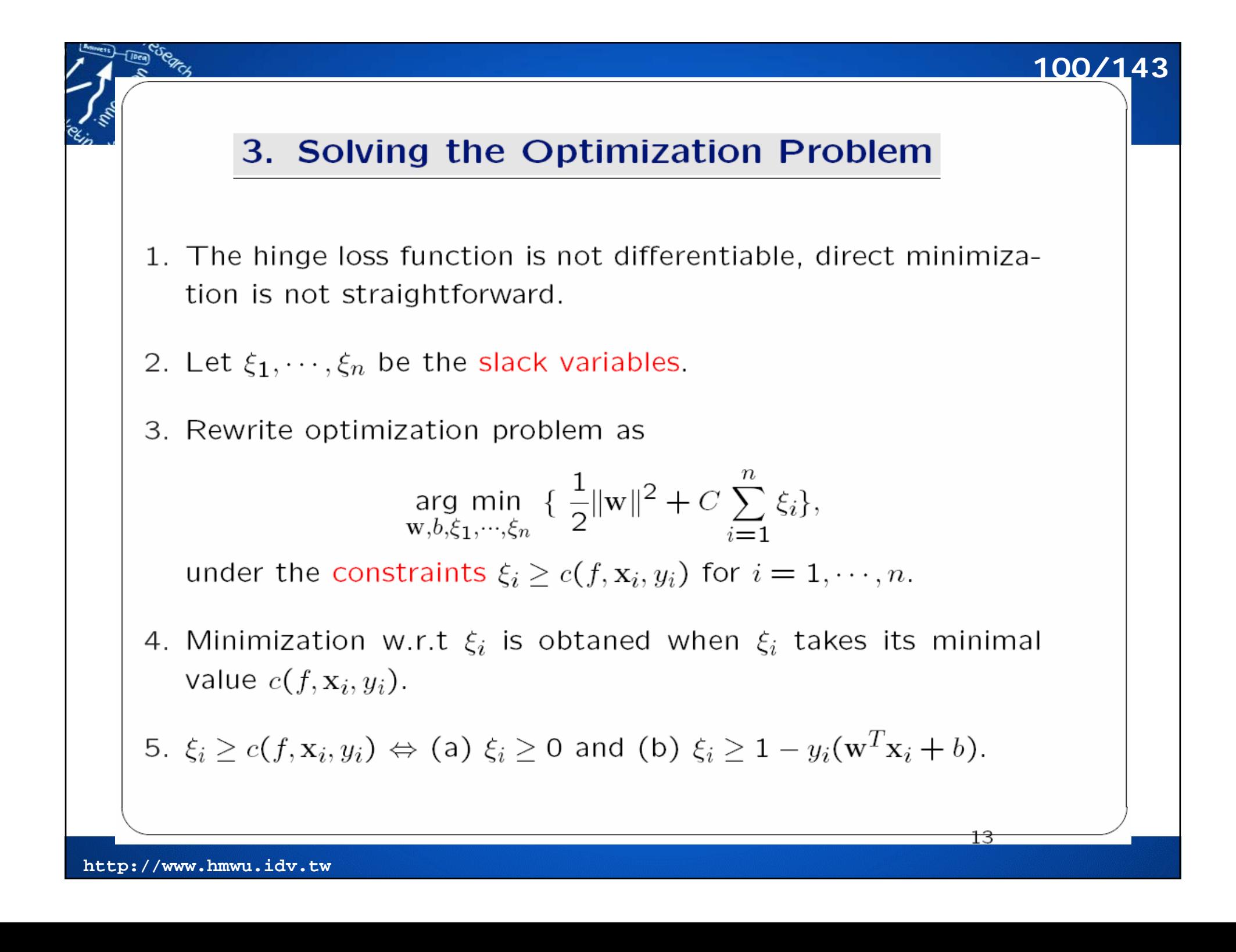

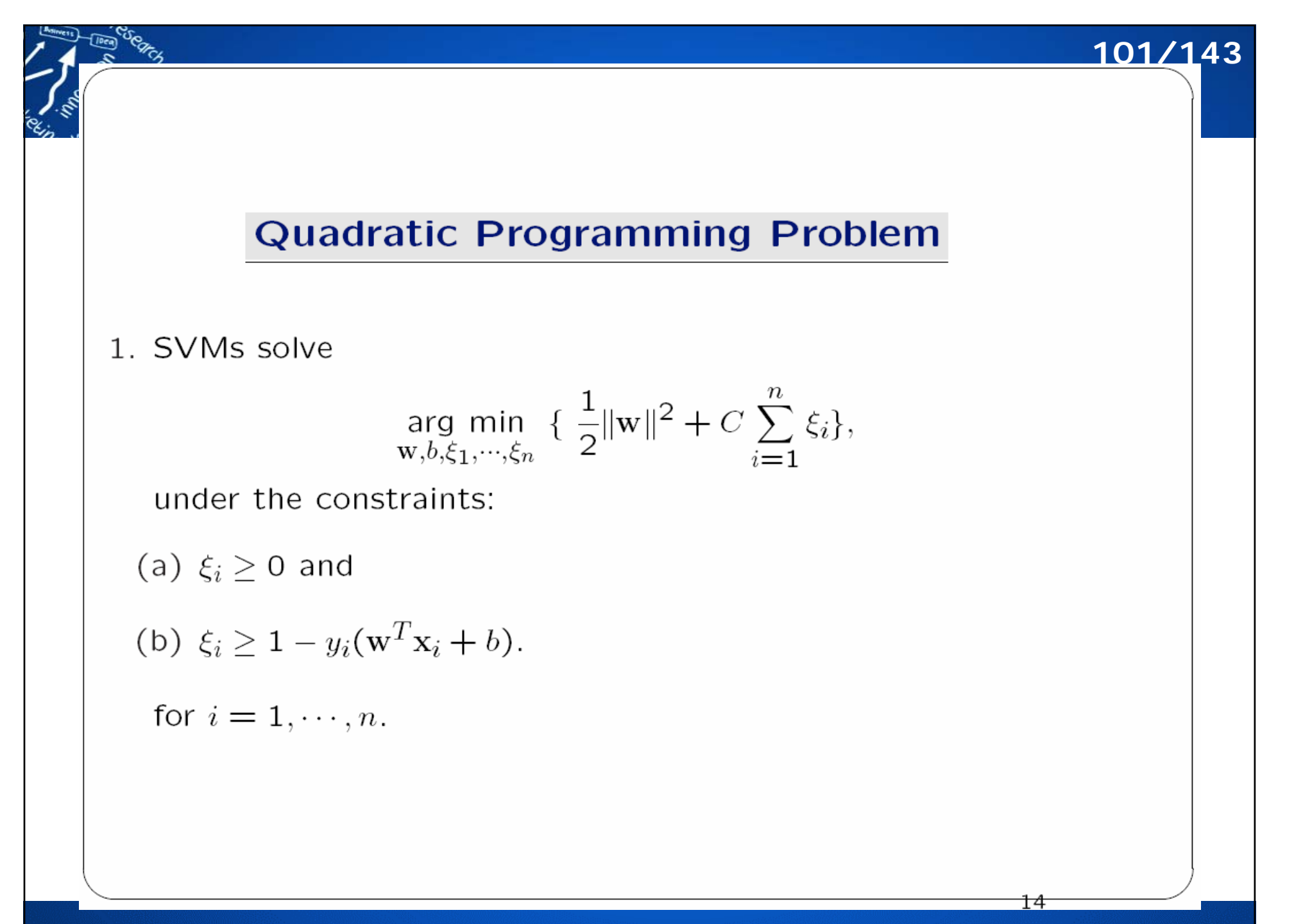

### 4. Lagrange Multipliers

102/143

15

1. The constrained optimization problem:

$$
L(\mathbf{w}, b, \xi, \alpha, \beta) =
$$
  
\n
$$
\frac{1}{2} ||\mathbf{w}||^2 + C \sum_{i=1}^n \xi_i - \left\{ \sum_{i=1}^n \alpha_i [\xi_i - (1 - y_i(\mathbf{w}^T \mathbf{x}_i + b))] \right\} - \left\{ \sum_{i=1}^n \beta_i \xi_i \right\}
$$

2. Find the unique saddle point of  $L$ , wihc is a minimum with respect to  $(\mathbf{w}, b, \xi)$  and a maximum with repect to  $(\alpha, \beta) \geq 0$ .

arg min L<br> $\underset{\mathbf{w},b,\xi,\alpha,\beta}{\text{min}}$ 

## **Setting Partial Derivatives to Zero**

**103/143**

16

1. For fixed 
$$
\alpha, \beta
$$
,  
\n(a)  $\frac{\partial L(\mathbf{w}, b, \xi, \alpha, \beta)}{\partial \mathbf{w}} = \mathbf{w} - \sum_{i=1}^{n} y_i \alpha_i \mathbf{x}_i = 0.$   
\n(b)  $\frac{\partial L(\mathbf{w}, b, \xi, \alpha, \beta)}{\partial b} = \sum_{i=1}^{n} y_i \alpha_i = 0.$   
\n(c)  $\frac{\partial L(\mathbf{w}, b, \xi, \alpha, \beta)}{\partial \xi_i} = C - \alpha_i - \beta_i = 0.$   
\nfor  $i = 1, \dots, n$ .

**http://www.hmwu.idv.tw**

coegres

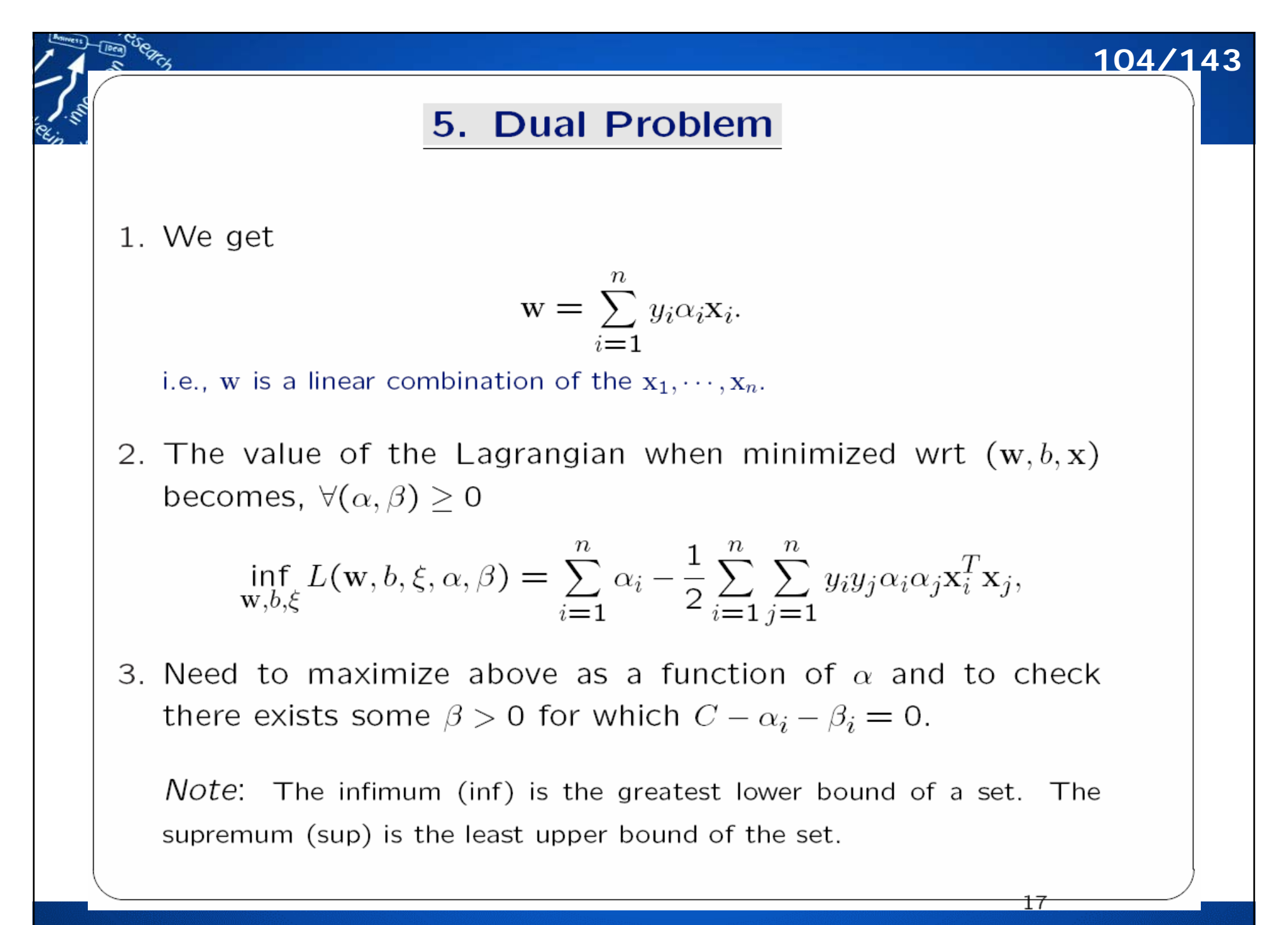

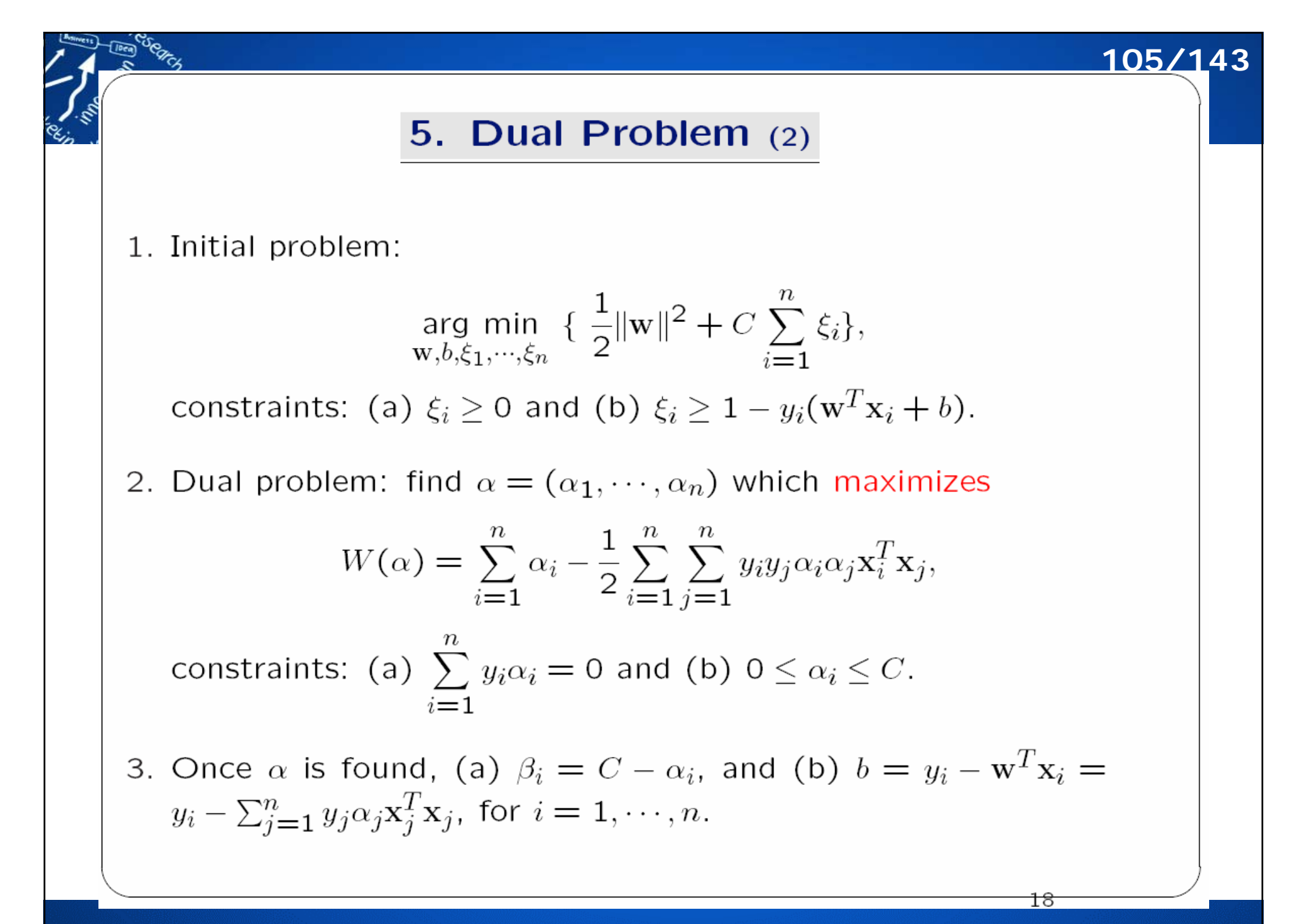

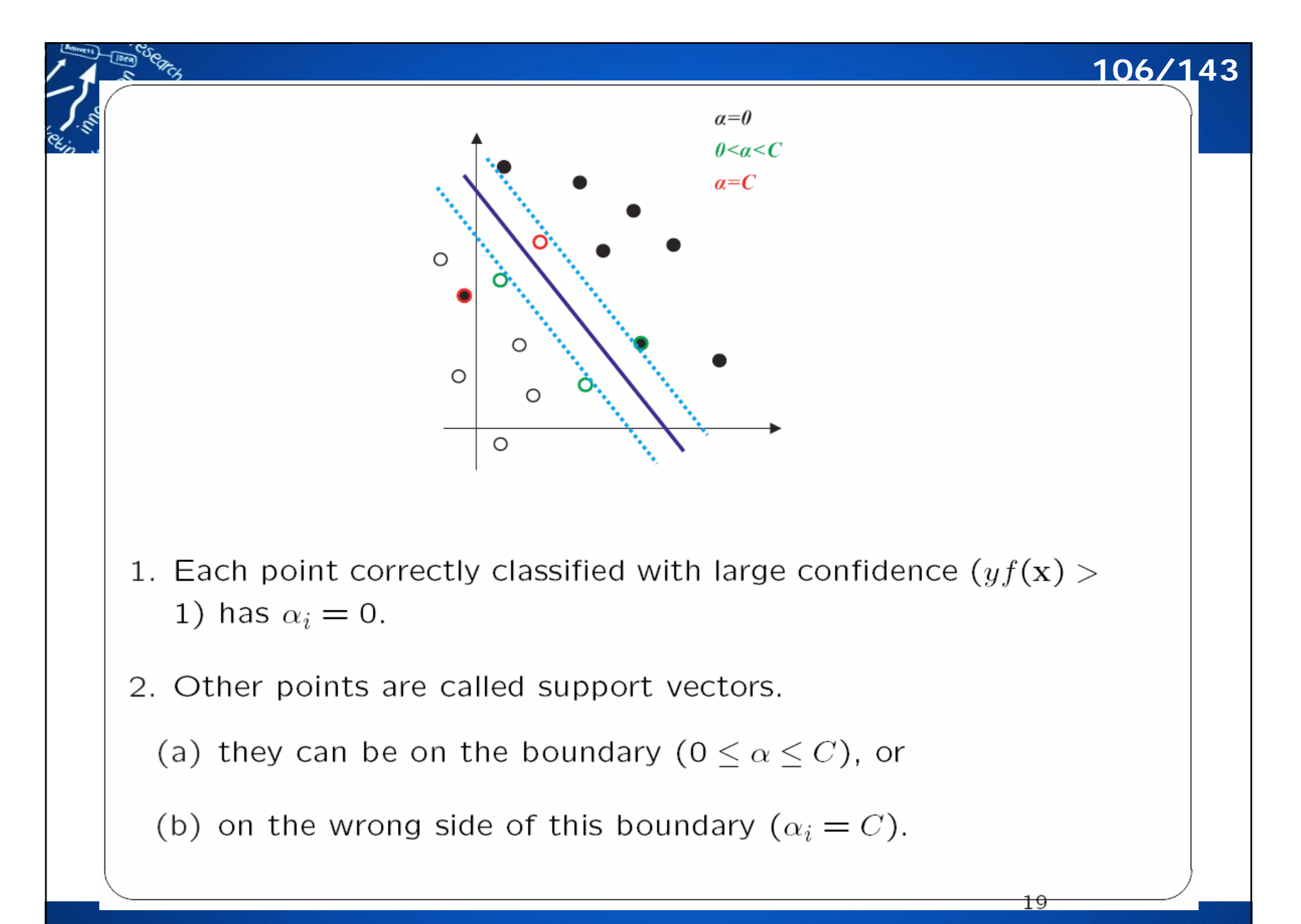

#### 6. Support Vectors

1. The points with positive  $\alpha_i$  are called support vectors.

2. w is a linear combination of the support vectors alone.

$$
\mathbf{w} = \sum_{i=1}^{n} y_i \alpha_i \mathbf{x}_i
$$

- 3. The solution found by the SVM does not change when nonsupport vectors are removed from the training set.
- 4. The set of support vectors contains all the information about the data set used by SVM to learn a discrimination function.

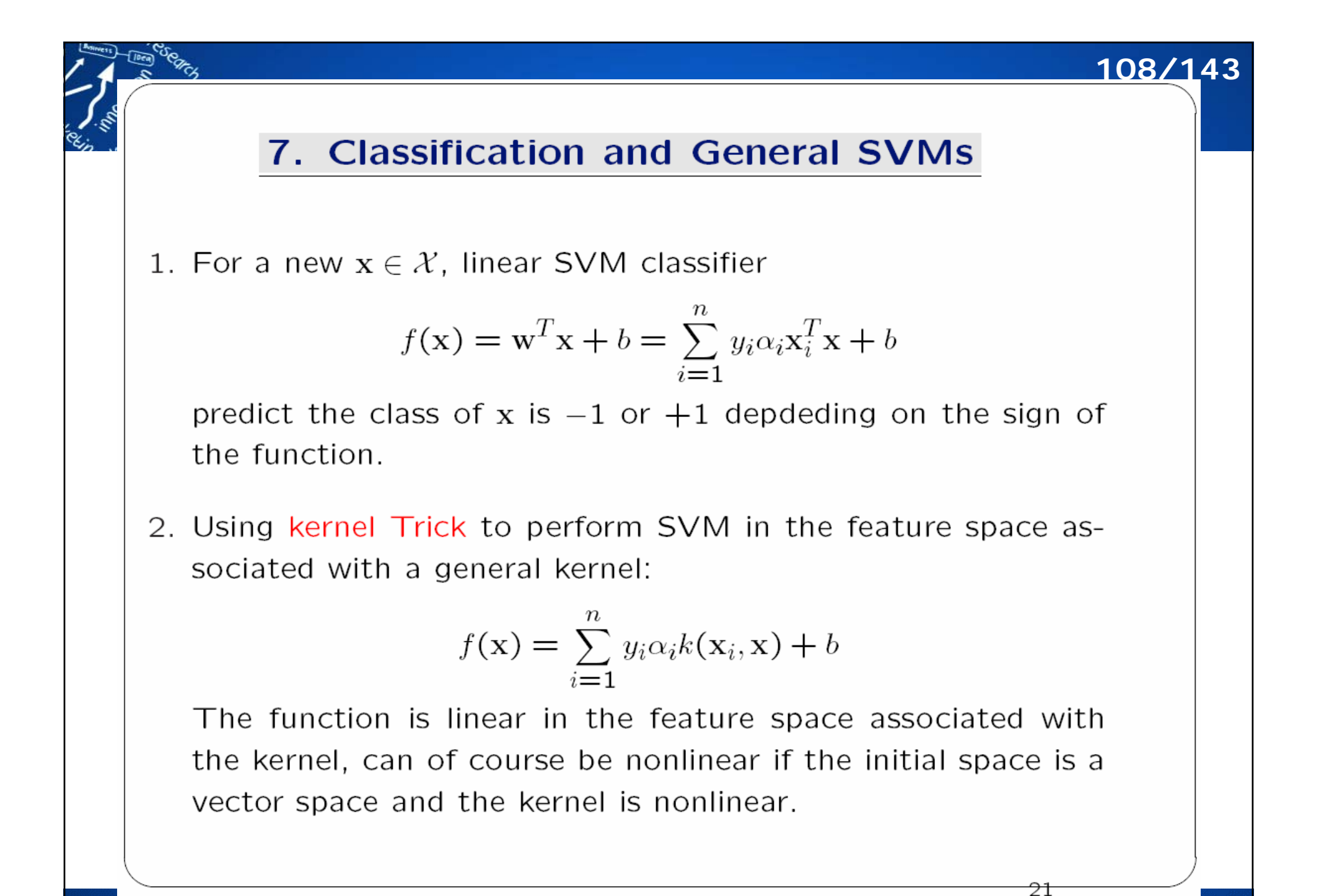
# **SVM: Optimization Problem 109/143**

SVMs combine the requirements of

- (a) large margin (i.e., small  $\|w\|$ ), and
- (b) few misclassifications or

(b') classifications with little confidence on the training set.

by solving the problem

arg min 
$$
\{ \frac{1}{2} ||\mathbf{w}||^2 + C \sum_{i=1}^n c(f, \mathbf{x}_i, y_i) \},
$$
  
 $f(\mathbf{x}) = \mathbf{w}^T \mathbf{x} + b$ 

where  $C$  controls the tradeoff between the two requirements.

Two approaches for multi-class classification:

- one-against-others: The  $k<sup>th</sup>$  SVM model is constructed with all of the samples in the  $k$ th class with one group, and all other samples with the other group.
- one-against-one: The SVM trained model is constructed by using any two of classes. Therefore, there are total  $K(K 1)/2$  classifiers.

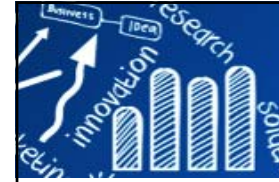

# **Apply SVM to Iris Data 110/143**

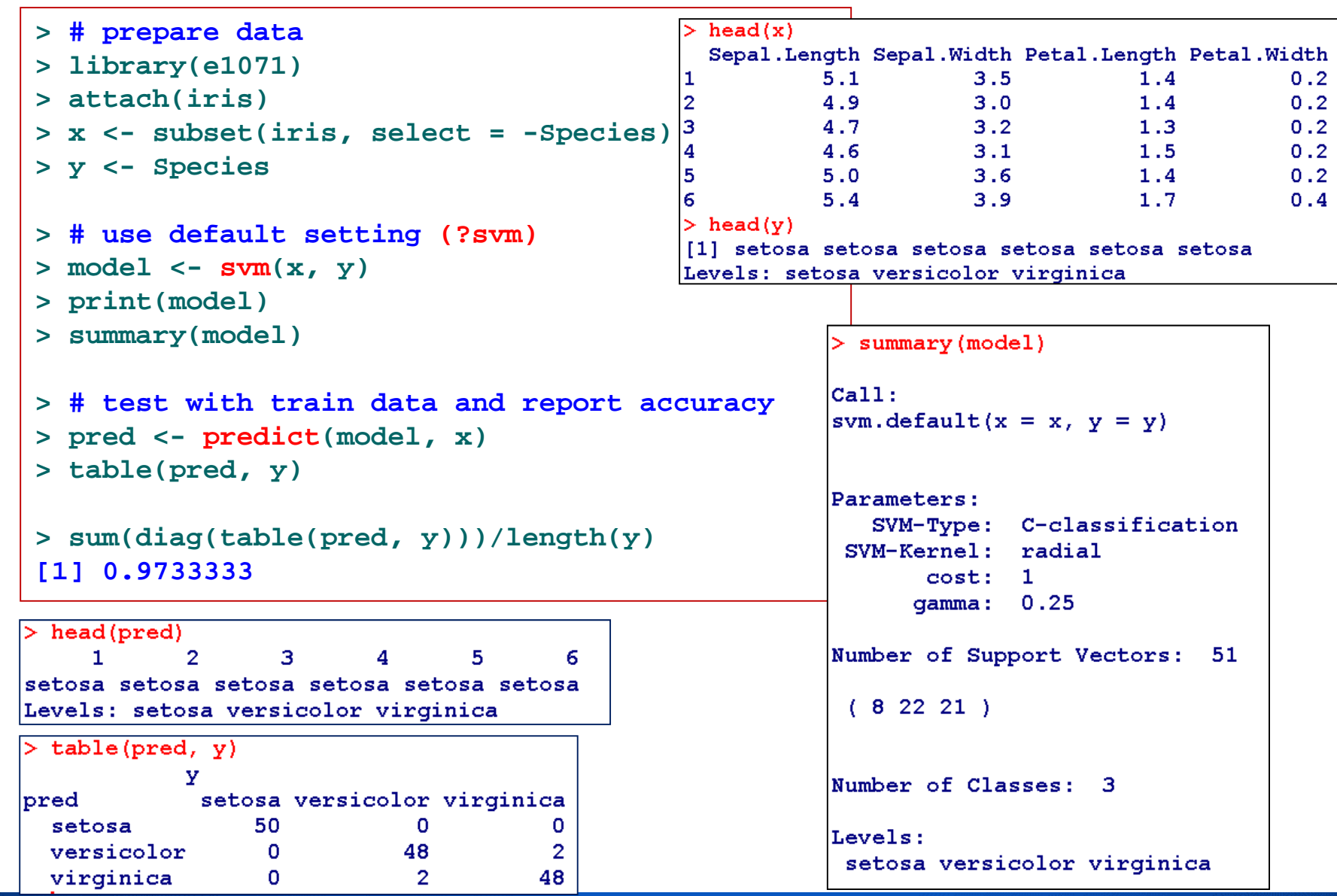

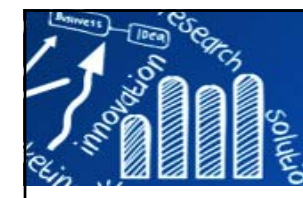

# **Apply SVM to Iris Data 111/143**

R R Graphics: Device 2 (ACTIVE)  $\Box$   $\times$ *# visualize (classes by color, SV by crosses):* **pca <- princomp(iris[,-5], scores=TRUE) SVM to Iris Data plot(pca\$scores[,1:2], col = as.integer(iris[,5])+1,**  $\circ$ **pch = c("o","+")[1:150 %in% model\$index + 1], main="SVM to Iris Data")** Ю o Comp.2 S Ю P  $>$  head (model \$index)  $\overline{Q}$ [1] 9 14 16 21 23 24 ÷  $>$  head(1:150 %in% model\$index) [1] FALSE FALSE FALSE FALSE FALSE FALSE  $-2$  $-3$  $-1$  $\mathbf{0}$ 3  $>$  head(1:150 %in% model\$index + 1)  $[1] 1 1 1 1 1 1$ Comp.1 > head(c("o","+")[1:150 %in% model\$index + 1]) [1] "o" "o" "o" "o" "o" "o"

### **課堂練習:**

(1) Randomly divide iris data into the training set (2/3) and testing set (1/3)

and then apply SVM.

(2) Use the 10-fold CV technique.

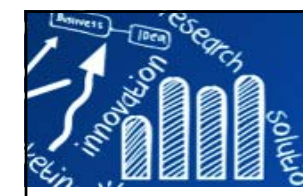

# **Apply SVM to Microarray Data**

**112/143**

Brown et al. (2000). Knowledge-based Analysis of Microarray Gene Expression Data Using Support Vector Machines, PNAS 97(1), 262-267.

# **Assume: Genes of similar function yield similar expression pattern.**

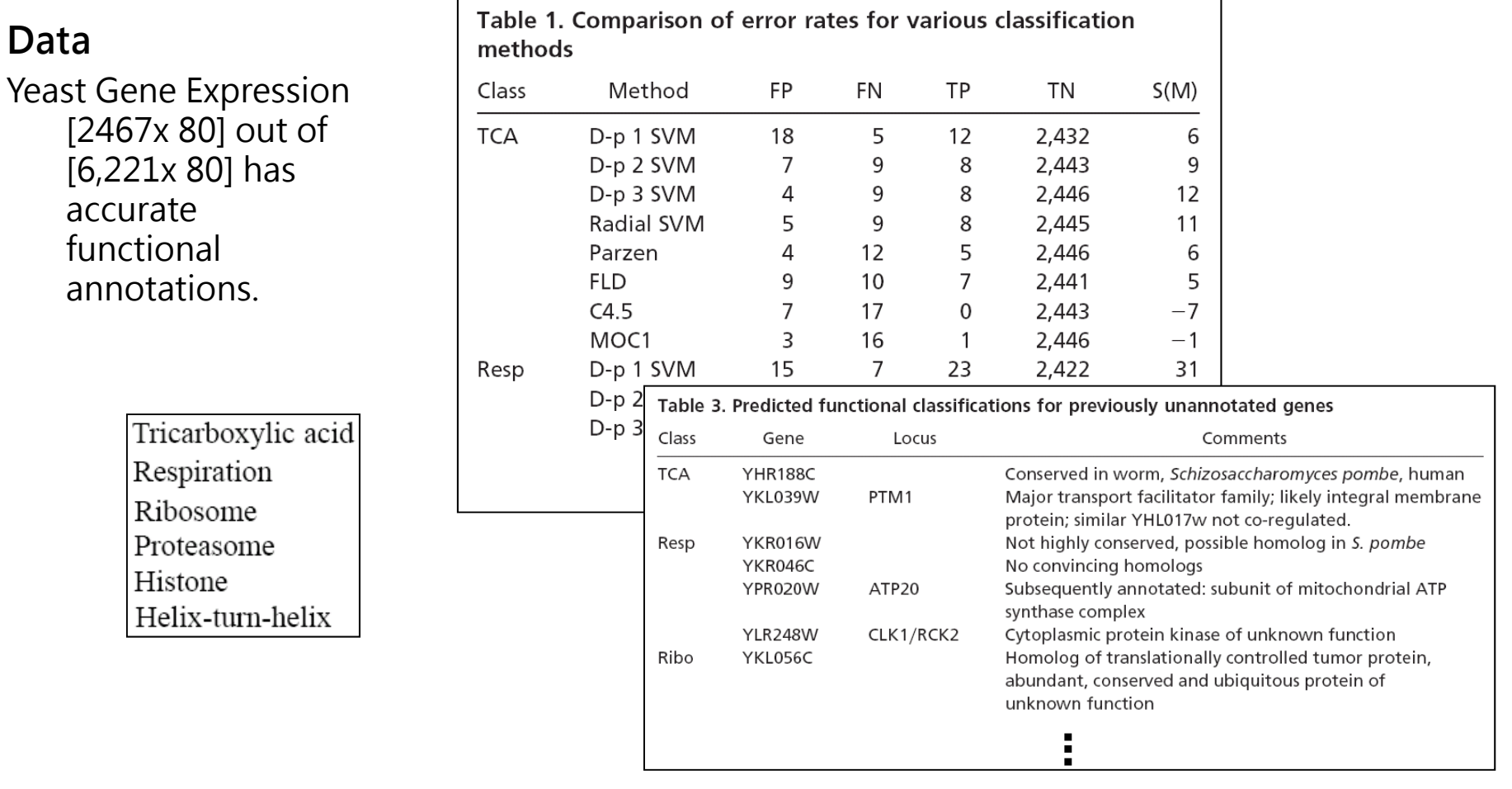

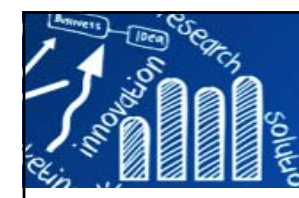

# **http://www.svms.org**

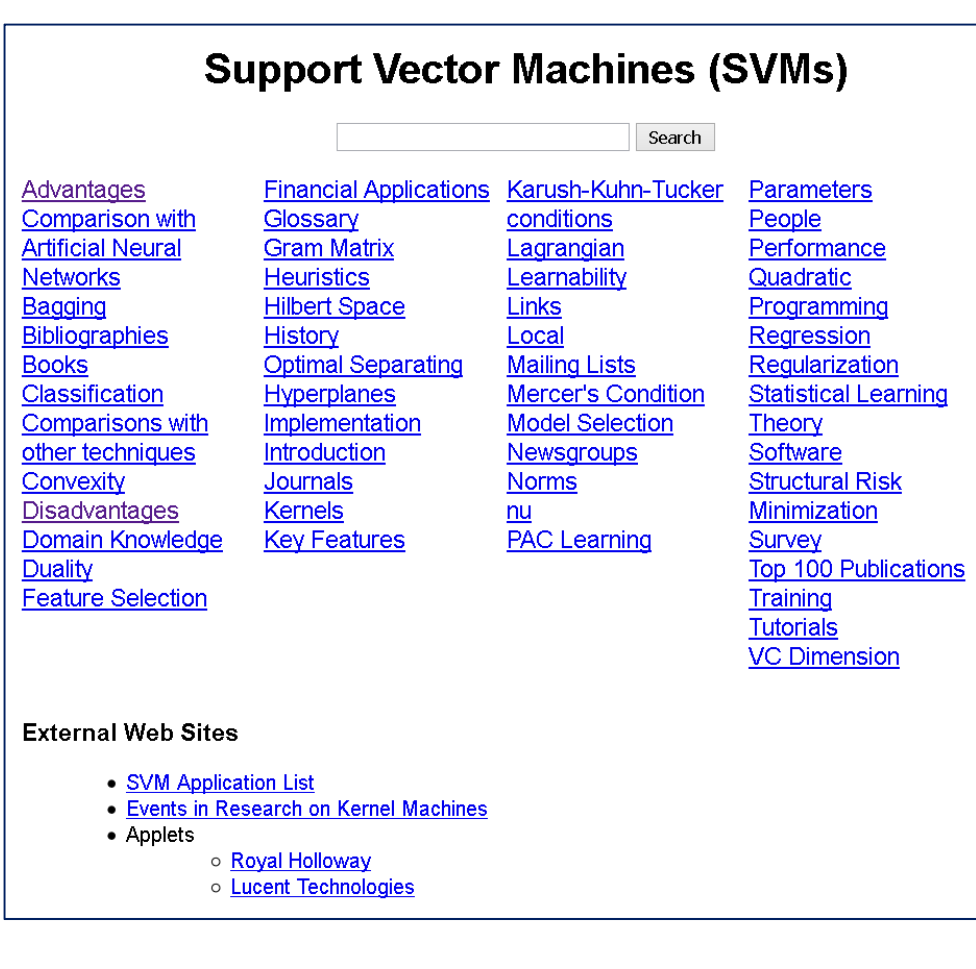

#### **Advantages**

П "The key features of SVMs are the use of kernels, the absence of local minima, the sparseness of the solution and the capacity control obtained by optimising the margin." Shawe-Taylor and Cristianini (2004)

**113/143**

- П A **regularization parameter** makes the user think about avoiding over-fitting.
- × SVM uses the **kernel trick**, so one can build in expert knowledge about the problem via engineering the kernel.
- I. SVM is defined by a **convex optimization** problem (no local minima) for which there are efficient methods (e.g. SMO).
- F. There is a substantial body of **theory** behind SVM.

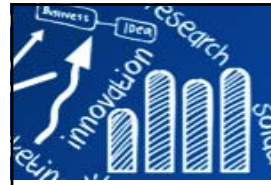

# **The Disadvantages of SVM**

- П The theory only really covers the **determination of the parameters** for a given value of the regularization and kernel parameters and choice of kernel.
- $\mathbb{R}^n$  The kernel models can be quite sensitive to **over-fitting the model selection criterion**.
- $\mathcal{L}_{\mathcal{A}}$ How to choose of the kernel with its parameters.
- $\mathcal{L}_{\mathcal{A}}$  Computational cost: slow speed and size, both in training and testing.
	- SVMs is the high algorithmic complexity and extensive memory requirements of the required quadratic programming in large-scale tasks.
- $\overline{\phantom{a}}$ Discrete data presents another problem.
- $\mathbb{R}^n$  The optimal design for multiclass SVM classifiers is a further area for research.

http://www.svms.org/disadvantages.html

**114/143**

Practical Guide to deal with Imbalanced Classification Problems in Rhttps://www.analyticsvidhya.com/blog/2016/03/practical-guide-deal-imbalanced-classification-problems/

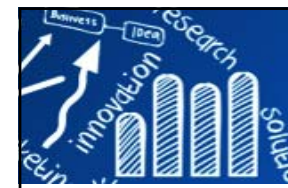

# **人工神經網路**

### **115/143**

# **(Artificial Neural Network,ANN)**

П 人工神經網路(Artificial Neural Network, ANN),簡稱神經網路(Neural Network,NN)或類神經網路,在機器學習和認知科學領域,是一種模仿生 **物神經網路**(動物的中樞神經系統,特別是大腦)的結構和功能的**數學模型** 或**計算模型**,用於**對函式進行估計或近似**。(Wiki)

### **圖書館學與資訊科學大辭典**

- $\overline{\phantom{a}}$ ANN起源於1943年McCulloch和Pitts所提出之人工神經元運作模型,經過約 20年的(初期)發展後,在1960年代中期因為遇到難以突破的技術瓶頸而沉寂 了約20年,直到1986年由McClelland和Rumelhart提出Back-Propagation Algorithm突破技術瓶頸後,才又開始蓬勃發展至今。
- $\overline{\phantom{a}}$  **ANN優點與特色**:
	- (一)自我學習能力:能自行從一堆輸入資料中學習到其中隱藏的規則或模式;
	- (二)容錯能力:其所學習到的規則或模式是散佈儲存於整個網路中,因此小部分的類 神經網路損壞,並不會對系統的能力造成太大影響;
	- г (三)平行處理能力:適合用來處理許多複雜的非線性問題;
	- (四)自我調整能力:能不斷根據新輸入的資料來調整已學習到的規則或模式。
- ANN主要缺點是學習速度緩慢,往往須要運用大量的輸入(或訓練)資料來讓 類神經網路學習,而模糊邏輯(fuzzy logic)則有學習速度快但學習能力較為受 限的特性,因此近年來的研究經常將人工類神經網路和模糊邏輯合併運用來 互補長短。

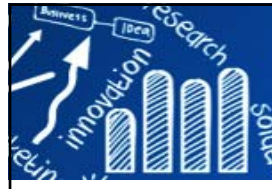

# **模仿生物神經網路**

生物神經網路

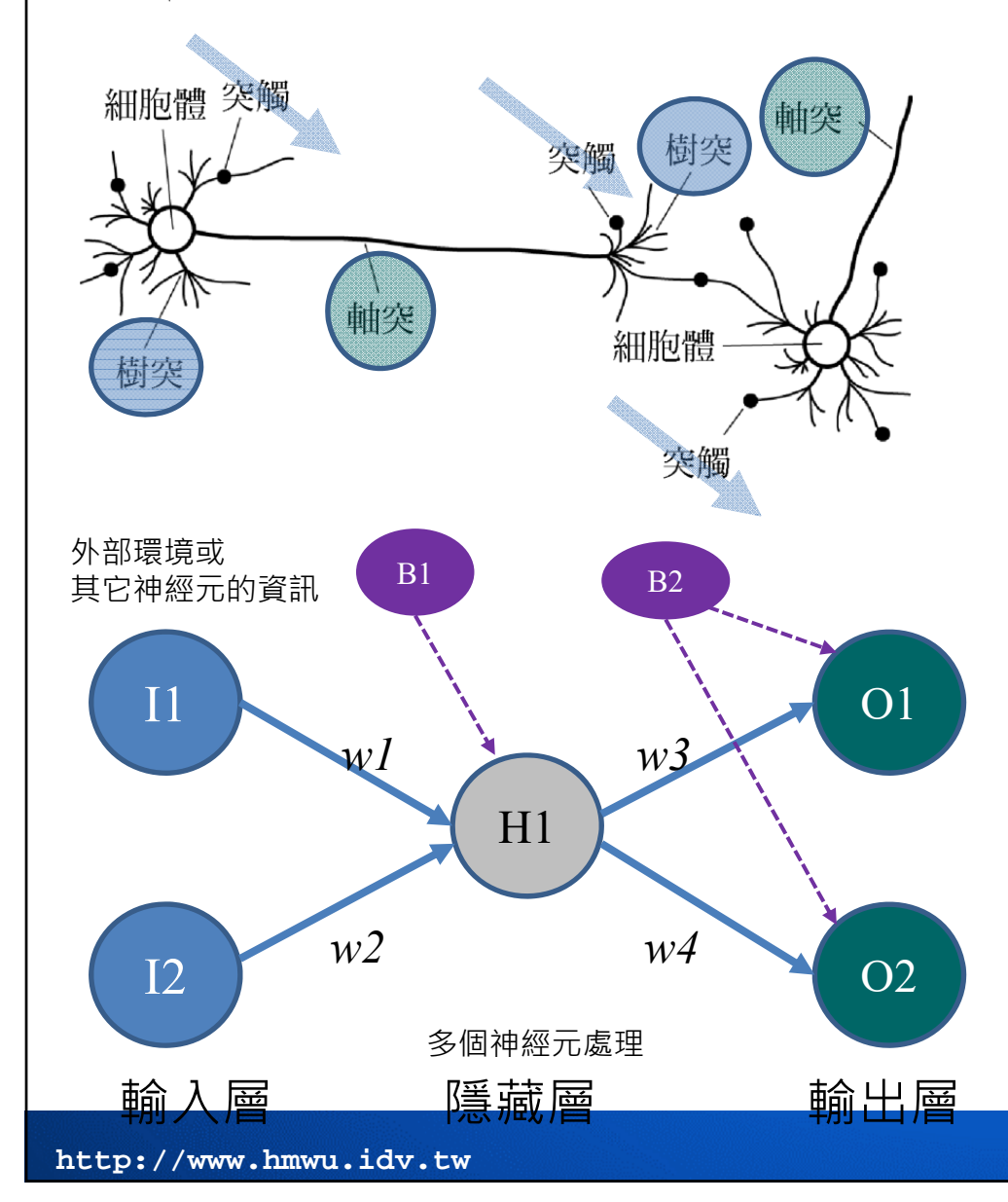

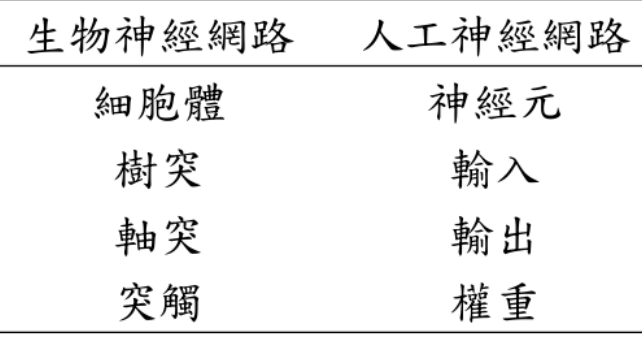

**116/143**

•W = 模仿生物神經細胞的突觸,稱為鍵結 值(weights),可視為一種加權效果,其值越 大,對類神經網路的影響也更大。

- • B <sup>=</sup>模仿生物神經細胞的細胞核偏權值 (bias),具有偏移的效果。
- • f(θ) = 模仿生物神經細胞的細胞核的非線性 轉換函數,目的是將加權成績和的值做映 射得到所需要的輸出。
- • O = 輸出傳到外界環境或是其他人工神經元 的資料。

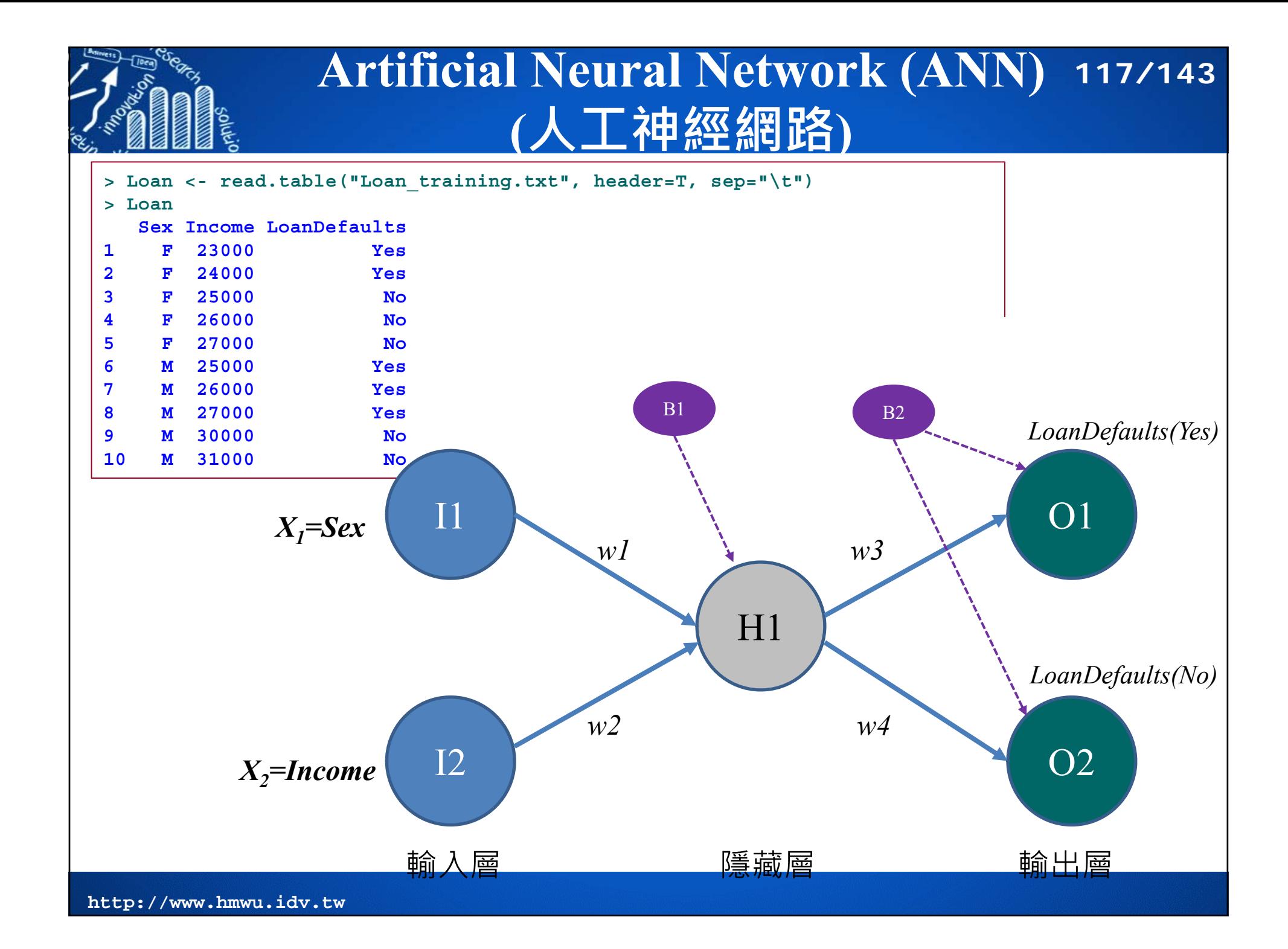

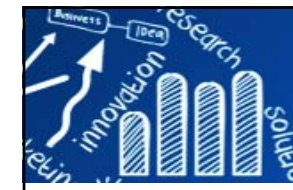

# **類神經網路主要結構**

**118/143**

- 類神經網路主要結構:
	- 輸入層(Input Layer): 輸入的X變數因子。
	- 輸出層(Output Layer): 結果值Y的組合。
	- ■中間的隱藏層(Hidden Layer): 負責運算的神經元,通 常會以輸入層加上輸出層數目開根號決定單一層隱藏 層中的神經元數目。
	- Weights (權重): 代表各個神經元受到刺激後的活躍程 度。
	- Bias (偏權值)
- ■ 機器學習就是逐漸調整weights 和bias的過程,使 得類神經網路的真實輸出與期望輸出逐漸趨於一致。

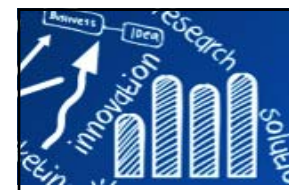

# **神經元如何決定輸出**

**119/143**

- $\sim$ 神經元一般透過**轉移函數**將最終的計算結果轉換為輸出,我們通常會 依照處理問題的特性來選擇不同的轉移函數。
- $\mathcal{O}(\mathbb{R}^d)$ 常見的轉移函數包含:步階函數、符號函數、線性函數與S型函數。

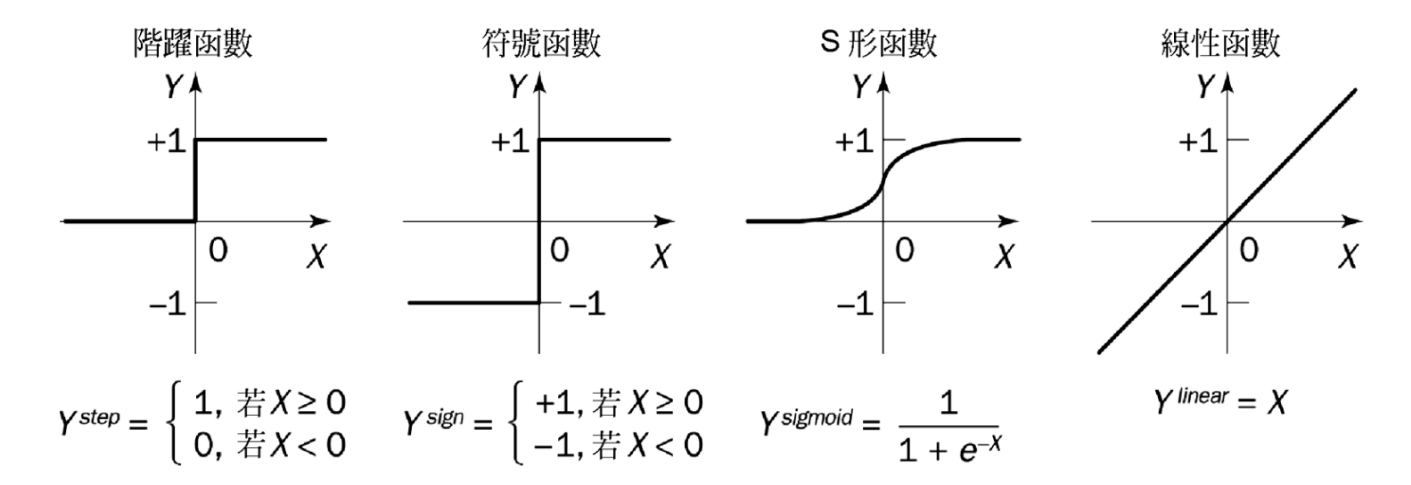

- • 轉換函數 **(transform function)**
	- •- 集成函數 (summation function):  $Sj = sum$  {i=1}^n (Xi\*wij) + Bj
	- •- 啟動函數 (activation function):  $F(Sj) = 1/(1 + exp(-Sj))$

Xi: 第i個神經元所輸出的資訊Sj: 第j個神經元所接收資訊的總和 wij: 第i個神經元與第j個神經元之間的權重 Bj: 第j個神經元的Bias(偏權值)

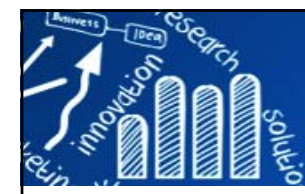

# **Recoding**

### **120/143**

```
> income <- (Loan$Income - min(Loan$Income))/(max(Loan$Income)- min(Loan$Income))
> no.class <- length(levels(Loan$LoanDefaults))
> Target <- data.frame(matrix(0, nrow=length(income), ncol=no.class))
> sapply(1:no.class, function(x){
+ Target[which(Loan$LoanDefaults == levels(Loan$LoanDefaults)[x]), x] <<- 1
+ })
[1] 1 1
> colnames(Target) <- c("NO", "YES")
> data.frame(Loan$Sex, income, Target)
  Loan.Sex income NO YES1 F 0.000 0 12 F 0.125 0 13 F 0.250 1 04 F 0.375 1 05 F 0.500 1 06 M 0.250 0 17 M 0.375 0 18 M 0.500 0 19 M 0.875 1 010 M 1.000 1 0
```
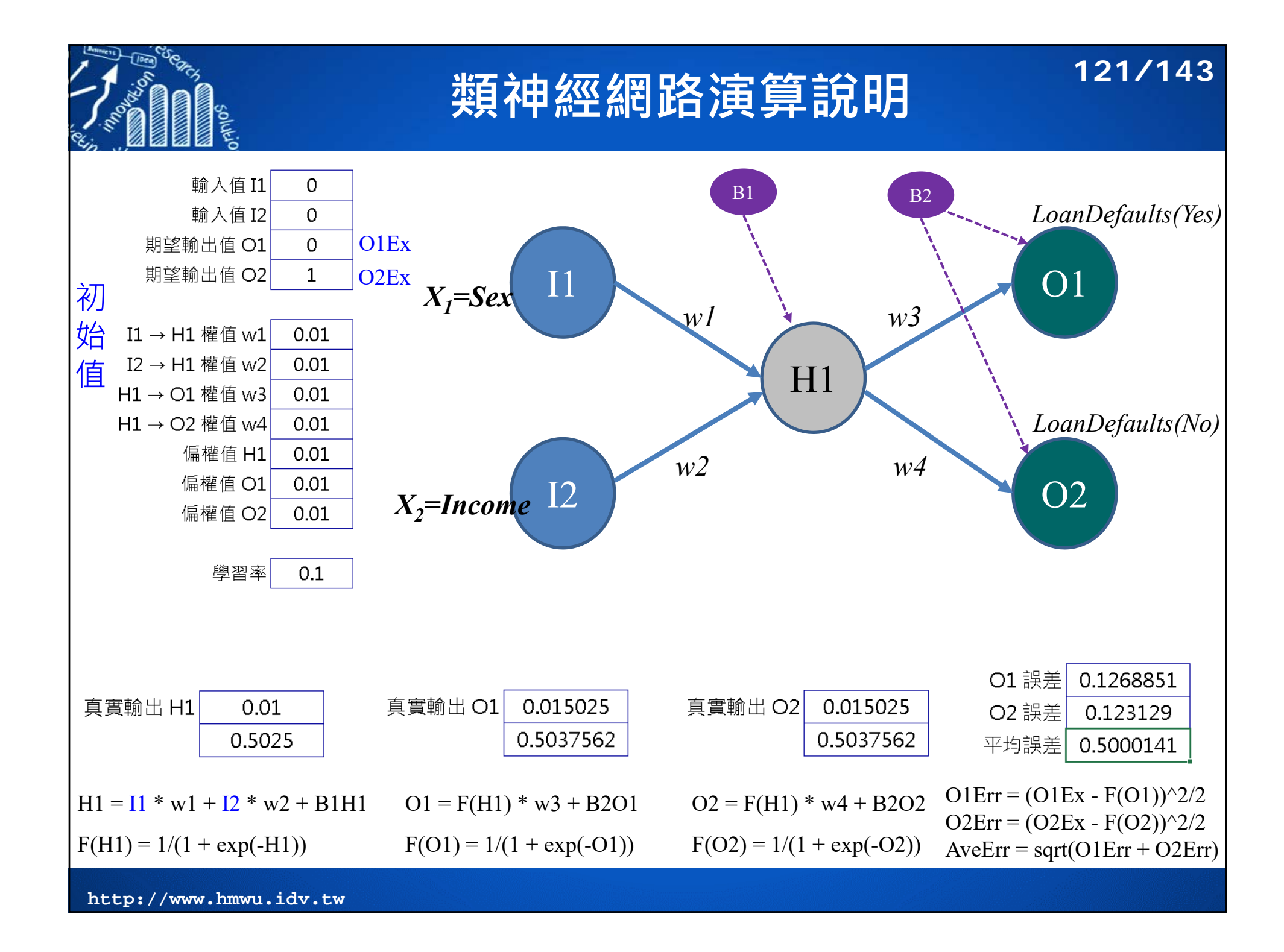

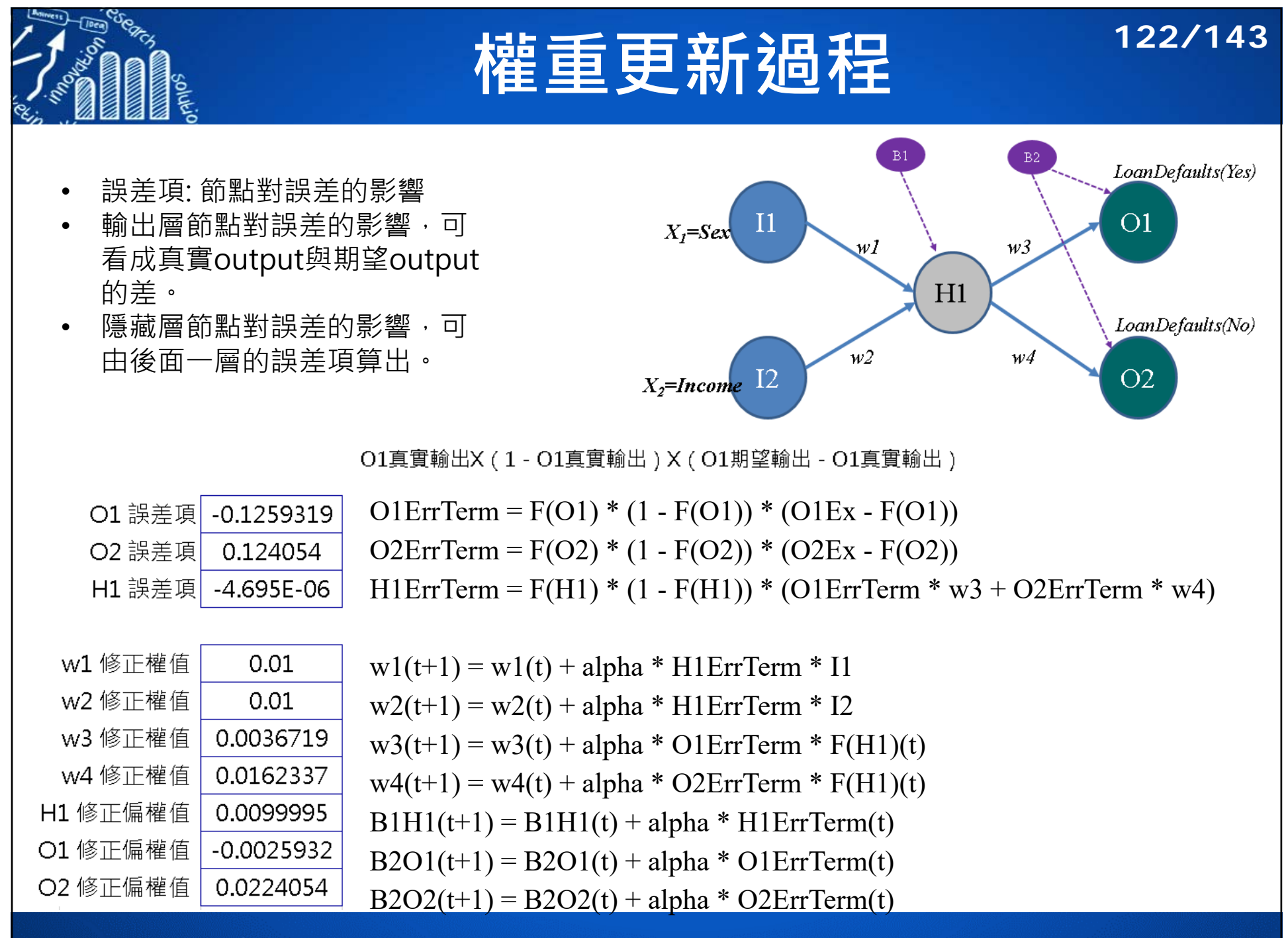

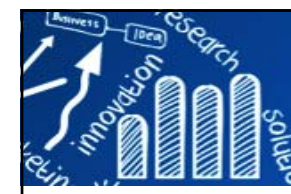

# **R Packages**

- Г **nnet: Feed-Forward Neural Networks and Multinomial Log-Linear Models** Software for feed-forward neural networks with a single hidden layer, and for multinomial log-linear models. https://cran.r-project.org/web/packages/nnet/
- $\mathcal{A}$ **neuralnet: Training of Neural Networks**

Training of neural networks using backpropagation, resilient backpropagation with (Riedmiller, 1994) or without weight backtracking (Riedmiller and Braun, 1993) or the modified globally convergent version by Anastasiadis et al. (2005). The package allows flexible settings through custom-choice of error and activation function. Furthermore, the calculation of generalized weights (Intrator O & Intrator N, 1993) is implemented. https://cran.r-project.org/web/packages/neuralnet/

 $\mathcal{L}_{\mathcal{A}}$  **RSNNS: Neural Networks using the Stuttgart Neural Network Simulator (SNNS)** The Stuttgart Neural Network Simulator (SNNS) is a library containing many standard implementations of neural networks. This package wraps the SNNS functionality to make it available from within R. Using the 'RSNNS' low-level interface, all of the algorithmic functionality and flexibility of SNNS can be accessed. Furthermore, the package contains a convenient high-level interface, so that the most common neural network topologies and learning algorithms integrate seamlessly into R. https://cran.r-project.org/web/packages/RSNNS/

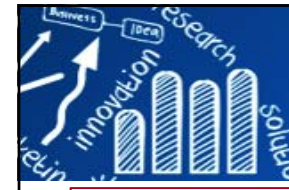

# **R Package: nnet**

**124/143**

**> # install.packages("nnet") > library(nnet) > xdata <- iris[, 1:4] > ydata <- iris[, 5] > no.class <- length(unique(ydata)) > T <- matrix(0, nrow=nrow(xdata), ncol=no.class) > sapply(1:no.class, function(x){ + T[which(ydata == levels(ydata)[x]), x] <<- 1 + }) > id <- sample(1:nrow(iris), 100) > training.x <- xdata[id,] > training.y <- T[id, ] > testing.x <- xdata[-id,] > testing.y <- T[-id, ] > nn.iris <- nnet(training.x, training.y, size = 2, rang = 0.1, + decay = 5e-4, maxit = 200) # weights: 19 initial value 73.240851 iter 10 value 37.694980iter 20 value 32.664756 iter 30 value 31.946509...> pred <- max.col(predict(nn.iris, testing.x)) > testing.true <- apply(T[-id, ], 1, which.max) > table(testing.true, pred) pred testing.true 1 2 3 1 14 0 02 0 13 23 0 0 21> T[,1] [,2] [,3] [1,] 1 0 0 [2,] 1 0 0 [3,] 1 0 0 [4,] 1 0 0 ...[148,] 0 0 1 [149,] 0 0 1 [150,] 0 0 1** • **size**: number of units in the hidden layer. • **rang**: initial random weights on [-rang, rang]. Value about 0.5 unless the inputs are large, in which case it should be chosen so that rang  $*$  max(|x|) is about 1. • **decay**: parameter for weight decay. Default 0. (It's regularization to avoid overfitting.) • **maxit**: maximum number of iterations. Default 100.

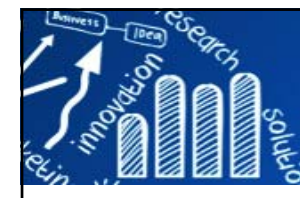

# **R Package: nnet**

**125/143**

```
> str(nn.iris)
List of 15$ n : num [1:3] 4 2 3
 ...$ wts : num [1:19] -0.209 -0.309 -1.996 2.634 1.349 ...
$ convergence : int 1
$ fitted.values: num [1:100, 1:3] 0.99229 0.009657 0.993522 0.011416 0.000118 ...
 ..- attr(*, "dimnames")=List of 2
  .. ..$ : chr [1:100] "13" "93" "23" "94" ...
  .. ..$ : NULL
...
> summary(nn.iris)
a 4-2-3 network with 19 weights
options were - decay=5e-04
b->h1 i1->h1 i2->h1 i3->h1 i4->h1 -0.21 -0.31 -2.00 2.63 1.35 ...b->o3 h1->o3 h2->o3 3.26 3.61 -13.76 > print(nn.iris)
a 4-2-3 network with 19 weights
options were - decay=5e-04
> coef(nn.iris)
     b->h1 i1->h1 i2->h1 i3->h1 i4->h1 b->h2 -0.2088855 -0.3088326 -1.9963053 2.6339182 1.3487065 20.6682103 
    i1->h2 i2->h2 i3->h2 i4->h2 b->o1 h1->o1
```
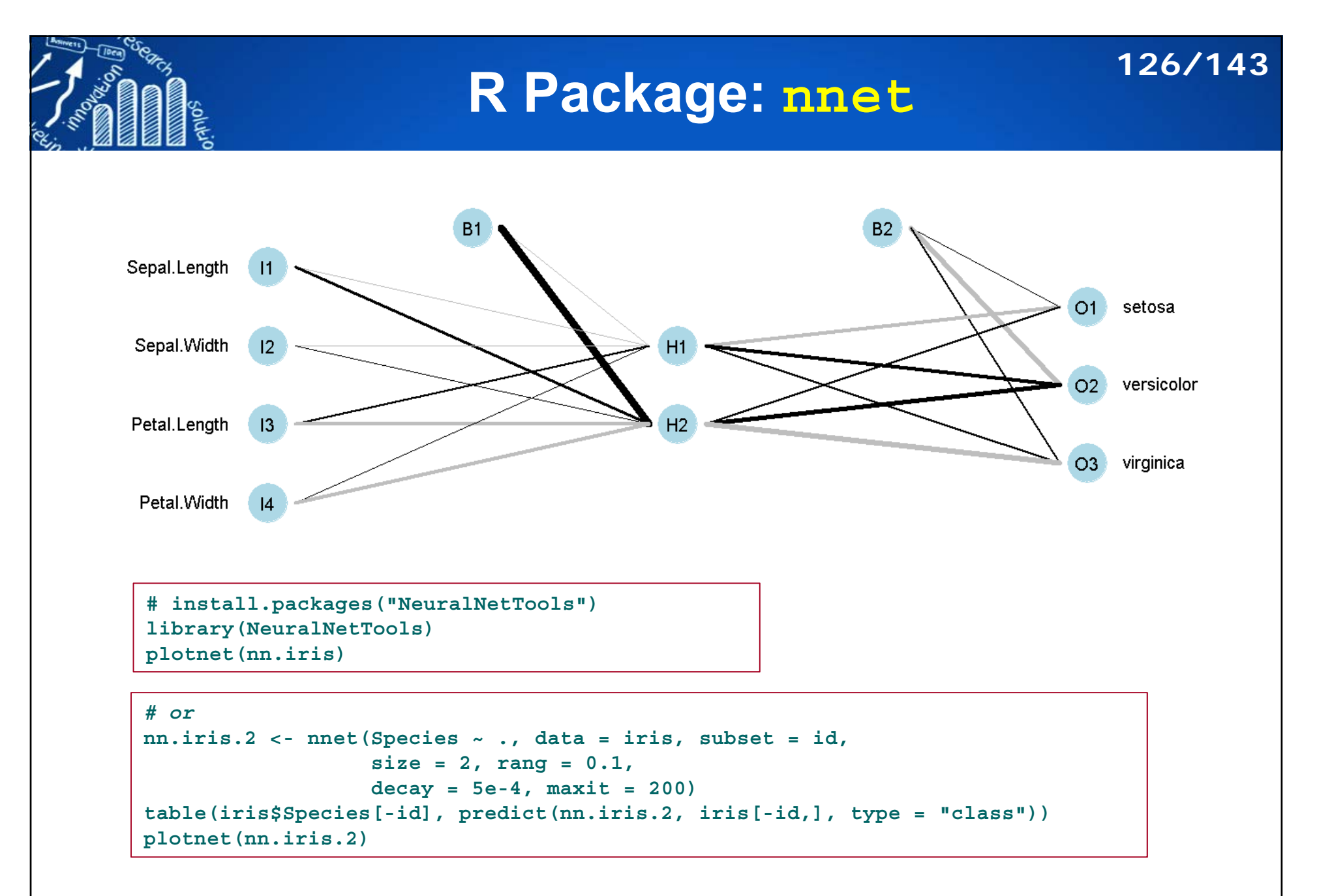

See also: https://rpubs.com/skydome20/R-Note8-ANN

### **整合學習 (Ensemble Learning) 127/143**

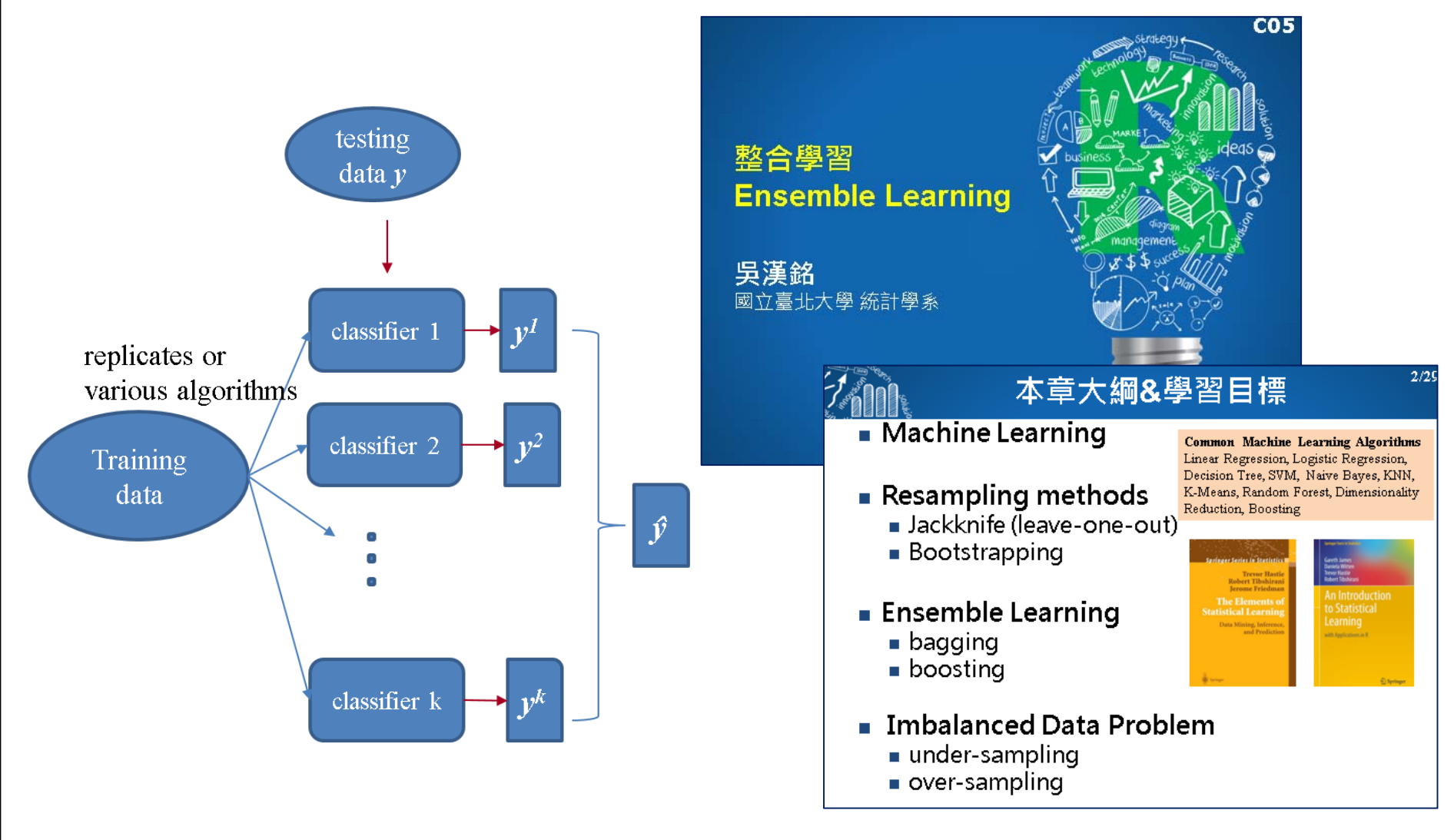

**http://www.hmwu.idv.tw/web/R/C05-hmwu\_R-EnsembleLearning.pdf**

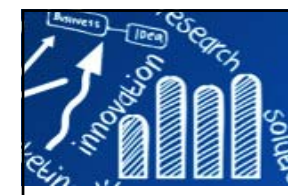

### **XGBoost: Extreme Gradient Boosting 128/143**

- XGBoost stands for Extreme Gradient Boosting, it is a performant machine learning library based on the paper Greedy Function Approximation: A Gradient Boosting Machine, by Friedman.
- $\overline{\phantom{a}}$ XGBoost implements a **Gradient Boosting algorithm** based on decision trees.
- $\overline{\phantom{a}}$  Tianqi Chen (陳天奇) and Carlos Guestrin. **XGBoost: A scalable tree boosting system**. In Proceedings of the 22nd ACM SIGKDD InternationalConference on Knowledge Discovery and Data Mining, pages 785– 794. ACM, 2016. [被引用 5488 次]
- $\mathcal{L}_{\mathcal{A}}$  TianqiChen, **Introduction to Boosted Trees**, Oct. 22 2014. https://homes.cs.washington.edu/~tqchen/pdf/BoostedTree.pdf

- • XGBoost是基於決策樹的集成機器學習算法, 使用了梯度提升框架。當分析對象是中小型結構化/ 表格數據時,基於決策樹的算法被公認是目前同類中 最好的。
- • NOTE: 若分析對象是非結構化數據(圖像、文本等), 人工神經網絡往往優於所有其他算法或框架。
- • XGBoost自發展以來,不僅贏得了衆多的Kaggle競賽 ,也被認爲是若干前沿行業應用的驅動力。

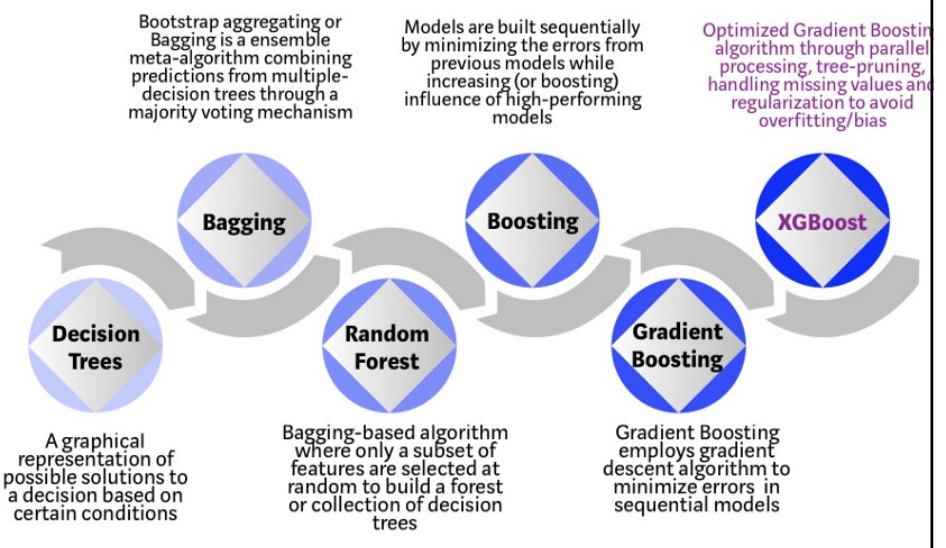

Evolution of XGBoost Algorithm from Decision Trees

https://towardsdatascience.com/https-medium-com-vishalmorde-xgboost-algorithm-long-she-may-rein-edd9f99be63d

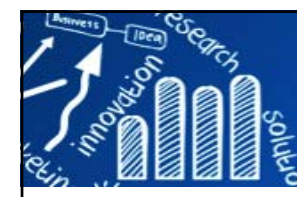

# **XGBoost特點**

### **129/143**

- г 應用範圍廣泛:可用於解決迴歸、分類、排名和用戶自定義預測問題。
- Г 可移植性:在Windows、Linux和os x上運行平穩。
- **The State** 語言:支持所有主流的編程語言,包括C++、Python、R、java、Scala和Julia。
- **The State** 雲集成:支持AWS、Azure和Yarn集羣,與Flink、Spark和其他生態系統配合良好。
- $\sim$ Scalibility : 可水平擴展、平行加速
- **The** Wieghted Quantile:選取特徵切分點的方法
- T. Sparse Awareness : 特殊處理NA的方式
- $\mathbf{r}$ Cache Aware Structure: 特殊的資料處理方式, 使算法加速
- $\sim$ 靈活性:支持回歸、分類、排名和用戶定義函數
- $\sim$ 跨平台:適用於Windows、Linux、macOS,以及多個雲平台
- $\sim$ 多語言:支持C++, Python, R, Java, Scala, Julia等
- **COL** 效果好:贏得許多數據科學和機器學習挑戰。用於多家公司的生產
- Г 雲端分布式:支持多台計算機上的分布式訓練,包括AWS、GCE、Azure和Yarn集群。可以與Flink、Spark和其他雲數據流系統集成

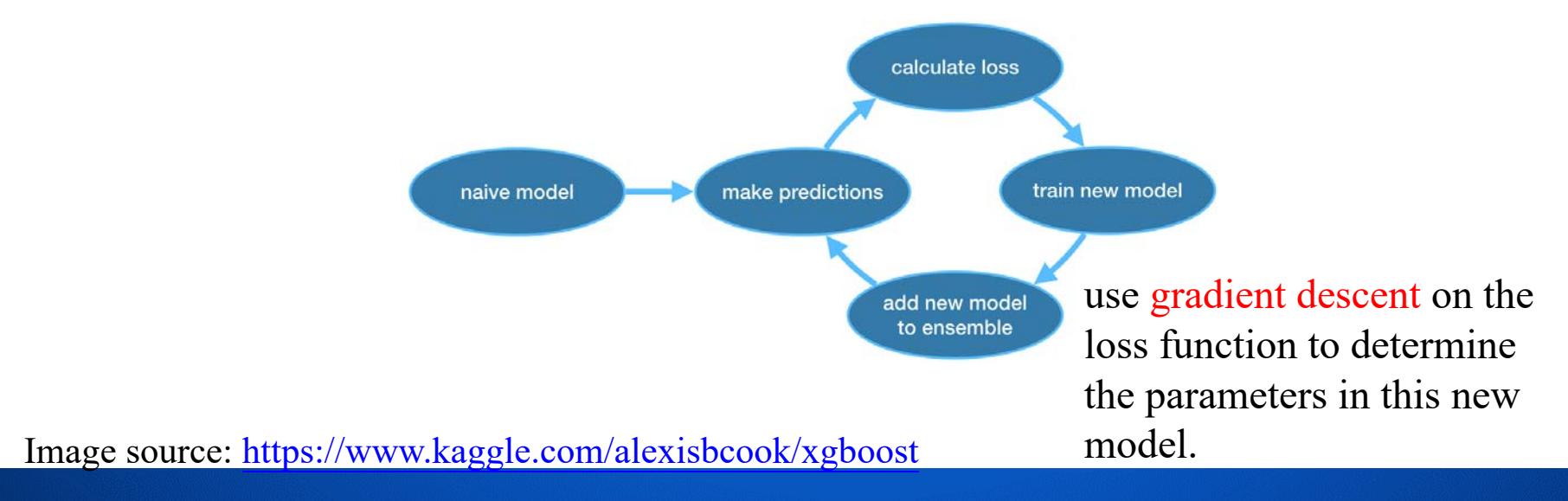

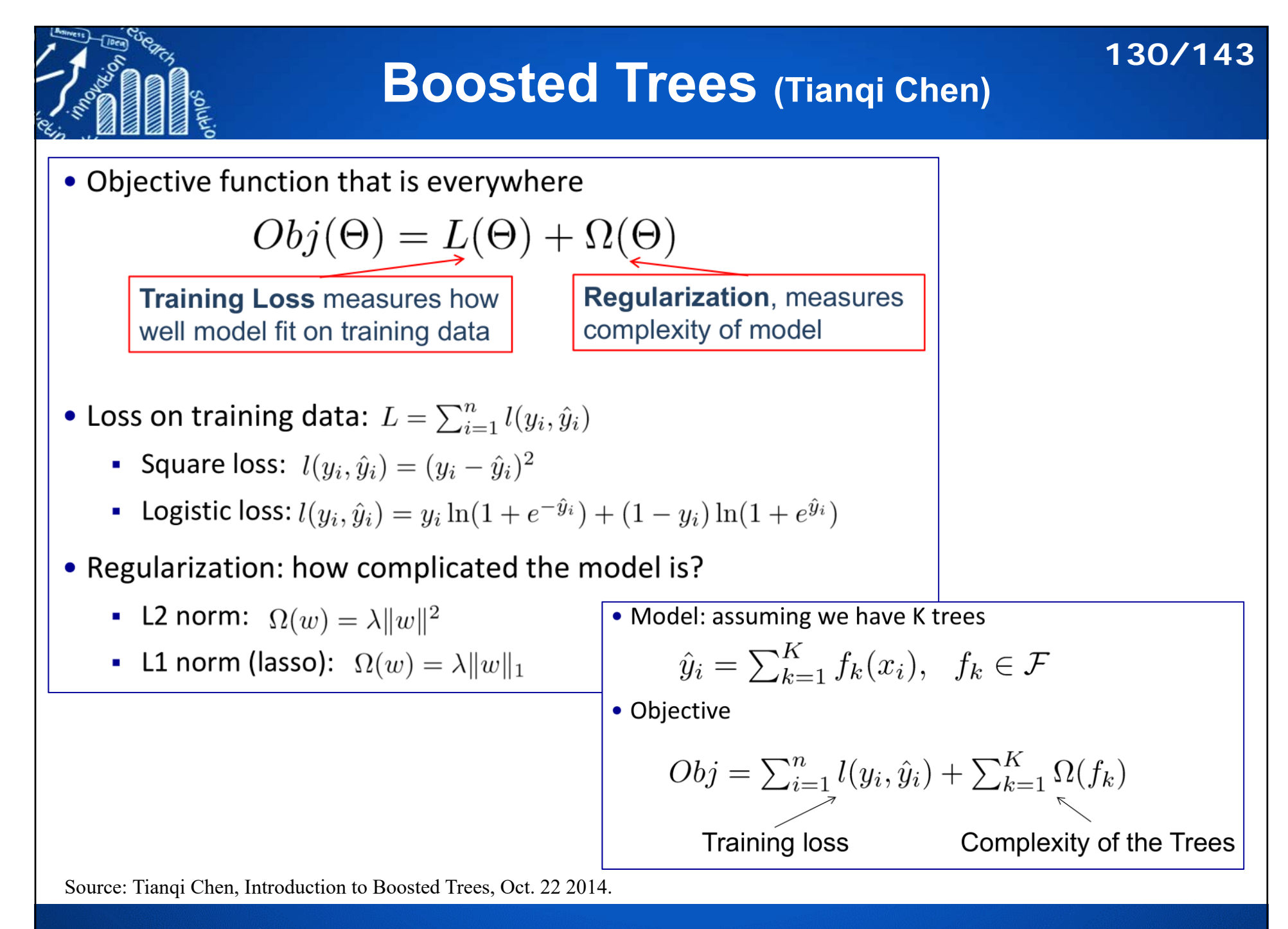

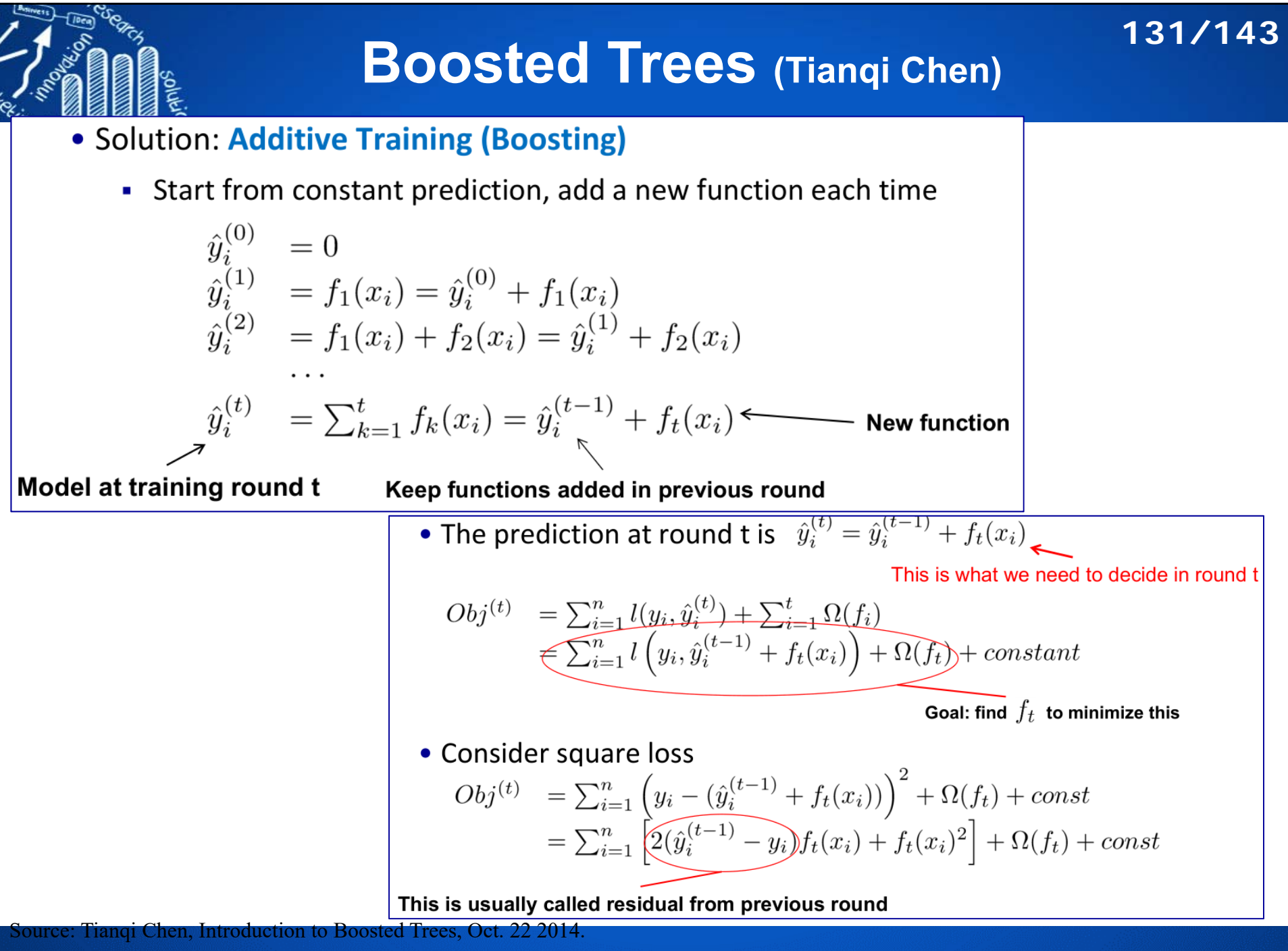

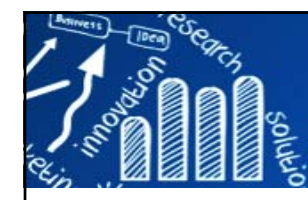

Take Taylor expansion of the objective

• Objective, with constants removed

$$
\sum_{i=1}^{n} \left[ g_i f_t(x_i) + \frac{1}{2} h_i f_t^2(x_i) \right] + \Omega(f_t)
$$

• where 
$$
g_i = \partial_{\hat{y}^{(t-1)}} l(y_i, \hat{y}^{(t-1)}), \quad h_i = \partial_{\hat{y}^{(t-1)}}^2 l(y_i, \hat{y}^{(t-1)})
$$

use gradient descent on the loss function to determine the parameters in this new model.

• Regroup the objective by each leaf

• Define complexity as (this is not the only possible definition)

 $\Omega(f_t) = \gamma T + \frac{1}{2}\lambda \sum_{i=1}^T w_i^2$ 

**EXAMPLE 1** mapping function that maps an instance is 
$$
f(x) = ay
$$
 and  $g(x) = g(x) + g(x) + g(x) + g(x) + g(x)$ .

$$
f_t(x) = w_{q(x)}, \ \ w \in \mathbf{R}^T, q \in \mathbf{R}^d \to \{1, 2, \cdots, T\}
$$

The leaf weight of the tree The structure of the tree

**132/143**

 $Obj^{(t)} \simeq \sum_{i=1}^{n} [g_i f_t(x_i) + \frac{1}{2} h_i f_t^2(x_i)] + \Omega(f_t)$  $= \sum_{i=1}^n \left[ g_i w_{q(x_i)} + \frac{1}{2} h_i w_{q(x_i)}^2 \right] + \gamma T + \lambda \frac{1}{2} \sum_{j=1}^T w_j^2$  $= \sum_{j=1}^{T} \left[ (\sum_{i \in I_j} g_i) w_j + \frac{1}{2} (\sum_{i \in I_j} h_i + \lambda) w_j^2 \right] + \gamma T$ 

 $\frac{1}{\sqrt{10}}$  This is sum of T independent quadratic functions

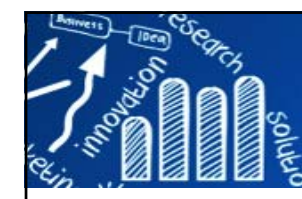

# **Boosted Trees (Tianqi Chen)**

define 
$$
G_j = \sum_{i \in I_j} g_i
$$
  $H_j = \sum_{i \in I_j} h_i$ 

# **Recap: Boosted Tree Algorithr**

- Add a new tree in each iteration
- Beginning of each iteration, calculate

$$
g_i = \partial_{\hat{y}^{(t-1)}} l(y_i, \hat{y}^{(t-1)}), \quad h_i = \partial_{\hat{y}^{(t-1)}}^2 l(y_i, \hat{y}^{(t-1)})
$$

• Use the statistics to greedily grow a tree  $f_t(x)$ 

$$
Obj = -\frac{1}{2} \sum_{j=1}^{T} \frac{G_j^2}{H_j + \lambda} + \gamma T
$$

- Add  $f_t(x)$  to the model  $\hat{y}_i^{(t)} = \hat{y}_i^{(t-1)} + f_t(x_i)$ 
	- Usually, instead we do  $y^{(t)} = y^{(t-1)} + \epsilon f_t(x_i)$
	- $\epsilon$  is called step-size or shrinkage, usually set around 0.1
	- This means we do not do full optimization in each step and reserve chance for future rounds, it helps prevent overfitting

# **Greedy Learning of the Tree**

- In practice, we grow the tree greedily
	- Start from tree with depth 0
	- For each leaf node of the tree, try to add a split. The change of objective after adding the split is

The complexity cost by introducing additional leaf

**133/143**

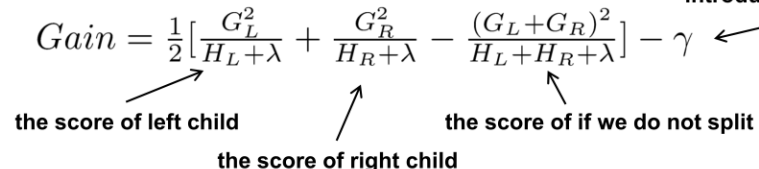

#### **A Gentle Introduction to XGBoostfor Applied Machine Learning**

https://machinelearningmastery.com/gentleintroduction-xgboost-applied-machine-learning/

### **[教學影片] XGBoost 數值資料分析演算法實作**

https://tw.openrobot.org/article/index?sn=11727& fbclid=IwAR13YQe2AvlUbiz2B-LLrv38HNDCJl55jwUz\_nXfxW5RqTPeFwZOvJHWr-k

### **xgboost: Extreme Gradient Boosting 134/143**

**xgboost(**

```
xgb.train(
 params = list(),
  data,
 nrounds,
 watchlist = list(),
 obj = NULL,
 feval = NULL,
 verbose = 1,
 print_every_n = 1L,
 early_stopping_rounds = NULL,
 maximize = NULL,
 save_period = NULL,
  save_name = "xgboost.model",
 xgb_model = NULL,
 callbacks = list(),
  ...
)
```
•**booster: gbtree** or **gblinear.** 

```
data = NULL,
label = NULL,
missing = NA,
weight = NULL,
params = list(),
nrounds,
verbose = 1,
print_every_n = 1L,
early_stopping_rounds = NULL,
maximize = NULL,
save_period = NULL,
save_name = "xgboost.model",
xgb_model = NULL,
callbacks = list(),
...
```
https://cran.r-project.org/web/packages/xgboost/

- •**xgb.train** accepts only an **xgb.DMatrix** as the input.
- •**xgboost** accepts **matrix**, **dgCMatrix**, or name of a local data file.
- •categorical variables should convert to numeric
- $\bullet$ could custom objective and evaluation metric
- $\bullet$ **xgb.cv {xgboost}**: The cross validation function of xgboost

#### **MUST READ:**

- •https://cran.r-project.org/web/packages/xgboost/vignettes/discoverYourData.html
- •https://cran.r-project.org/web/packages/xgboost/vignettes/xgboostPresentation.html

**)**

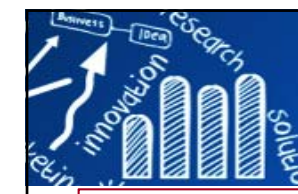

*> # install.packages("xgboost")*

### **Example: xgboost for Iris Data 135/143**

```
> # install.packages("DiagrammeR")
> library(xgboost)
> library(DiagrammeR); require(Matrix)
> ># training set and testing test
> id <- sample(2, nrow(iris), replace=TRUE, prob=c(0.8, 0.2))
> iris.train <- iris[id==1, ]
> iris.test <- iris[id==2, ]
> iris.train.x <- as.matrix(iris.train[, -5])
> iris.train.y <- as.integer(iris.train[, 5]) - 1 # 0, 1, ...
> iris.test.x <- as.matrix(iris.test[, -5])
> iris.test.y <- as.integer(iris.test[, 5]) - 1
> > dim(iris.train.x)
[1] 114 4
> dim(iris.test.x)
[1] 36 4
> >> # conver data.frame to DMatrix class for xgboost
> iris.DM.train <- xgb.DMatrix(data=iris.train.x, label=iris.train.y)
> iris.DM.test <- xgb.DMatrix(data=iris.test.x, label=iris.test.y)
> str(iris.DM.train)
Class 'xgb.DMatrix' <externalptr> 
 - attr(*, ".Dimnames")=List of 2
 ..$ : NULL
 ..$ : chr [1:4] "Sepal.Length" "Sepal.Width" "Petal.Length" "Petal.Width"
> no.class <- length(unique(iris.train.y))
```
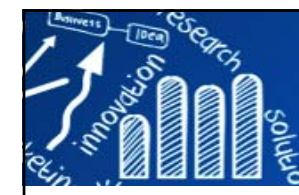

### **Example: xgboost for Iris Data 136/143**

```
># set up parameters
> watchlist <- list(train=iris.DM.train, eval=iris.DM.test)
> param <- list(booster="gbtree", objective="multi:softprob", 
+ eval_metric="mlogloss", num_class=no.class)
> > # build the model using "xgb.train"
> xgb.result <- xgb.train(param, iris.DM.train, nrounds=5, watchlist)
[1] train-mlogloss:0.743538 eval-mlogloss:0.763476 
...[5] train-mlogloss:0.234911 eval-mlogloss:0.311803 
> str(xgb.result)
List of 9$ handle :Class 'xgb.Booster.handle' <externalptr> 
...$ feature_names : chr [1:4] "Sepal.Length" "Sepal.Width" "Petal.Length" "Petal.Width"
$ nfeatures : int 4
 - attr(*, "class")= chr "xgb.Booster"
> > # or build the model using "xgboost"
> xgb.model <- xgboost(param=param, data=iris.DM.train, nrounds=20)
[1] train-mlogloss:0.743538 
[2] train-mlogloss:0.535182 
... [20] train-mlogloss:0.036144 
> # xgb.model <- xgboost(data=iris.train.x, label=iris.train.y,
> # max_depth=2, eta=1, nthread=2, nrounds=20,
> # objective="multi:softprob", num_class=3)
```
### **Example: xgboost for Iris Data 137/143**

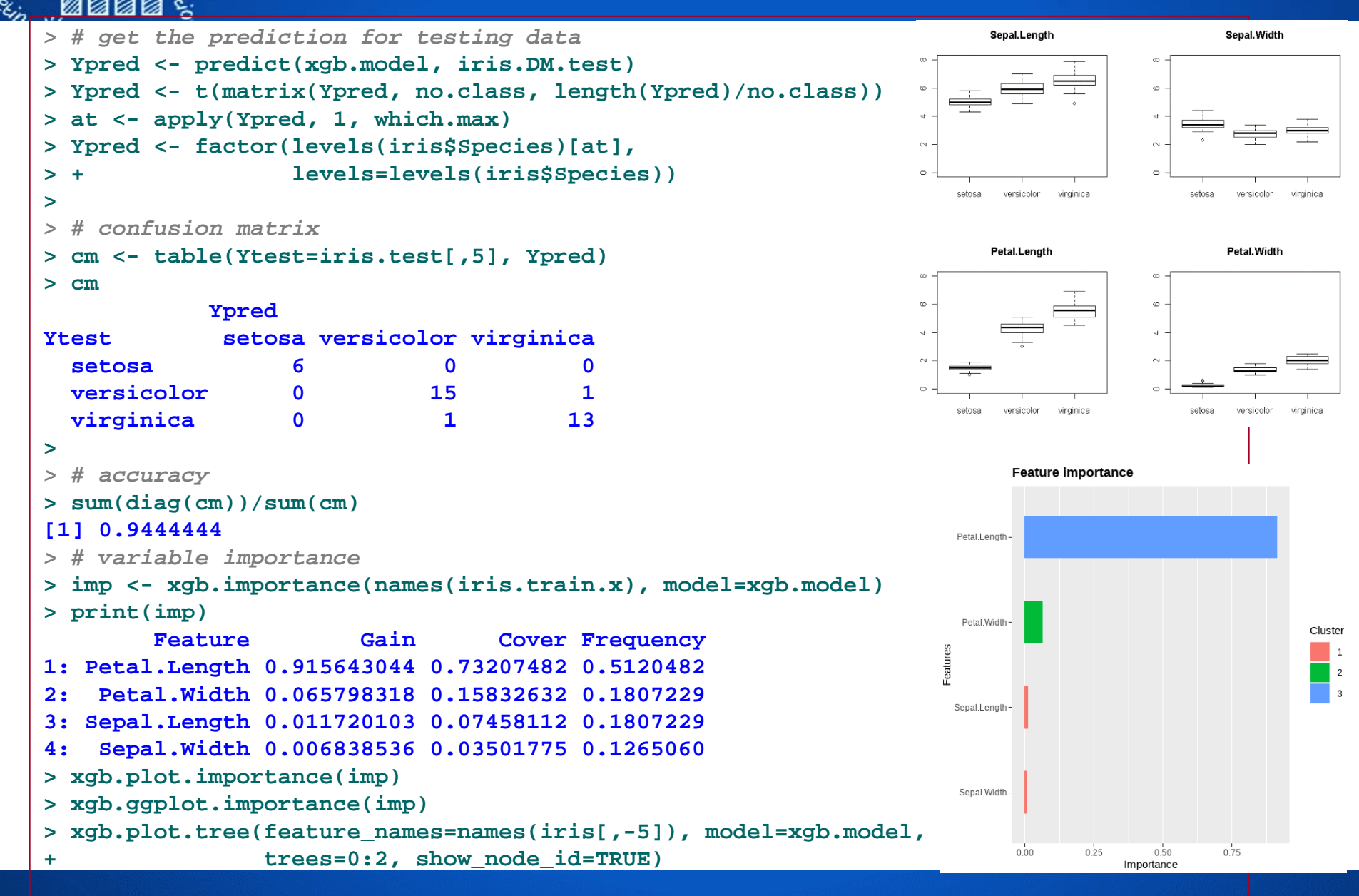

### **Example: xgboost for Iris Data 138/143**

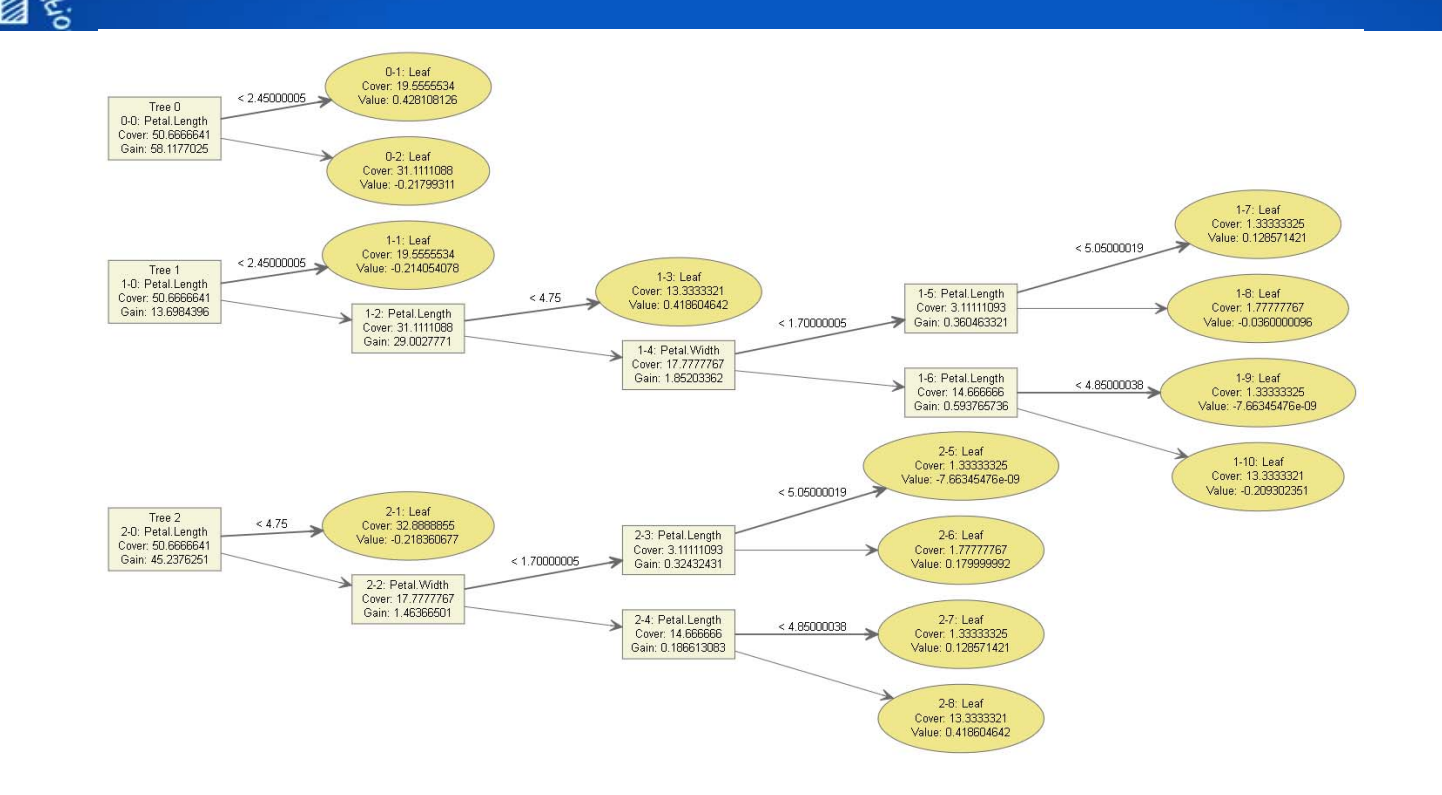

#### **More examples:**

- •Parameters tuning for caret , xgboost: https://steve-chen.tw/?p=438
- •Multiclass Classification with xgboost in R: https://rpubs.com/mharris/multiclass\_xgboost
- • Run xgboost and plot the ROC curve using Titanic dataset from Kaggle http://jamesmarquezportfolio.com/get\_up\_and\_running\_with\_xgboost\_in\_r.html
- •Plotting the AUC from an xgboost model in R https://stackoverflow.com/questions/46736934/plotting-the-auc-from-anxgboost-model-in-r
- • How to Use XGBoost for Time Series Forecasting https://machinelearningmastery.com/xgboost-for-time-series-forecasting/ 中文版: 如何使用XGBoost模型進行時間序列預測 (https://bangqu.com/2Y1ftF.html)

# **Tuning XGBoost Parameters**

**139/143**

### **The XGBoost Advantage:**

П Regularization, Parallel Processing, High Flexibility, Handling Missing Values, Tree Pruning, Built-in Cross-Validation, Continue on Existing Model

## **XGBoost Parameters:**

- $\mathbb{R}^n$ General Parameters: guide the overall functioning
- $\overline{\phantom{a}}$  Booster Parameters: guide the individual booster (tree/regression) at each step
- $\mathcal{C}^{\mathcal{A}}$ Learning Task Parameters: guide the optimization performed

# **Useful links:**

- $\mathcal{L}_{\mathcal{A}}$ https://xgboost.readthedocs.io/en/latest/tutorials/param\_tuning.html
- $\mathcal{L}_{\mathcal{A}}$  https://towardsdatascience.com/doing-xgboost-hyper-parameter-tuning-thesmart-way-part-1-of-2-f6d255a45dde
- $\mathcal{L}_{\mathcal{A}}$  https://www.hackerearth.com/zh/practice/machine-learning/machine-learningalgorithms/beginners-tutorial-on-xgboost-parameter-tuning-r/tutorial/
- $\mathcal{L}_{\mathcal{A}}$ https://www.kaggle.com/general/17120
- П https://insightr.wordpress.com/2018/05/17/tuning-xgboost-in-r-part-i/

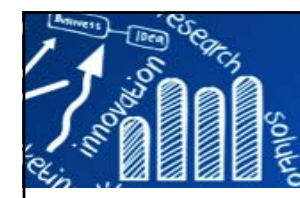

# **caret: Classification And REgression Training**

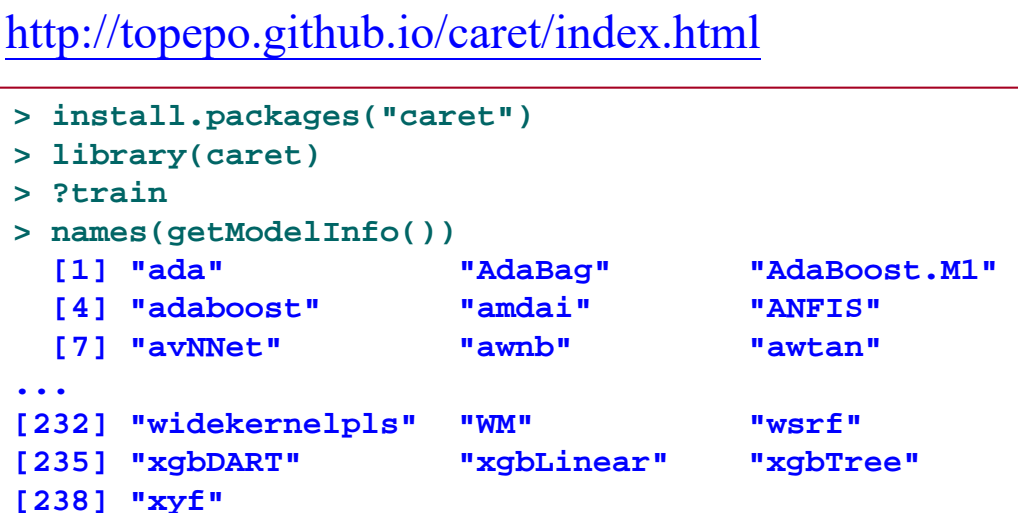

1. Introduction2. Visualizations3. Pre-processing (missing values, standardization, ...) 4. Data spliting 5. Model training and tuning ... more

**140/143**

Max Kuhn. Building predictive models in R using the caret package. *Journal of Statistical Software.*, 28(5):1–26, 2008. [被引用 <sup>2483</sup>次]

- • **Comparing Several Classifiers Using MNIST Data**: SVM, k-nearest neighbors, Random Forest, AdaBoost Classifier, Gradient Boosting, Naive Bayes, LDA, QDA, RBMs, Logistic Regression, RBM + Logistic Regression Classifier, https://martin-thoma.com/comparing-classifiers/
- $\bullet$  Fernandez-Delgado, M., Cernadas, E., Barro, S. & Amorim, D. **Do we need hundreds of classifiers to solve real world classification problems?** *Journal of Machine Learning Research* 15, 3133–3181 (2014). [被引用 1883 次] (179 classifiers on 121 data sets)

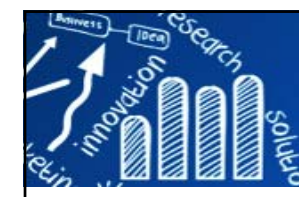

### **Quick Tour for caret Package 141/143**

```
library(AppliedPredictiveModeling)
library(caret)
library(pROC)
featurePlot(x=iris[, 1:4], y=iris$Species, 
             plot="ellipse",
             auto.key=list(columns=3))
id <- createDataPartition(iris$Species, p=0.8, list=FALSE, times=1)
iris.train <- iris[id, ]
iris.test <- iris[-id, ]
dim(iris.train)
dim(iris.test)
my.preProcess <- c("center", "scale")
performance.metric <- "Accuracy"
set.seed(12345)
cv.10fold <- trainControl(method="cv", number=10)
rpart.model <- train(Species ~ ., data=iris.train, method="rpart", 
                     metric=performance.metric,
                     trControl=cv.10fold, preProcess=my.preProcess)
rpart.model
iris.rpart.pred <- predict(rpart.model, iris.test)
confusionMatrix(iris.rpart.pred, iris.test$Species)
plot(varImp(rpart.model))
                                              metric: "RMSE" and "Rsquared" for regression 
                                              and "Accuracy" and "Kappa" for classification. 
                                              Custom performance metrics via the 
                                              summaryFunction argument in trainControl)
```
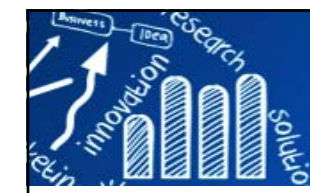

### **Quick Tour for caret Package 142/143**

### *Compare Classifiers*

```
rf.model <- train(Species ~ ., data=iris.train, method="rf",
                  metric=performance.metric,
                  trControl=cv.10fold, preProcess=my.preProcess)
```

```
svm.model <- train(Species~., data=iris.train, method="svmRadial", 
                   metric=performance.metric,
                   trControl=cv.10fold, preProcess=my.preProcess)
```

```
results.iris <- resamples(list(rpart=rpart.model, rf=rf.model, svm=svm.model))
summary(results.iris)
dotplot(results.iris)
```
### *Parameter Tuning*

```
# Parameter Tuning: Grid Search: parameter mtry
# mtry: Number of variables randomly sampled as candidates at each split of the tree
control <- trainControl(method="repeatedcv", number=10, repeats=3, search="grid")
tunegrid <- expand.grid(mtry=c(1:15))
rf.gridsearch <- train(Species~., data=iris.train, method="rf", 
                       metric=performance.metric, tuneGrid=tunegrid, 
                       trControl=control, preProcess=c("center", "scale"))
print(rf.gridsearch)
plot(rf.gridsearch)
```
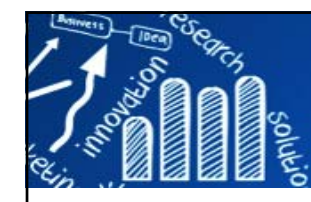

# **Classification: large** *<sup>p</sup>* **small** *<sup>n</sup>* **143/143**

**PHILOSOPHICAL<br>TRANSACTIONS**  $-OF$ THE ROYAL SOCIETY

Phil. Trans. R. Soc. A (2009) 367, 4237-4253 doi:10.1098/rsta.2009.0159

**INTRODUCTION** 

#### Statistical challenges of high-dimensional data

BY IAIN M. JOHNSTONE<sup>1</sup> AND D. MICHAEL TITTERINGTON<sup>2,\*</sup>

 $1$ Department of Statistics, Stanford University, Stanford, CA 94305, USA  ${}^{2}$ Department of Statistics. University of Glasgow. Glasgow G12 800. UK The large  $p$ , small  $n$  problem arises here too. and the method can also be described in terms of constrained optimization.

'support vector machine' (SVM)

comparing expression levels of  $p = 20000$  genes obtained from people from two populations, e.g. diseased and healthy, and wish to decide which genes respond differently in the two populations. It is natural to examine  $|\bar{X}_{1i} - \bar{X}_{2i}|$ , the difference in the average values of the expression levels of the *i*th gene, in the members of the two disease classes in the available database, for  $j = 1, \ldots, 20000$ , and to select those genes for which there is a 'significant difference'.

The following problems arise:

first, with a conventional significance level of 5 per cent we should expect about 1000 significant results even when there is no real difference; secondly, results for different genes may well be correlated. There is much recent work under this banner of multiple testing on the same dataset, including methods for controlling the so-called 'false discovery rate' (Benjamini & Hochberg 1995). The actual false discovery rate is the number of 'null hypotheses' wrongly rejected divided by the total number of null hypotheses rejected. In practice, of course, this proportion is not knowable, so one aims to control its expectation.